### DATA516/CSED516 Scalable Data Systems and Algorithms

# Lecture 1 Relational Model, SQL Lecture 1<br>| Itional Model, SQL<br>| DATA516/CSED516 - Fall 2022

### Course Staff

- Course Sta<br>• Instructor: Jack Khuu<br>j<u>ackkhuu@cs.washington.ed</u> jackkhuu@cs.washington.edu
- 
- Course Staff<br>• Instructor: Jack Khuu<br><u>jackkhuu@cs.washington.edu</u><br>• TA: Punya Prakash Shetty<br><u>punya97@cs.washington.edu</u> punya97@cs.washington.edu
- nakaush@uw.edu

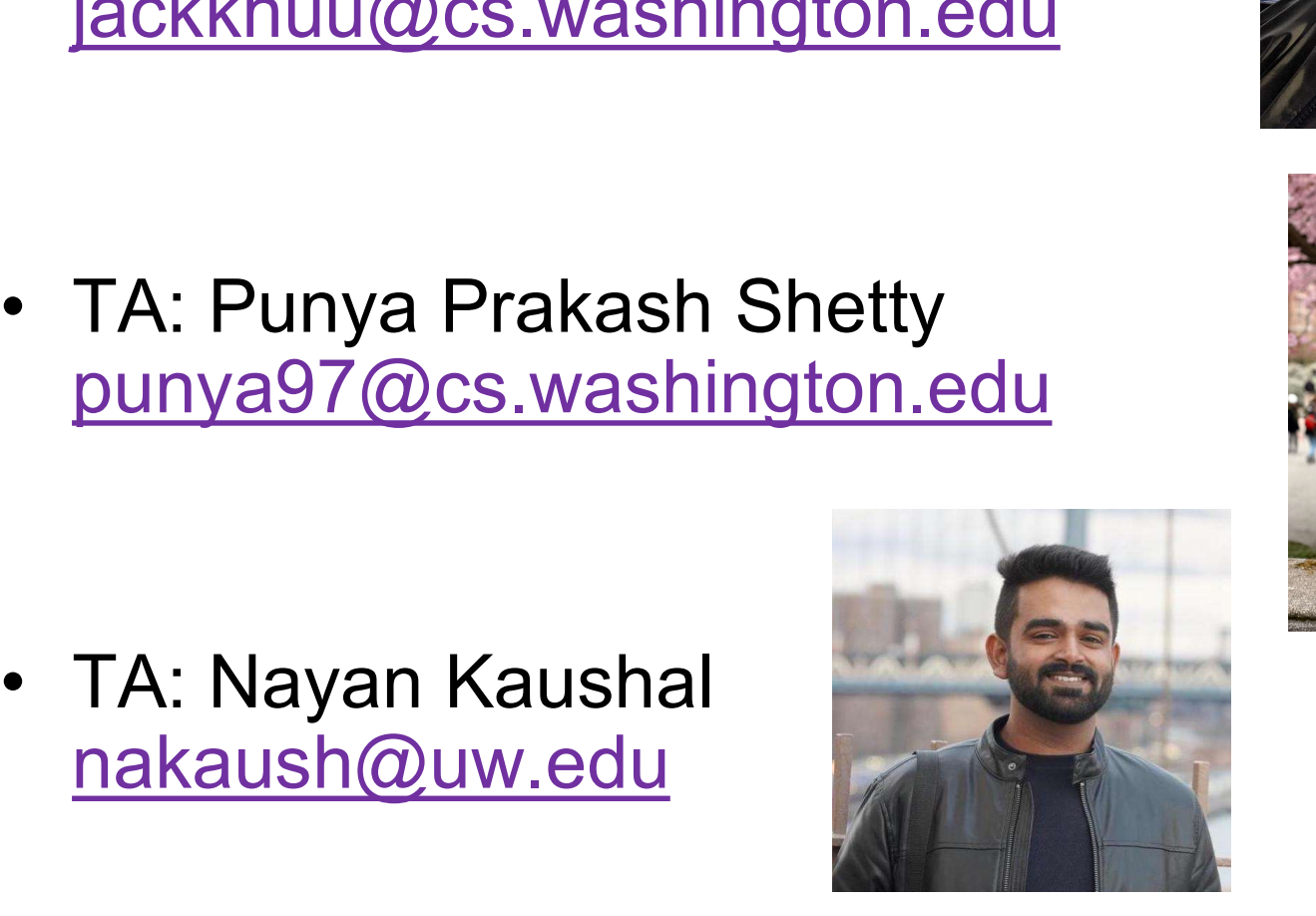

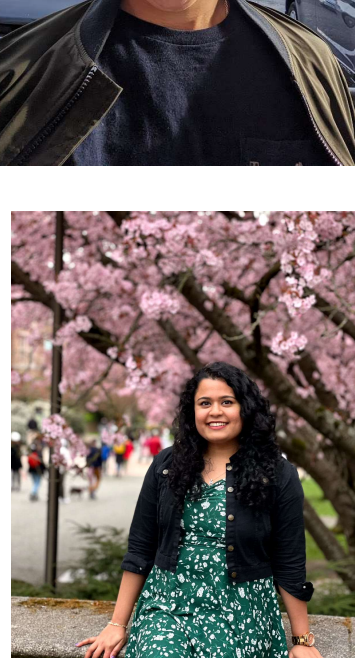

### COVID-19 UW Policy

COVID-19 UW Policy<br>• UW recommends everyone wearing a<br>mask in the classroom. mask in the classroom.

### Course Aims

- **Course Aims**<br>• Study design of big data systems<br>– Historical perspective<br>Sample of modern systems **Course Aims**<br>Study design of big data systems<br>- Historical perspective<br>- Sample of modern systems<br>- Breadth of designs (relational stream)
	-
	-
	- Course Aims<br>
	Study design of big data systems<br>
	 Historical perspective<br>
	 Sample of modern systems<br>
	 Breadth of designs (relational, streaming, **COUISE AIMS**<br>
	Study design of big data systems<br>
	— Historical perspective<br>
	— Sample of modern systems<br>
	— Breadth of designs (relational, streaming, graph, etc.)
- Study design of big data systems<br>
 Historical perspective<br>
 Sample of modern systems<br>
 Breadth of designs (relational, streaming, graph, etc.)<br>
 Study scalable data processing algorithms
- Historical perspective<br>
 Sample of modern systems<br>
 Breadth of designs (relational, streaming, graph, etc.)<br>
 Study scalable data processing algorithms<br>
 Gain hands-on experience with big data systems<br>
<sub>DATA516/CSED5</sub> badern systems<br>signs (relational, streaming, graph, etc.)<br>e data processing algorithms<br>n experience with big data systems<br>pata516/CSED516 - Fall 2022

### Course Content

- Query processing: single-sever, distributed Course Content<br>• Query processing: single-sever, distr<br>• MapReduce, successors
- 
- COUITSE CONTENT<br>• Query processing: single-sever, distributed<br>• MapReduce, successors<br>• Streaming, Column Stores, Graph engines
- Query processing: single-sever, distributed<br>• MapReduce, successors<br>• Streaming, Column Stores, Graph engines<br>• See the calendar on the course website (subject to change) change) Successors<br>Jumn Stores, Graph engines<br>r on the course website (subject to<br>DATA516/CSED516 - Fall 2022 5

# Course Format Course Format<br>• 5pm-7:50pm: Lectures<br>• 8pm-8:50pm: Section Course Format<br>• 5pm-7:50pm: Lectures<br>• 8pm-8:50pm: Section<br>– Bring your laptop!

- 
- -
- Course Forr<br>-<br>5pm-7:50pm: Lectures<br>3pm-8:50pm: Section<br>- Bring your laptop!<br>Office hours: by zoom onl Course Format<br>• 5pm-7:50pm: Lectures<br>• 8pm-8:50pm: Section<br>– Bring your laptop!<br>• Office hours: by zoom only aptop!<br>: by zoom only<br>e website<br><sub>DATA516/CSED516 - Fall 2022</sub> 6

### See the course website

### **Grading**

- Grading<br>• 15%: Reading assigned papers Grading<br>• 15%: Reading assigned papers<br>• 60%: Homework assignments Grading<br>• 15%: Reading assigned pa<br>• 60%: Homework assignme<br>• 25%: Final project
- 
- 

### Homeworks

- Homeworks<br>• HW1: Amazon Redshift<br>• HW2: Spark/AWS Momeworks<br>• HW1: Amazon Redshift<br>• HW2: Spark/AWS<br>• HW3: Snowflake
- 
- 
- Homeworks<br>• HW1: Amazon Redshift<br>• HW2: Spark/AWS<br>• HW3: Snowflake<br>• HW4: mini-homeworks sta • HW1: Amazon Redshift<br>• HW2: Spark/AWS<br>• HW3: Snowflake<br>• HW4: mini-homeworks – stay tuned

Save free credits for the project!

## Project

Choose a topic:

- 
- Project<br>Choose a topic:<br>• Don't worry about novelty<br>• Recommended: Benchmark projects • Project<br>• Don't worry about novelty<br>• Recommended: Benchmark projects<br>• Other ideas are welcome too
- 
- Project<br>
 Othoose a topic:<br>
 Don't worry about novelty<br>
 Recommended: Benchmark projects<br>
 Other ideas are welcome too<br>
 I posted a few ideas, but you are Choose a topic:<br>• Don't worry about novelty<br>• Recommended: Benchmark projects<br>• Other ideas are welcome too<br>• I posted a few ideas, but you are<br>encouraged to come up with your own hoose a topic:<br>Don't worry about novelty<br>Recommended: Benchmark projects<br>Other ideas are welcome too<br>I posted a few ideas, but you are<br>encouraged to come up with your own<br>se the course website

See the course website

### Communication

- Communication<br>• Course webpage: all important stuff<br>https://courses.cs.washington.edu/cours https://courses.cs.washington.edu/cours es/csed516/22au/ COITITIUITICATION<br>• Course webpage: all important stuff<br>https://courses.cs.washington.edu/co<br>es/csed516/22au/<br>• Discussion Board: Canvas bttps://courses.cs.washington.edu/cotes/csed516/22au/<br>• Discussion Board: Canvas<br>• Class email: only for important<br>• Class email: only for important<br>• announcements
- 
- announcements

### How to Turn In

Homework and project:

• https://gitlab.cs.washington.edu/ How to I u<br>
Homework and project:<br>
• <u>https://gitlab.cs.washingtor</u><br>
Reviews<br>
• Canvas

Reviews

See the course website

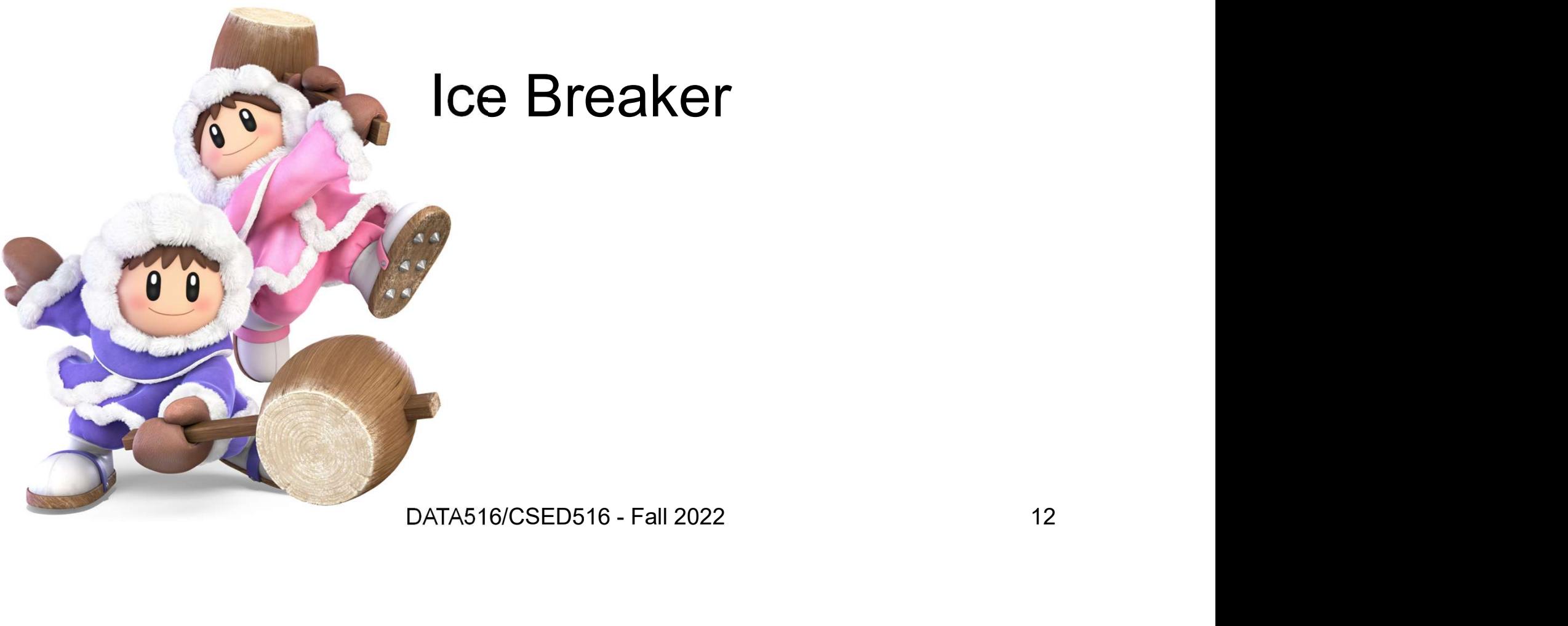

# Now onward to the world of databases! IO INE WOFIQ OT QAIADASES!<br>DATA516/CSED516 - Fall 2022 13

### Quick Review

- 
- Quick Review<br>• Database = a collection of files<br>– Examples: products database; movies databas Quick Review<br>Database = a collection of files<br>- Examples: products database; movies database
- Database = a collection of files<br>
 Examples: products database; movies database<br>
 Database management system (DBMS) = a<br>
piece of software to help manage that data<br>
Framples: Postgres Oracle solite piece of software to help manage that data Database = a collection of files<br>- Examples: products database; movies database<br>Database management system (DBMS) = a<br>biece of software to help manage that data<br>- Examples: Postgres, Oracle, sqlite oducts database; movies database<br>nagement system (DBMS) = a<br>are to help manage that data<br>bstgres, Oracle, sqlite<br>pata516/CSED516 - Fall 2022 14
	-

## DBMS Functionality

- 
- DBMS Functionalit<br>• DBMS does many things:<br>- Complex queries, updates, concu DBMS Functionality<br>DBMS does many things:<br>– Complex queries, updates, concurrency,<br>recovery, access control, integrity checks,<br>data distribution, etc. etc. recovery, access control, integrity checks, data distribution, etc, etc • DBMS does many things:<br>
– Complex queries, updates, concurrency,<br>
recovery, access control, integrity checks,<br>
data distribution, etc, etc<br>
• Some DBMS are more specialized for<br>
some tasks than others
- some tasks than others Ccess control, integrity checks,<br>ution, etc, etc<br>S are more specialized for<br>than others<br><sub>DATA516/CSED516 - Fall 2022</sub> 15

# DBMS Architectures and Workloads S AICHILECLUIES<br>d Workloads<br><sub>DATA516/CSED516 - Fall 2022</sub> 16

## Single Client

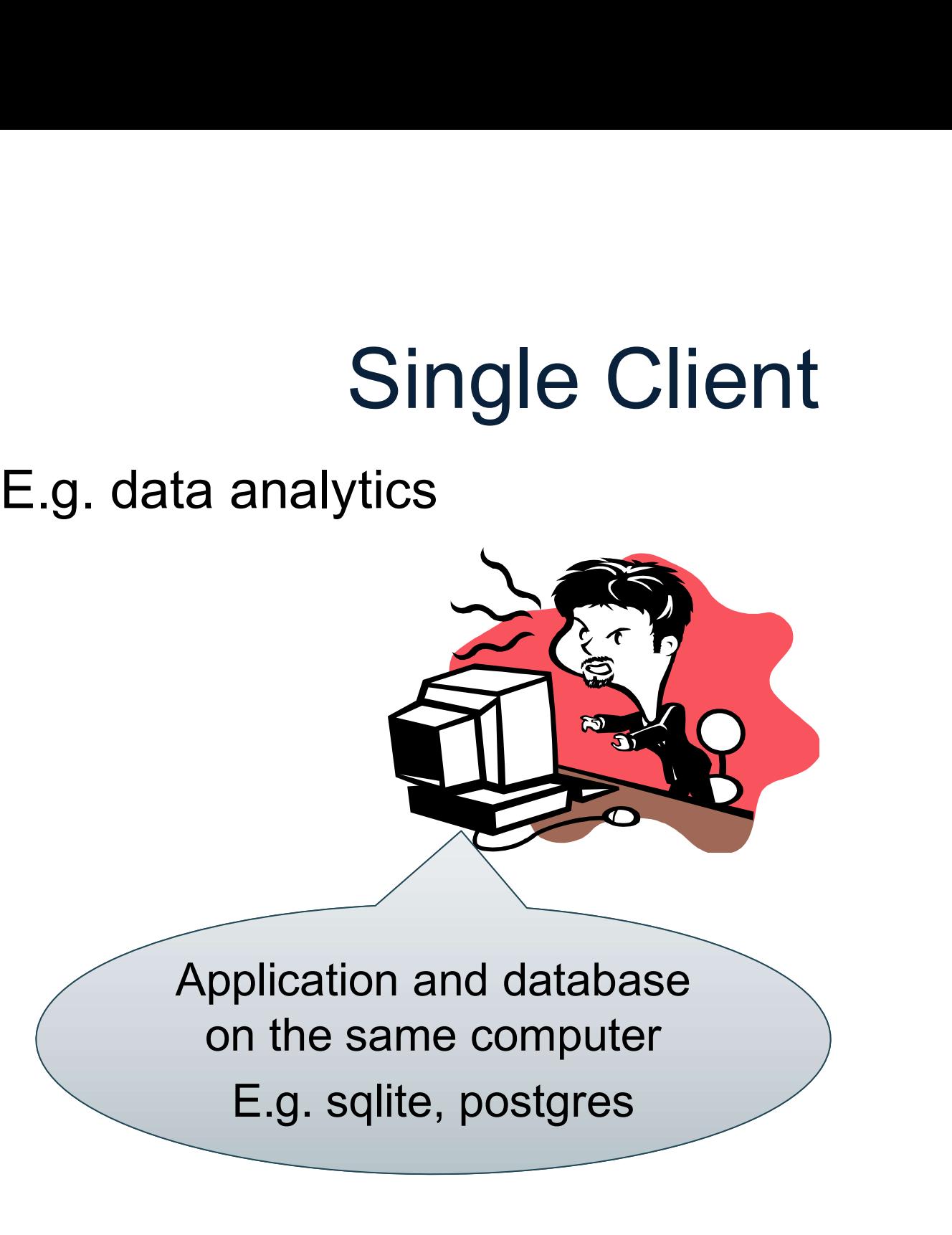

Application and database on the same computer

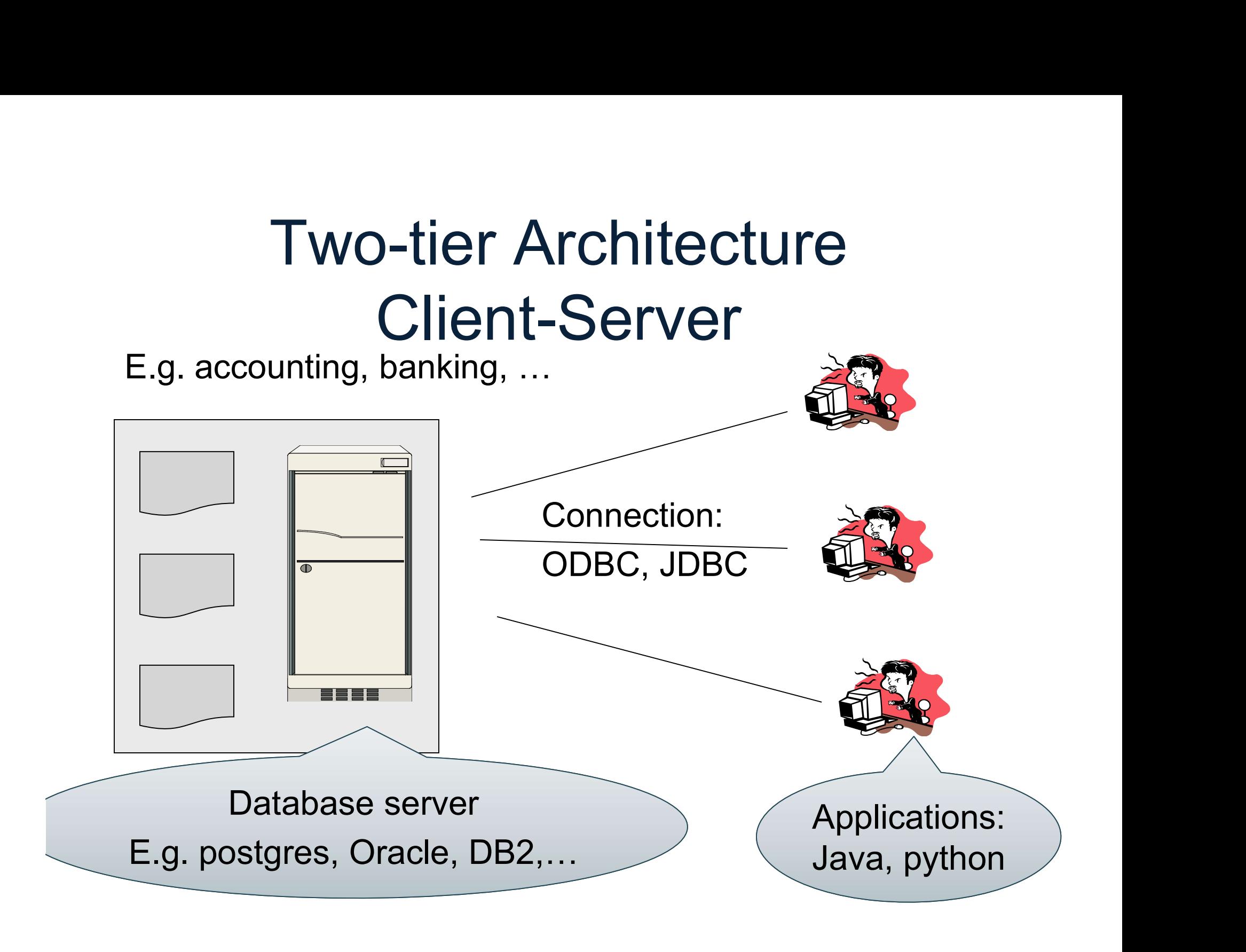

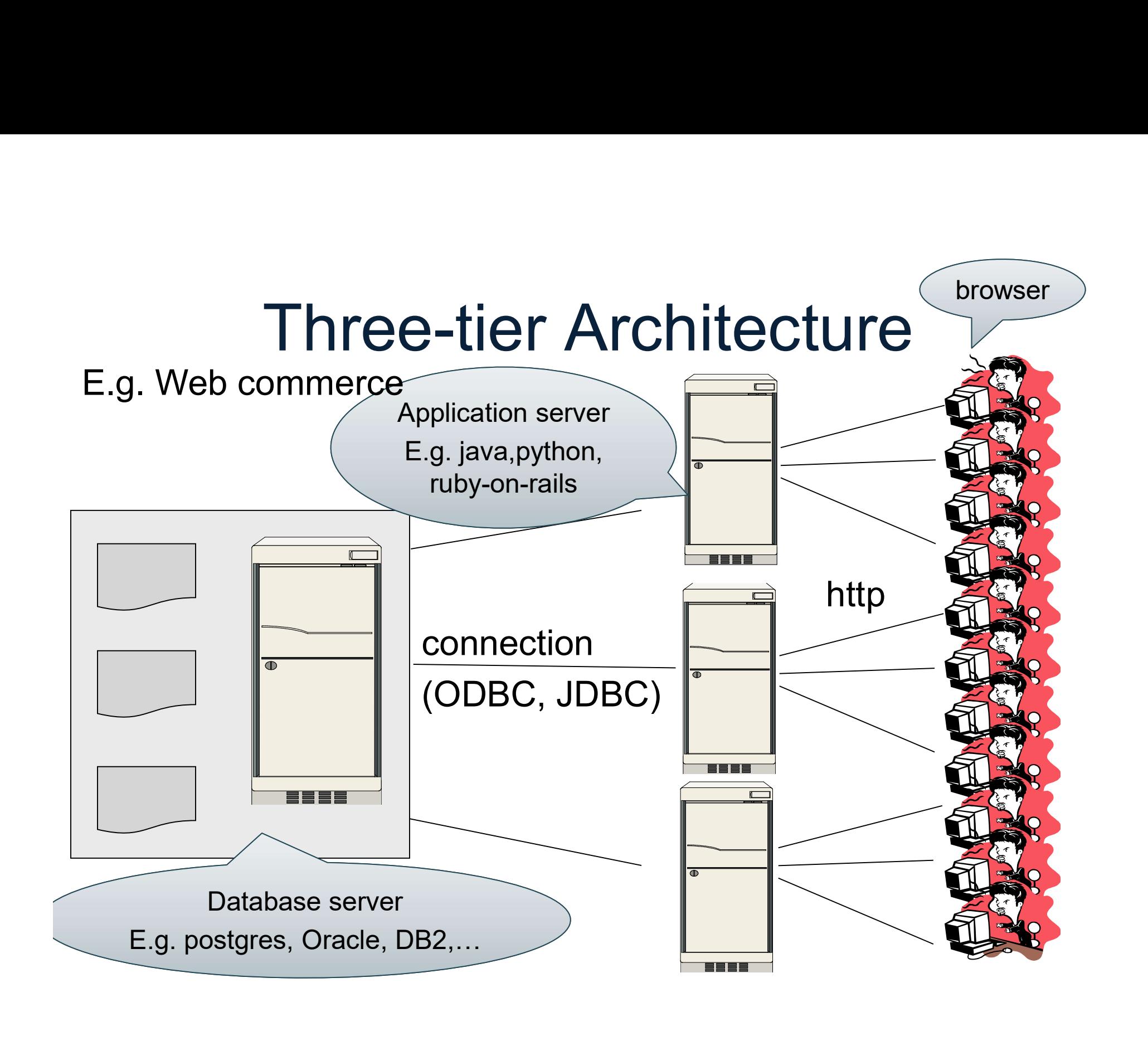

### Cloud Databases

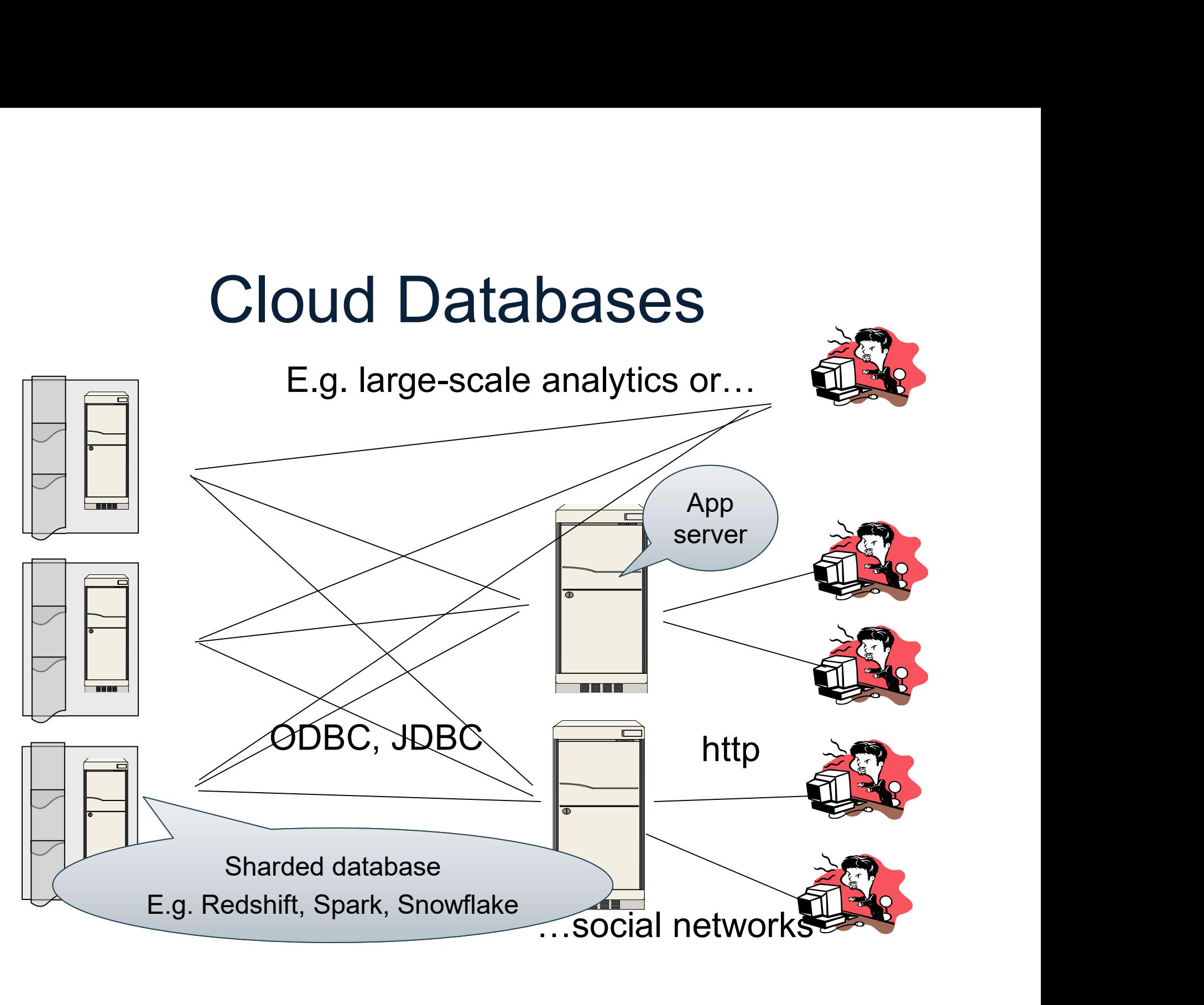

### **Workloads**

- Workloads<br>• OLTP online transaction processing<br>– Not interesting for data science Workloads<br>
DLTP – online transaction processing<br>
– Not interesting for data science
- Workloads<br>• OLTP online transaction processing<br>– Not interesting for data science<br>• OLAP online analytics processing,<br>a.k.a. Decision Support a.k.a. Decision Support DLTP – online transaction processing<br>– Not interesting for data science<br>DLAP – online analytics processing,<br>a.k.a. Decision Support<br>– Critical for scalable data science ne analytics processing,<br>on Support<br>scalable data science<br>pata516/CSED516 - Fall 2022 21

# Relational Data Model DATA516/CSED516 - Fall 2022 22

## Relational Data Model **Property:**<br> **Property Collection Of relations**<br>
• Database = collection of relations<br>
• Relation (a.k.a. table) = a set of tuples **Propertion (A)**<br>**Relational Data Model**<br>**Modeling the data: schema + data**<br>• Database = collection of relations<br>• Relation (a.k.a. table) = a set of tuples<br>• A Tuple (row, record) = ( $v_1$ , ...,  $v_n$ ) **Propertigate (Figure )**<br>**Modeling the data:** schema + data<br>• Database = collection of relations<br>• Relation (a.k.a. table) = a set of tuples<br>• A Tuple (row, record) = ( $v_1$ , ...,  $v_n$ )

Modeling the data: schema + data

- 
- 
- A Tuple (row, record) =  $(v_1, ..., v_n)$ )

Modeling the query:

• Database = collection of relations<br>• Relation (a.k.a. table) = a set of tuples<br>• A Tuple (row, record) = ( $v_1$ , ...,  $v_n$ )<br>Modeling the query:<br>• Set-at-a-time, relational query language<br> $\frac{0.0474516/CSEDB516 - Fal 2022}{23}$ **a.** table) = a set of tuples<br>record) =  $(v_1, ..., v_n)$ <br>ery:<br>relational query language<br> $DATAS16/CED516 - Fall 2022$  23

### Schema

- **Schema**<br>• Relation schema: describes column heads<br>– Relation name<br>Name of each field (or column, or attribute) **Schema**<br>
Relation schema: describes density<br>
- Relation name<br>
- Name of each field (or column, **Schema**<br> **Schema**<br> **Relation schema: describes column heads**<br>
— Rame of each field (or column, or attribute)<br>
— Domain of each field<br>
— The arity of the relation = # attributes **Schema**<br> **Relation schema: describes colum**<br>
– Relation name<br>
– Name of each field (or column, or att<br>
– Domain of each field<br>
– The <u>arity</u> of the relation = # attributes **Schema**<br> **Relation schema:** describes column heads<br>
- Relation name<br>
- Name of each field (or column, or attribute)<br>
- Domain of each field<br>
- The <u>arity</u> of the relation = # attributes
	-
	-
	-
	-
- n field (or column, or attribute)<br>ch field<br>ie relation = # attributes<br>ema: set of all relation schemas<br><sub>DATA516/CSED516 Fall 2022</sub> 24 • Relation schema: describes column heads<br>
– Relation name<br>
– Name of each field (or column, or attribute)<br>
– Domain of each field<br>
– The <u>arity</u> of the relation = # attributes<br>
• Database schema: set of all relation schem

### Instance

- **Instance**<br>• Relation instance: concrete table content<br>– Set of records matching the schema<br>– The *cardinality* or *size* of the relation = # tuples **Instance**<br> **Property Addition instance:** concrete table content<br>
- Set of records matching the schema<br>
- The <u>cardinality</u> or <u>size</u> of the relation = # tuples **INTERN VERT (INTERN VERTON VERTON VERTON VERTON VERTON VERTON VERTON VERTON VERTON VERTON VERTON VERTON VERTON VERTON VERTON VERTON VERTON VERTON VERTON VERTON VERTON VERTON VERTON VERTON VERTON VERTON VERTON VERTON VERTO** 
	-
	-
- $\frac{dy}{dx}$  or <u>size</u> of the relation = # tuples<br>ance: set of relation instances<br>paras16/CSED516 Fall 2022<br>patas16/CSED516 Fall 2022<br>25 • Relation instance: concrete table content<br>
– Set of records matching the schema<br>
– The <u>cardinality</u> or <u>size</u> of the relation = # tuples<br>
• Database instance: set of relation instances

# What is the schema? What is the instance? What is the schema?<br>What is the instance?<br>Supplier<br>Supplier<br>Note Seattle WA 1006 Fraddie Austin TY

#### **Supplier**

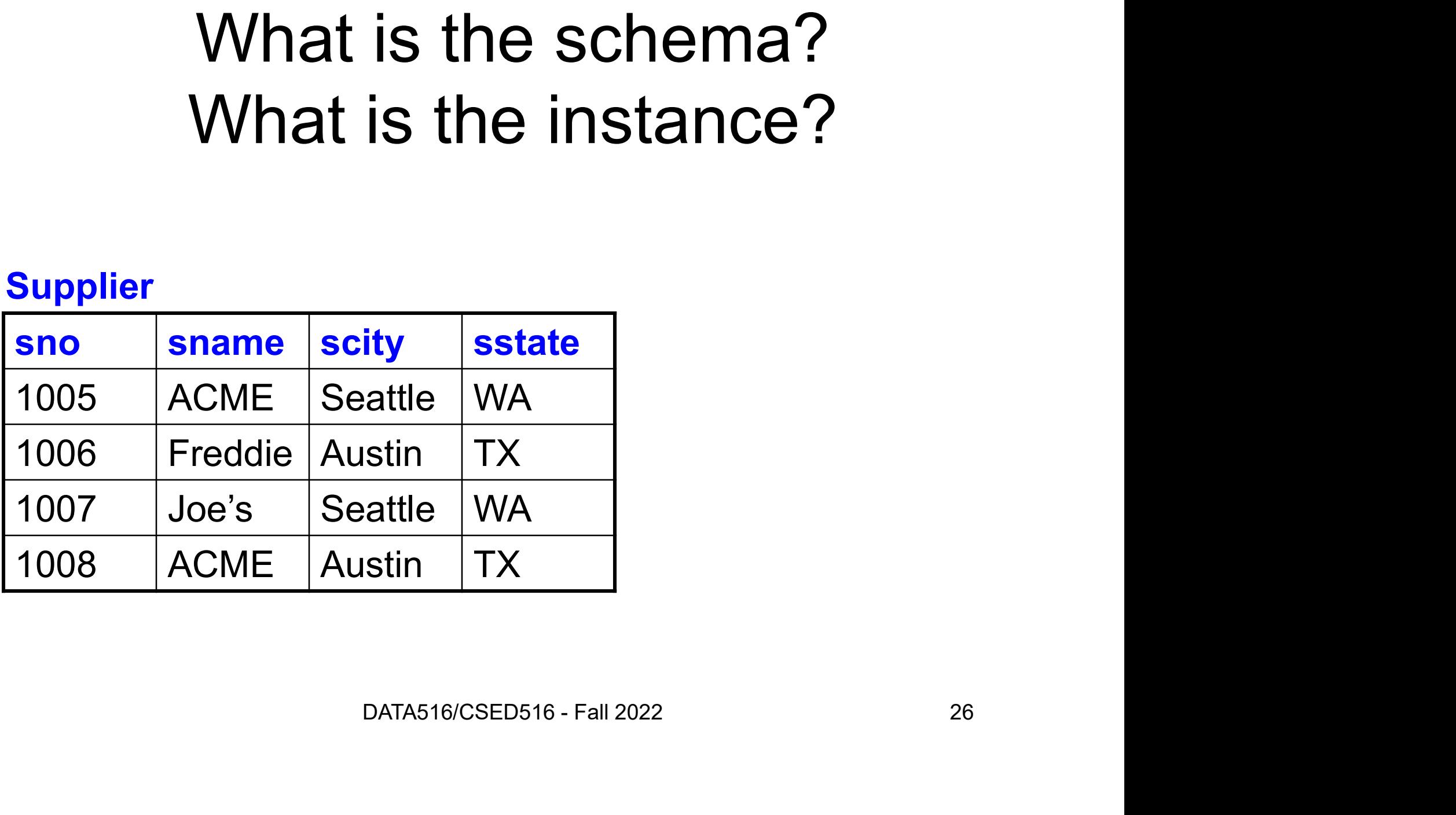

## What is the schema? What is the instance?

### Schema

Supplier(sno: integer, sname: string, scity: string, sstate: string)

### **Supplier**

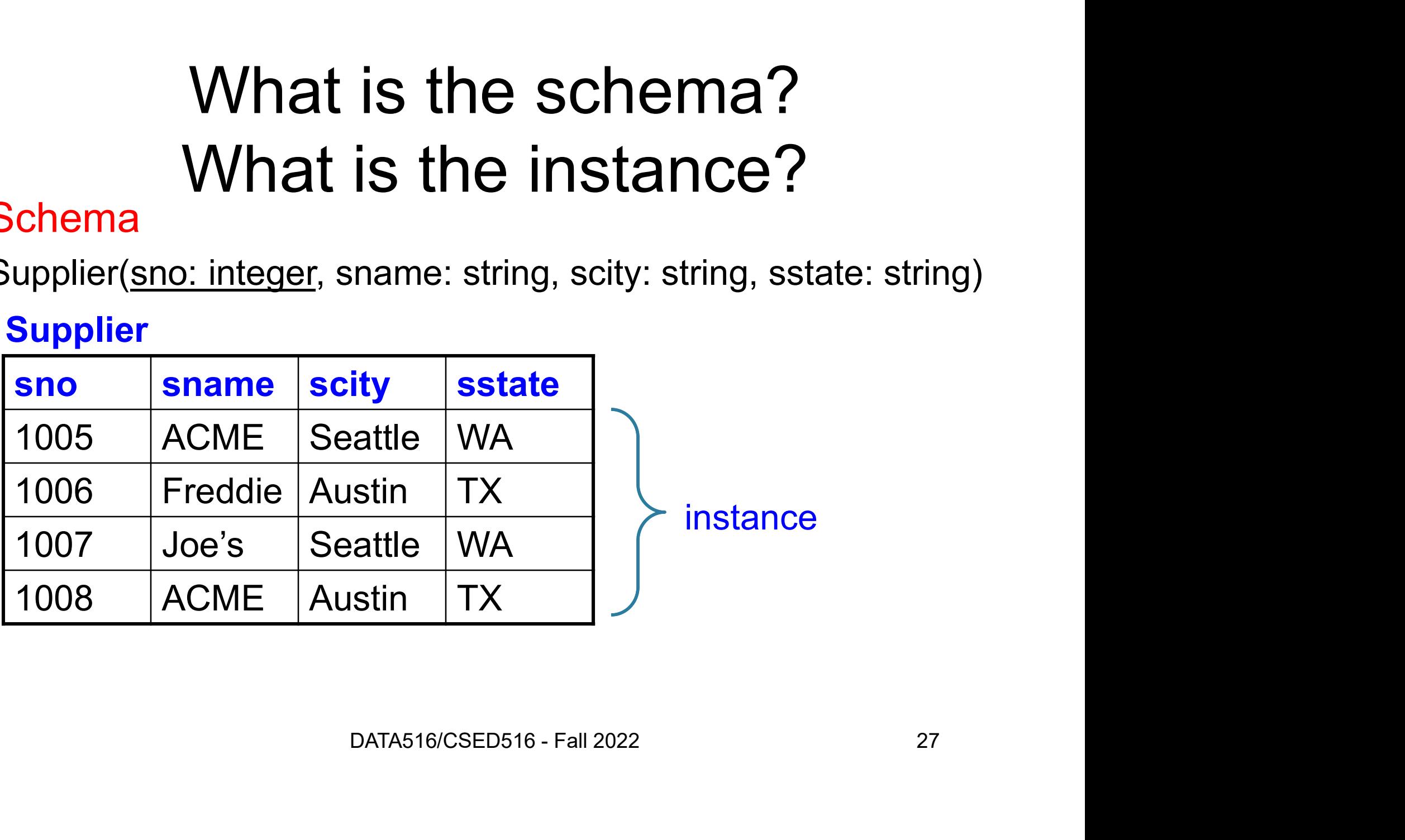

## What is the schema? What is the instance?

### Schema

Supplier(sno: integer, sname: string, scity: string, sstate: string)

#### **Supplier**

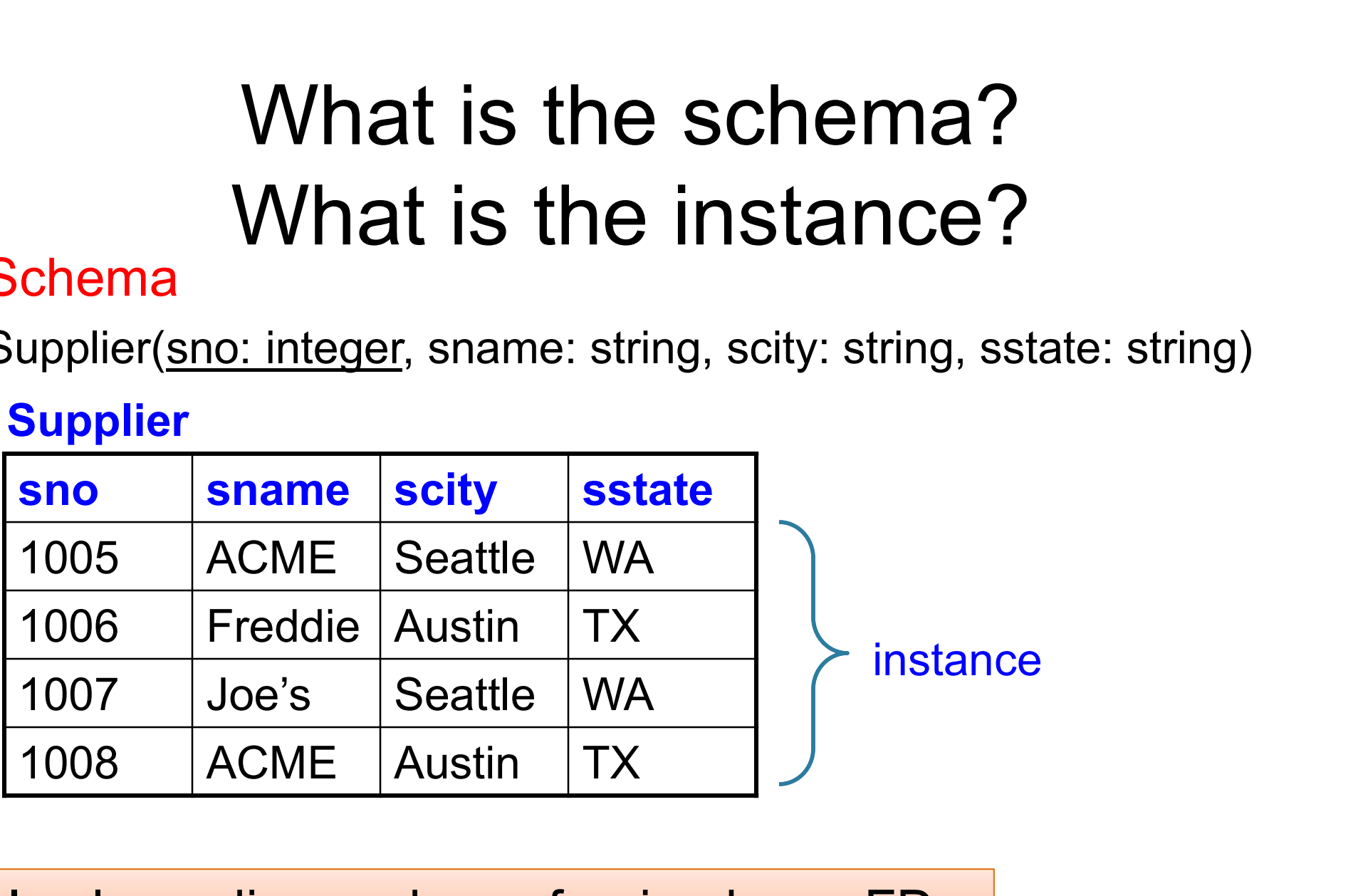

In class: discuss keys, foreign keys, FD

### **Discussion**

Data independence!

- **Discuss**<br>• Rows in a relation:<br>– Ordering immaterial (a relation)<br>– All rows are distinct set se **Discussion<br>
Nows in a relation:**<br>
All rows are distinct – set semantics<br>
– All rows are distinct – set semantics<br>
– Query answers may have duplicates – bag sema
	-
	- Discussion<br>
	Nows in a relation:<br>
	All rows are distinct set semantics<br>
	 Query answers may have duplicates bag seman<br>
	 Query answers may have duplicates bag seman DISCUSSION<br>
	Nows in a relation:<br>
	- Ordering immaterial (a relation is a set)<br>
	- All rows are distinct – set semantics<br>
	- Query answers may have duplicates – bag semantics may nave duplicates — bag semantics<br>DATA516/CSED516 - Fall 2022 29

### **Discussion**

Data independence!

- **Discuss**<br>• Rows in a relation:<br>– Ordering immaterial (a relation)<br>– All rows are distinct set se **Discussion<br>
Nows in a relation:**<br>
All rows are distinct – set semantics<br>
– All rows are distinct – set semantics<br>
– Query answers may have duplicates – bag sema **Discuss**<br>
• Rows in a relation:<br>
– Ordering immaterial (a relati<br>
– All rows are distinct – set se<br>
– Query answers may have di<br>
• Columns in a tuple:<br>
– Ordering is immaterial<br>
– Applications refer to column Mows in a relation:<br>
- Ordering immaterial (a relation<br>
- All rows are distinct – set sema<br>
- Query answers may have duplion<br>
- Ordering is immaterial<br>
- Applications refer to columns b
	-
	- Discussion<br>
	Nows in a relation:<br>
	All rows are distinct set semantics<br>
	 Query answers may have duplicates bag seman<br>
	 Query answers may have duplicates bag seman DISCUSSION<br>
	Nows in a relation:<br>
	- Ordering immaterial (a relation is a set)<br>
	- All rows are distinct – set semantics<br>
	- Query answers may have duplicates – bag semantics<br>
	- Columne in a tuple: France Contributions referred to columns by their names and Applications refer to columns by their names and Applications refer to columns by their names
- 

Or is it?

- 
- may nave duplicates bag semantics<br>ple:<br>naterial<br>fer to columns by their names<br>pata516/CSED516 Fall 2022 30

### **Discussion**

Data independence!

- **Discuss**<br>• Rows in a relation:<br>– Ordering immaterial (a relation)<br>– All rows are distinct set se **Discussion<br>
Nows in a relation:**<br>
All rows are distinct – set semantics<br>
– All rows are distinct – set semantics<br>
– Query answers may have duplicates – bag sema Mows in a relation:<br>
- Ordering immaterial (a relation<br>
- All rows are distinct – set sema<br>
- Query answers may have duplion<br>
- Ordering is immaterial<br>
- Applications refer to columns b
	-
- Discussion<br>
Nows in a relation:<br>
All rows are distinct set semantics<br>
 Query answers may have duplicates bag seman<br>
 Query answers may have duplicates bag seman DISCUSSION<br>
Nows in a relation:<br>
- Ordering immaterial (a relation is a set)<br>
- All rows are distinct – set semantics<br>
- Query answers may have duplicates – bag semantics<br>
- Columne in a tuple: **Discuss**<br>
• Rows in a relation:<br>
– Ordering immaterial (a relati<br>
– All rows are distinct – set se<br>
– Query answers may have di<br>
• Columns in a tuple:<br>
– Ordering is immaterial<br>
– Applications refer to column Portugal Corrections and the Data independence<br>
All rows are distinct – set semantics<br>
- Query answers may have duplicates – bag semantics<br>
Columns in a tuple:<br>
- Ordering is immaterial<br>
- Applications refer to columns by
- 

Or is it?

- 
- 
- All rows are distinct set semantics<br>
 Query answers may have duplicates bag semantics<br>
 Columns in a tuple:<br>
 Ordering is immaterial<br>
 Applications refer to columns by their names<br>
 Each Domain = a primitive ty may nave duplicates - bag semantics<br>ple:<br>naterial<br>fer to columns by their names<br>a primitive type; no nesting!<br>DATA516/CSED516 - Fall 2022<br>31

## Relational Query Language Relational Query<br>• Set-at-a-time:<br>– Inputs and outputs are relational Relational Query Language<br>Set-at-a-time:<br>- Inputs and outputs are relations<br>- Contrast with python/Julia/java/etc: tuple-at-a-Relational Query Language<br>
Set-at-a-time:<br>
— Inputs and outputs are relations<br>
— Contrast with python/Julia/java/etc: tuple-at-a-time<br>
— Cyamplaci **Relational Query<br>• Set-at-a-time:**<br>• Inputs and outputs are relati<br>• Examples:<br>• Examples:<br>• SQL, Relational Algebra, da<br>query languages (Spard Ti

- -
	-
- 
- Set-at-a-time:<br>
 Inputs and outputs are relations<br>
 Contrast with python/Julia/java/etc: tuple-at-a-time<br>
Examples:<br>
 SQL, Relational Algebra, datalog, various graph<br>
query languages (Sparql, TigerGraph) query languages (Sparql, TigerGraph) python/Julia/java/etc: tuple-at-a-time<br>hal Algebra, datalog, various graph<br>ges (Sparql, TigerGraph)<br>pata516/CSED516 - Fall 2022 32

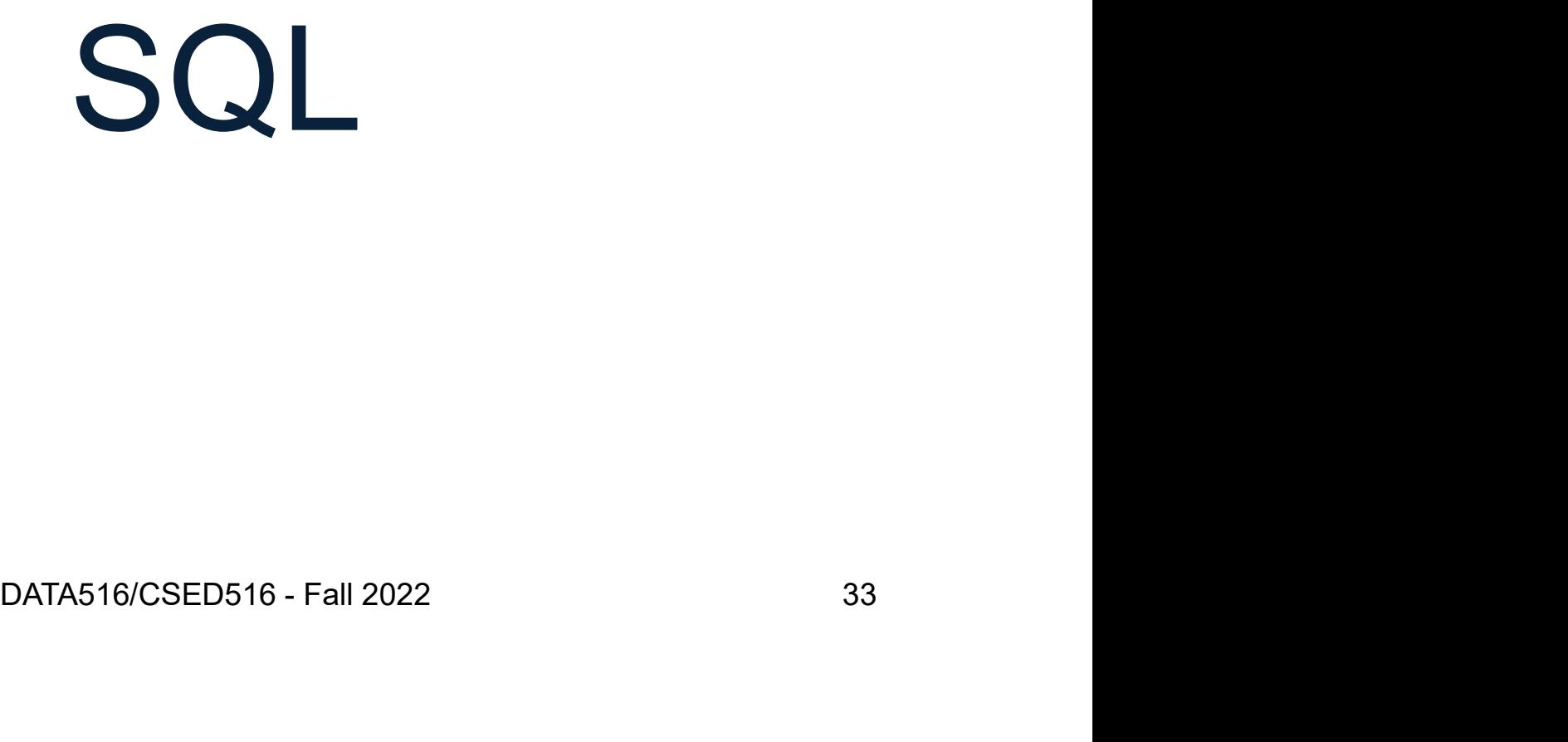

### SQL

- er SQL<br>• Standard query language
- SQL<br>• Standard query language<br>• Introduced late 70's, now it ballooned
- Standard query language<br>• Introduced late 70's, now it ballooned<br>• We briefly review "core SQL" (whatever<br>that means); study more on your own! that means); study more on your own! • Introduced late 70's, now it ballooned<br>• We briefly review "core SQL" (whatever<br>that means); study more on your own!<br>• Review: <u>A case against SQL</u>
- 

# Structured Query Language: SQL **Example 3 Tructured Query Language: S**<br>
• Data definition language: DDL<br>
– CREATE TABLE ...,<br>
CREATE VIEW on your ow Tructured Query Language: SQL<br>
• Data definition language: DDL<br>
– CREATE TABLE ...,<br>
CREATE VIEW ...,<br>
• Data manipulation language: DML<br>
– SELECT-FROM-WHERE...<br>
INSFRT

- 
- **Sand Carry Lanuary**<br> **Casa definition language: DD**<br>
 CREATE TABLE ...,<br>
CREATE VIEW ...,<br>
ALTER TABLE... CREATE VIEW …, ALTER TABLE…

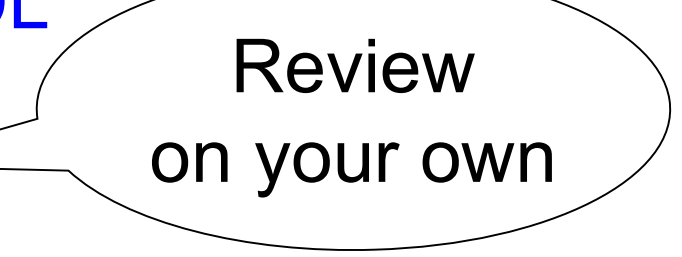

- 
- JCTUITEQ QUETY Langua<br>
Data definition language: DDL<br>
 CREATE TABLE ...,<br>
CREATE VIEW ...,<br>
ALTER TABLE...<br>
Data manipulation language: DMI<br>
 SELECT-FROM-WHERE...<br>
INSERT...,<br>
UPDATE..., INSERT…, UPDATE…, DELETE… Our focus

## SQL Query

Satuributes><br>
Sone or more relations><br>
Sconditions><br>
DATA516/CSED516 - Fall 2022<br>
DATA516/CSED516 - Fall 2022<br>
36 SELECT <attributes> FROM < one or more relations> WHERE <conditions>
Quick Review of SQL Supplier(sno, sname, scity, sstate) Supply(sno,pno,qty,price) Part(pno, pname, psize, pcolor) ier (sno, sname, scity, sstate)<br>
y (sno, pno, qty, price)<br>
pno, pname, psize, pcolor)<br> **Quick Review of SQL**<br>
SELECT \*<br>
FROM Part<br>
WHERE pcolor = 'red'

SELECT \* FROM Part

What do these queries compute? Find in the United States of the United States of the School of the School of the School of the School of the School of the School of the School of the School of the School of the School of the School of the School of the

Quick Review of SQL Supplier(sno, sname, scity, sstate) Supply(sno,pno,qty,price) Part(pno, pname, psize, pcolor) Example, Sales (Sno, pno, atty, price)<br>
Pho, pname, psize, pcolor)<br> **Quick Review of SQL**<br>
SELECT \*<br>
FROM Part<br>
WHERE pcolor = 'red'<br>
WHERE pcolor = 'red'<br>
WHERE x.ssta

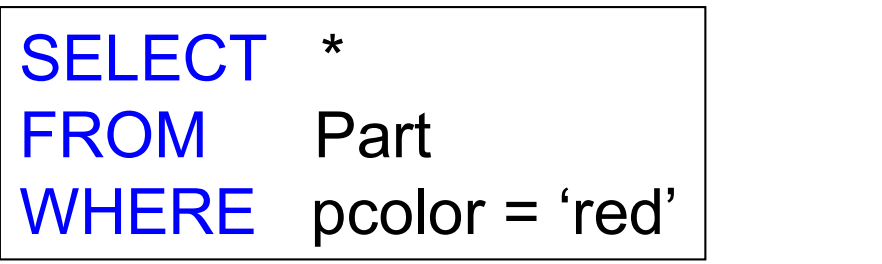

SELECT x.sno, x.name FROM Supplier x V Of SQL<br>SELECT x.sno, x.name<br>FROM Supplier x<br>WHERE x.sstate = 'WA'

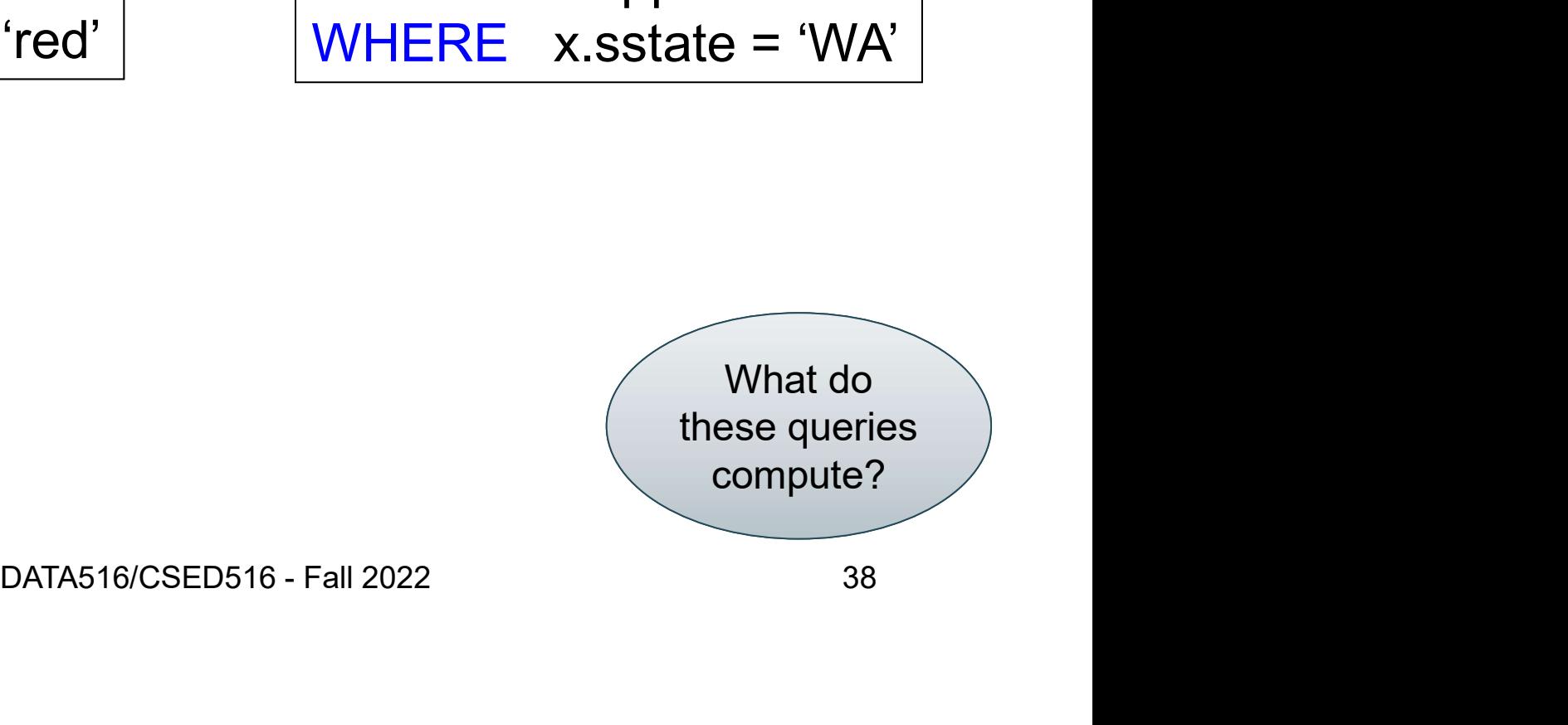

Quick Review of SQL Supplier(sno, sname, scity, sstate) Supply(sno,pno,qty,price) Part(pno, pname, psize, pcolor)

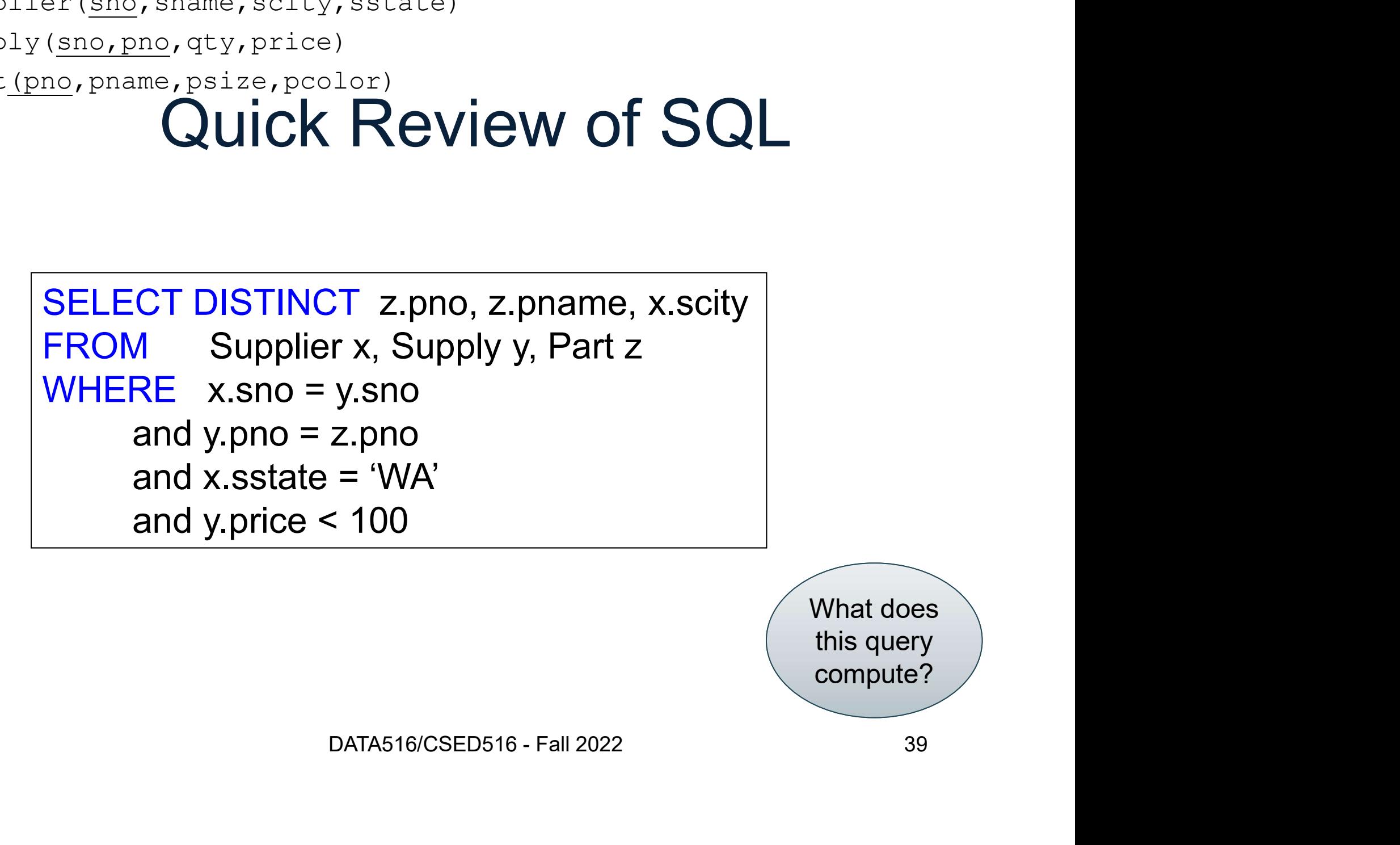

What does this query compute?

**Terminology** France, Salem Controllor, Salem Charlotter, Science, Proposition, Perminology<br>
France, Posize, Poslor, Perminology<br>
• Selection/filter: e.g. ... WHERE scity='Seattle' pno, pname, psize, pcolor)<br>
Ferminology<br>
• Selection/filter: e.g. ... WHERE scity='Seattle'<br>
• Projection: e.g. SELECT sname ... Supplier(sno, sname, scity, sstate) Supply(sno,pno,qty,price) Part(pno,pname,psize,pcolor)

- Selection/filter: e.g. … WHERE scity='Seattle'<br>• Projection: e.g. SELECT sname …<br>• Join: e.g. …FROM Supplier, Supply, Part …
- 
- 

Self-Joins Supplier(sno, sname, scity, sstate) Supply(sno,pno,qty,price) Part(pno, pname, psize, pcolor)

Self-Joins Supplier(sno, sname, scity, sstate) Supply(sno,pno,qty,price) Part(pno,pname,psize,pcolor)

```
SELECT DISTINCT y.pno
FROM Supplier x, Supply y
Self-Joins<br>
Self-Joins<br>
Find the Parts numbers available both from<br>
suppliers in Seattle, and suppliers in Portland<br>
SELECT DISTINCT y.pno<br>
FROM Supplier x, Supply y<br>
WHERE x.scity = 'Seattle'<br>
and x.scity = 'Portland'<br>
an
                      JUIT JUITS<br>
d the Parts numbers available both from<br>
pliers in Seattle, and suppliers in Portland<br>
T DISTINCT y.pno<br>
Supplier x, Supply y<br>
E x.scity = 'Seattle'<br>
and x.scity = 'Portland'<br>
and x.sno = y.sno
                      d the Parts numbers available both from<br>pliers in Seattle, and suppliers in Portland<br>CT DISTINCT y.pno<br>Supplier x, Supply y<br>E x.scity = 'Seattle'<br>and x.sno = y.sno<br>and x.sno = y.sno
                                                                        Promotom Supply y<br>
Datastle<br>
Datasta Contant Container<br>
DATA516/CSED516 - Fall 2022<br>
42
```
Self-Joins Supplier(sno, sname, scity, sstate) Supply(sno,pno,qty,price) Part(pno, pname, psize, pcolor)

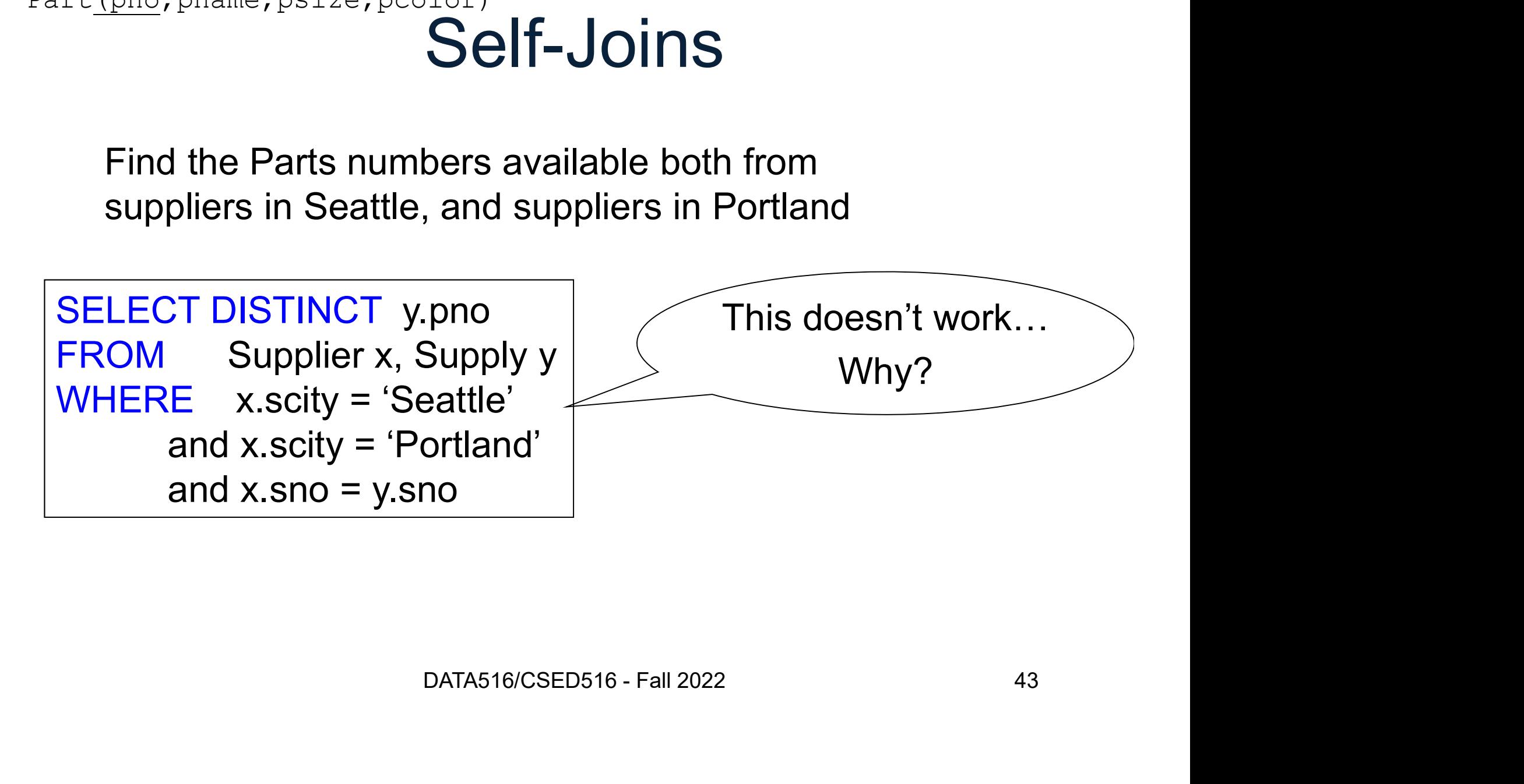

Self-Joins Supplier(sno, sname, scity, sstate) Supply(sno,pno,qty,price) Part(pno,pname,psize,pcolor)

SELECT DISTINCT y.pno FROM Supplier x, Supply y Self-Joins<br>
Self-Joins<br>
Find the Parts numbers available both from<br>
suppliers in Seattle, and suppliers in Portland<br>
SELECT DISTINCT y.pno<br>
FROM Supplier x, Supply y<br>
WHERE (x.scity = 'Seattle'<br>
or x.scity = 'Portland')<br>
a **OCIT-JUITS**<br>
The Parts numbers available both from<br>
Portland<br> **DISTINCT** y.pno<br>
Supplier x, Supply y<br>
(x.scity = 'Seattle'<br>
or x.scity = 'Portland')<br>
<u>d x.sno = y.sno</u> d the Parts numbers available both from<br>pliers in Seattle, and suppliers in Portland<br>CT DISTINCT y.pno<br>Supplier x, Supply y<br>E (x.scity = 'Seattle'<br>or x.scity = 'Portland')<br>and x.sno = y.sno

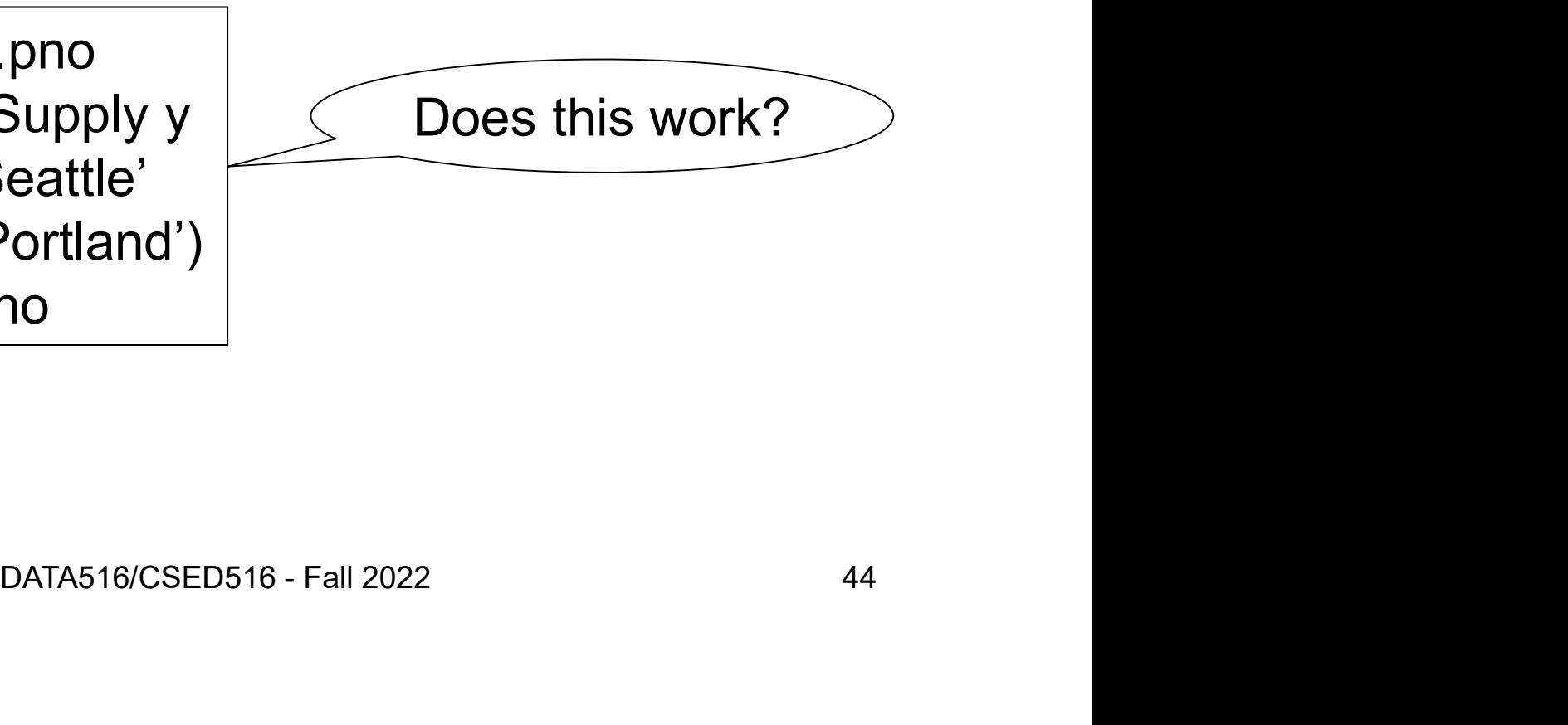

Self-Joins Supplier(sno, sname, scity, sstate) Supply(sno,pno,qty,price) Part(pno,pname,psize,pcolor)

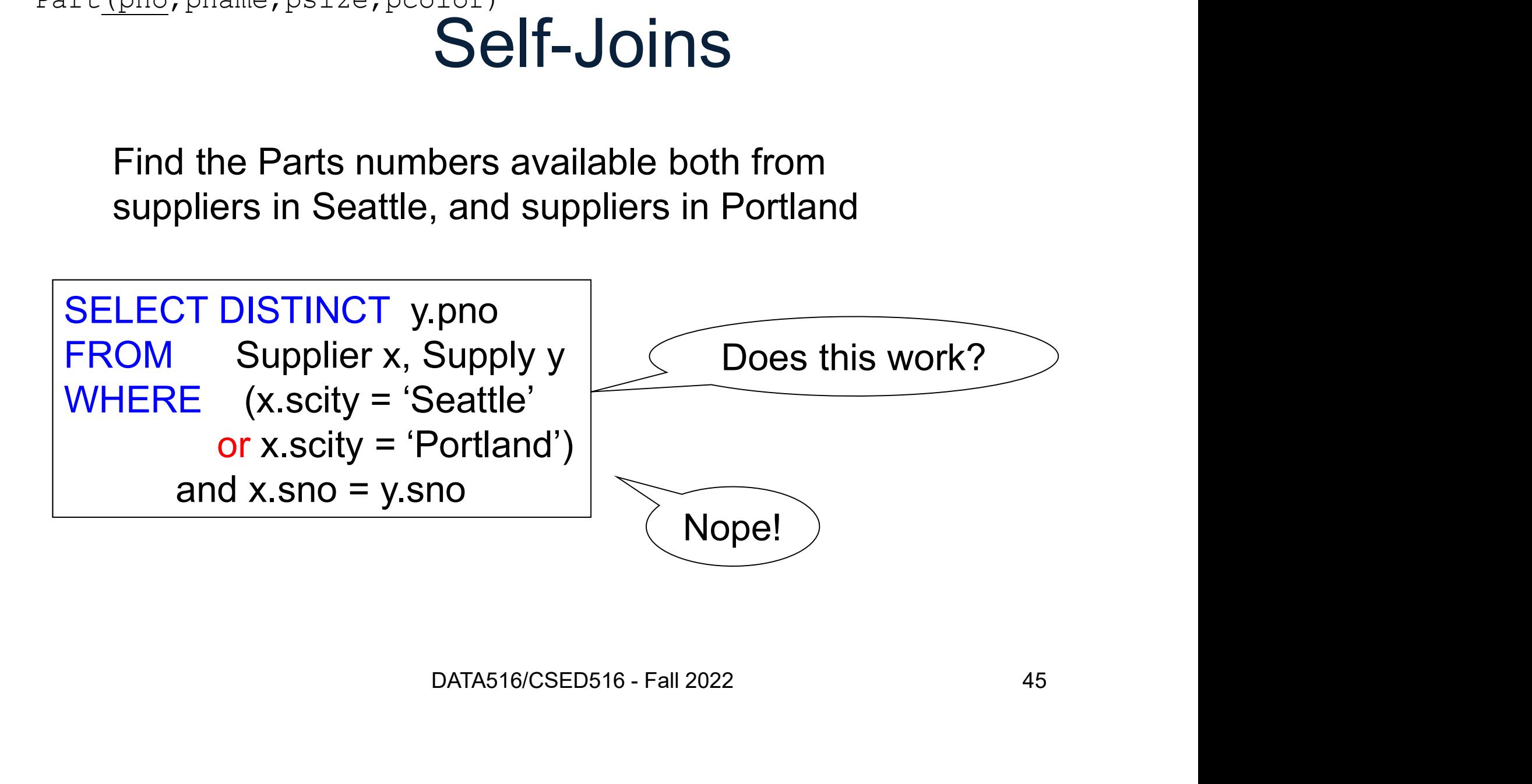

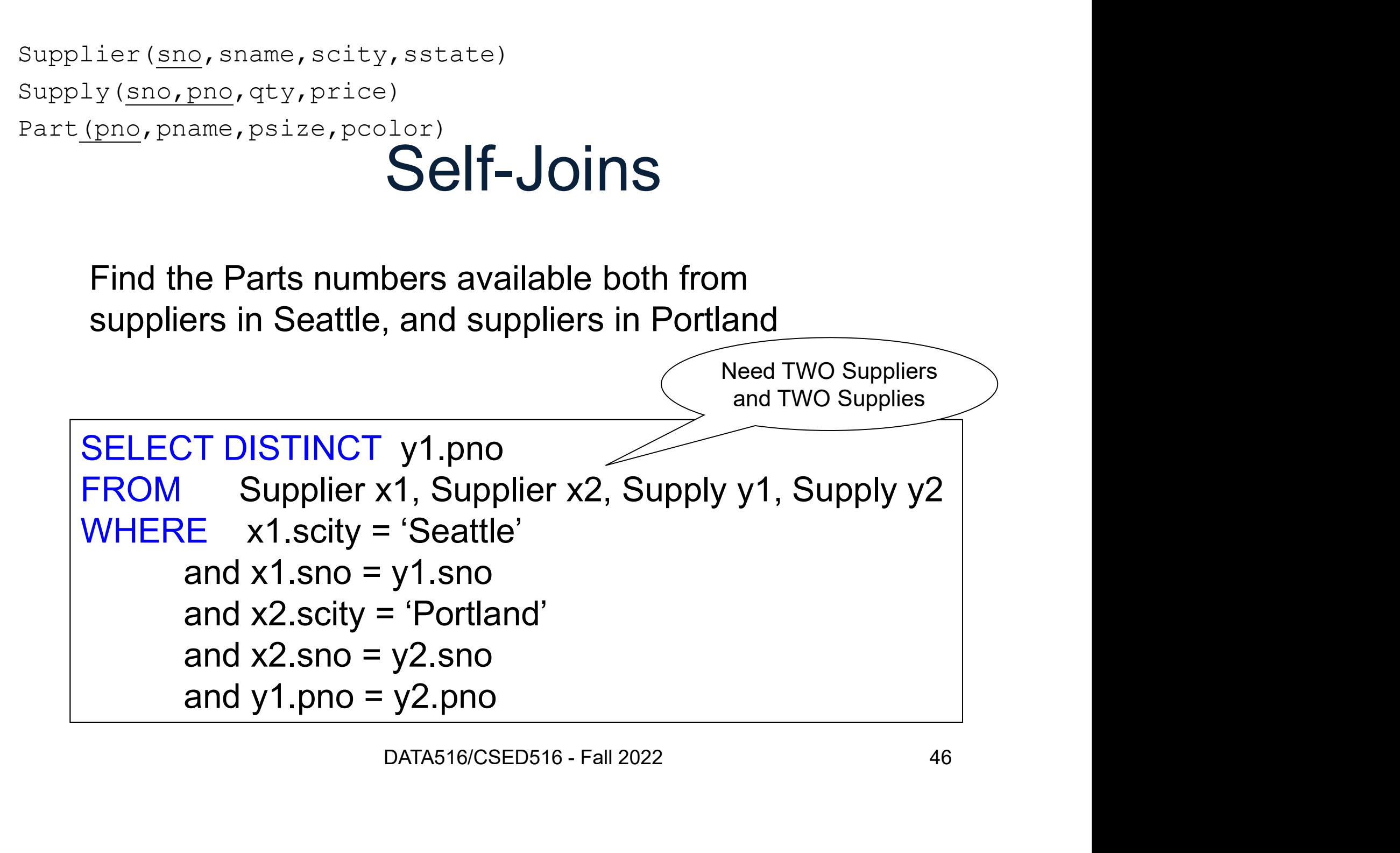

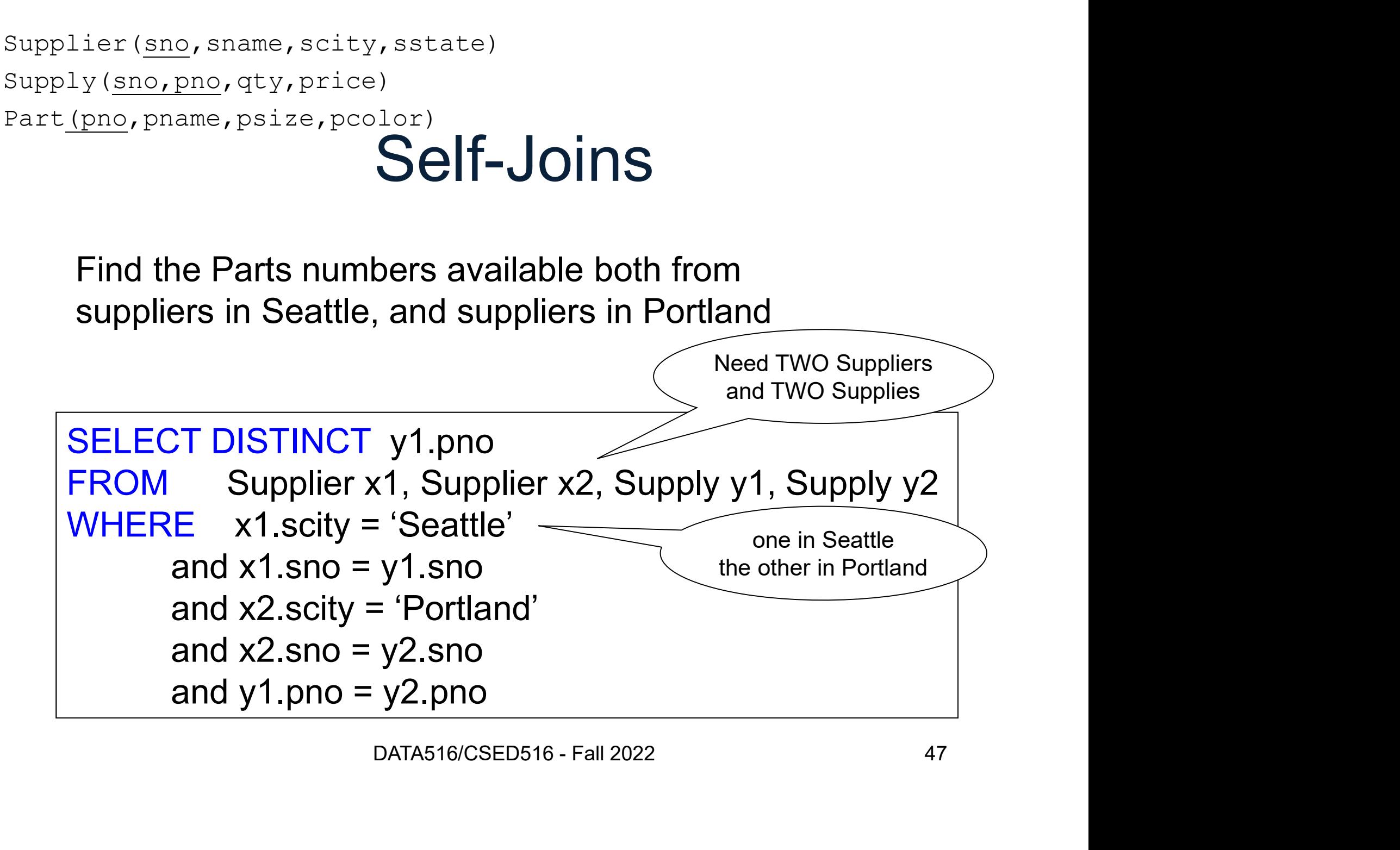

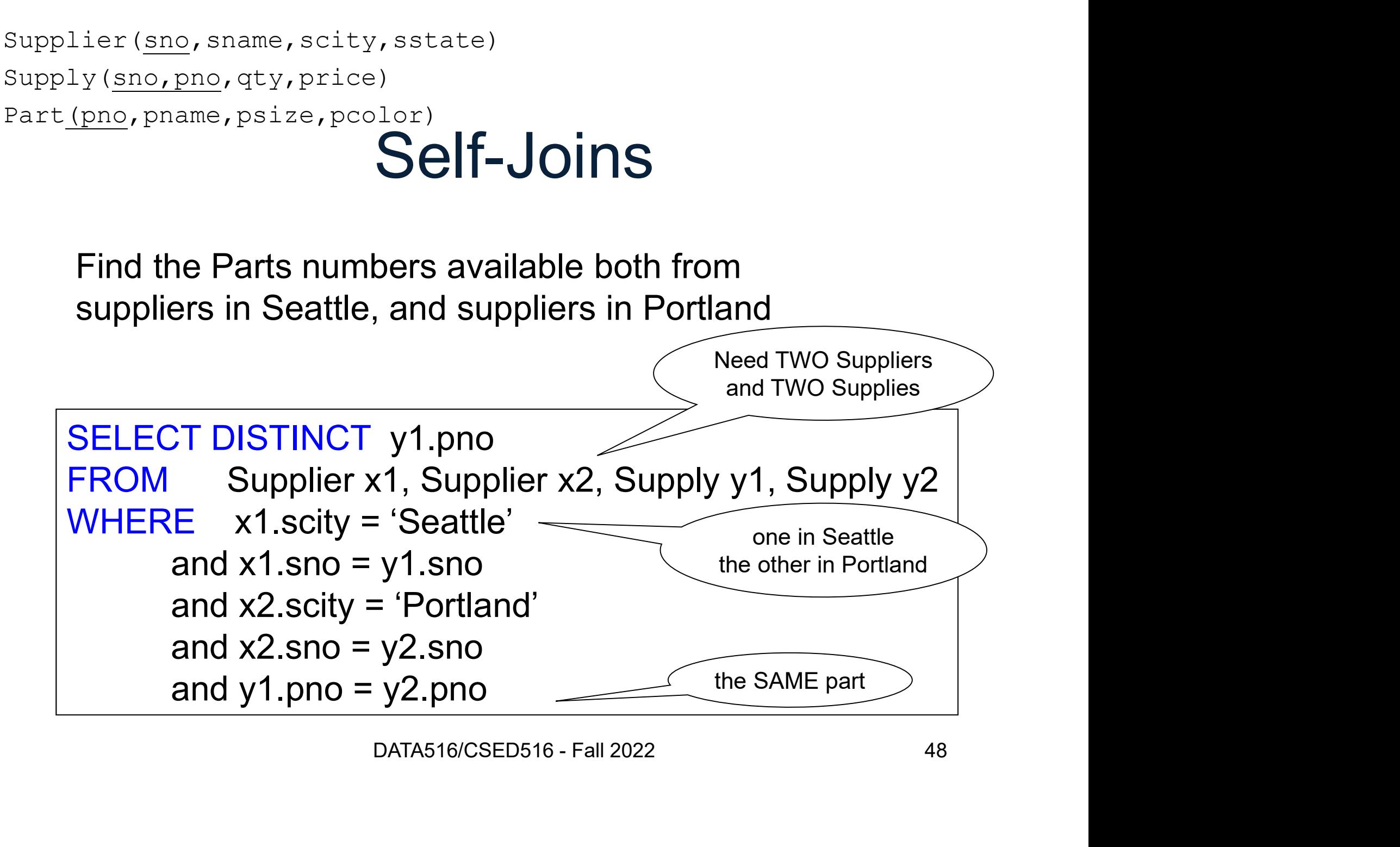

# Semantics Semantics<br>DATA516/CSED516 - Fall 2022 49

## **Semantics**

- Semantics<br>• What does a SQL query compute? Semantics<br>• What does a SQL query compute'<br>• Simple semantics:<br>*– Nested Loop Semantics*
- -
- What does a SQL query compute?<br>• Simple semantics:<br> *Nested Loop Semantics*<br>• Allows optimizations<br> *Physical data independence* antics:<br>p Semantics<br>iizations<br>ta independence<br><sub>DATA516/CSED516 - Fall 2022</sub> 50

SELECT  $a_1, a_2, ..., a_k$ FROM  $R_1$  AS  $x_1$ ,  $R_2$  AS  $x_2$ , ...,  $R_n$  AS  $x_n$ WHERE Conditions

DATA516/CSED516 - Fall 2022 51

```
SELECT a_1, a_2, ..., a_kFROM R_1 AS x_1, R_2 AS x_2, ..., R_n AS x_nWHERE Conditions
```
Answer =  $\{\}$ 

DATA516/CSED516 - Fall 2022 52

, where  $\mathcal{L}$  is a set of  $\mathcal{L}$ )}

```
SELECT a_1, a_2, ..., a_kFROM R_1 AS x_1, R_2 AS x_2, ..., R_n AS x_nWHERE Conditions
```
Answer =  $\{\}$ for  $x_1$  in  $R_1$  do

DATA516/CSED516 - Fall 2022 53

, where  $\mathcal{L}$  is a set of  $\mathcal{L}$ )}

```
SELECT a_1, a_2, ..., a_kFROM R_1 AS x_1, R_2 AS x_2, ..., R_n AS x_nWHERE Conditions
```

```
Answer = \{\}for x_1 in R_1 do
  for x_2 in R_2 do
```
, where  $\mathcal{L}$  is a set of  $\mathcal{L}$ )}

```
SELECT a_1, a_2, ..., a_kFROM R_1 AS x_1, R_2 AS x_2, ..., R_n AS x_nWHERE Conditions
```

```
R_n do<br>DATA516/CSED516 - Fall 2022 55
Answer = \{\}for x_1 in R_1 do
  for x_2 in R_2 do
    ….
      for x_n in R_n do
```
, where  $\mathcal{L}$  is a set of  $\mathcal{L}$ )}

```
SELECT a_1, a_2, ..., a_kFROM R_1 AS x_1, R_2 AS x_2, ..., R_n AS x_nWHERE Conditions
```
 $\mathsf{R}_{\mathsf{n}}$  **do**<br>
conditions<br> **then** Answer = Answer  $\cup$  { $(a_1,...,a_k)$ }<br>  $\overbrace{\text{DATA516/CSED516 - Fall 2022}}^{56}$ Answer =  $\{\}$ for  $x_1$  in  $R_1$  do for  $x_2$  in  $R_2$  do …. for  $x_n$  in  $R_n$  do if Conditions **then** Answer = Answer  $\cup$  {( $a_1, \ldots, a_k$ )} | return Answer

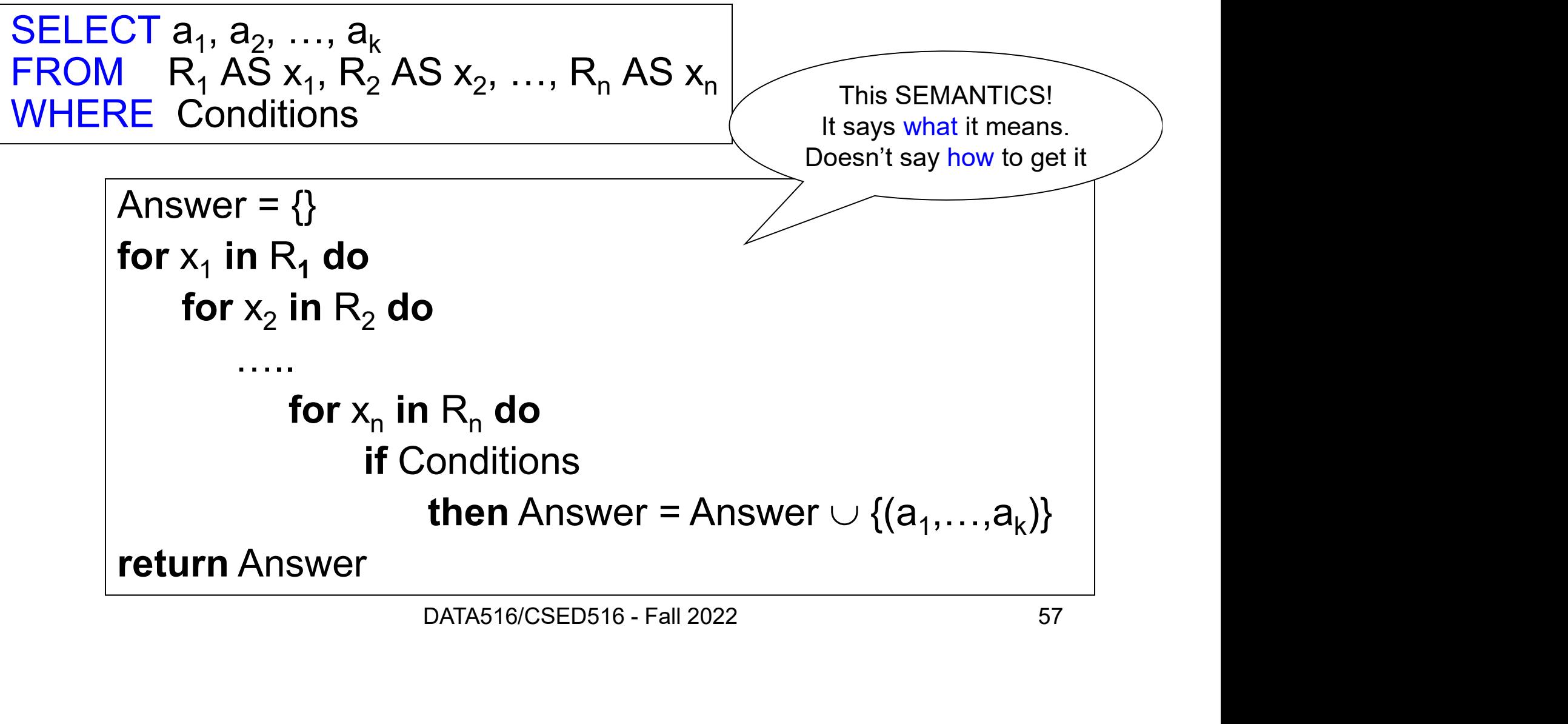

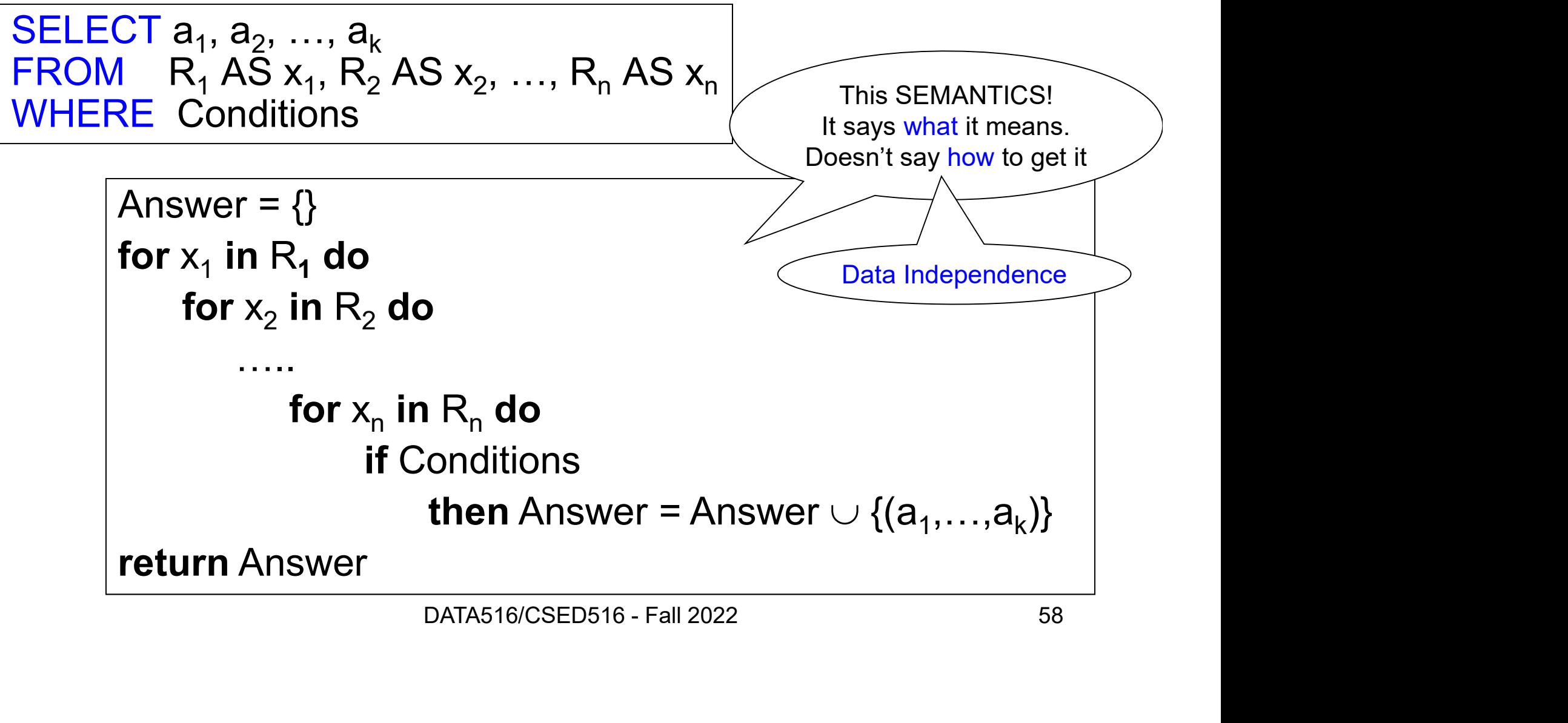

# Data Independence Independence<br>
<sub>DATA516/CSED516 - Fall 2022</sub> 59

Supply(sno,pno,qty,price) Part(pno,pname,psize,pcolor)

# Physical Data Independence

- **PROPAGE ACTE (PROPAGE)**<br>
Physical Data Independence<br>
 The query is written independently of<br>
how it will be evaluated how it will be evaluated **Physical Data Independer<br>
• The query is written independently<br>
• The query is written independently<br>
• We write what data we want;<br>
optimizer decides how to get it**
- optimizer decides how to get it

**at data we want;<br>
cides how to get it**<br>
and z.pcolor = 'red' and y.pno = z.pno<br>
DATA516/CSED516 - Fall 2022 60 SELECT. \* FROM Supply y, Part z The gooty is whiten independently of<br>
Now it will be evaluated<br>
• We write what data we want;<br>
optimizer decides how to get it<br>
SELECT.<br>
FROM Supply y, Part z<br>
WHERE y.price = 100 and z.pcolor = 'red' and y.pno = z.pno<br>
DA

Discuss in class how

## **Discussion**

- **Discussion**<br>• Data independence is the main reason<br>why the relational data model is the why the relational data model is the dominant data model today • Data independence is the main reason<br>why the relational data model is the<br>dominant data model today<br>• Reading next week: What Goes Around
- ta model today<br>xt week: What Goes Around<br><sub>DATA516/CSED516 Fall 2022</sub> 61

# NULL **NULL**<br>DATA516/CSED516 - Fall 2022 62<br>62

# NULLs in SQL

- MULLS In SQL: (pno, pname, price, psize, pcolor)<br>• A NULL value means missing, or<br>• A NULL value means missing, or<br>unknown, or undefined, or inapplicable unknown, or undefined, or inapplicable First, price, psize, pcolor)<br>
• A NULL value means missing, or<br>
• A NULL value means missing, or<br>
• Common in Data Science<br>
• The key should never be NULL • A NULL value means missing, or<br>
• A NULL value means missing, or<br>
• Common in Data Science<br>
• The key should never be NULL<br>
• The key should never be NULL<br>
• Price price psize pcolor value means missing, or<br>
n, or undefined, or inapplicable<br>
in Data Science<br>
should never be NULL<br>
pno pname price psize pcolor<br>
1 iPad 500 13 blue<br>
2 Scooter 99 NULL NULL
- 
- 

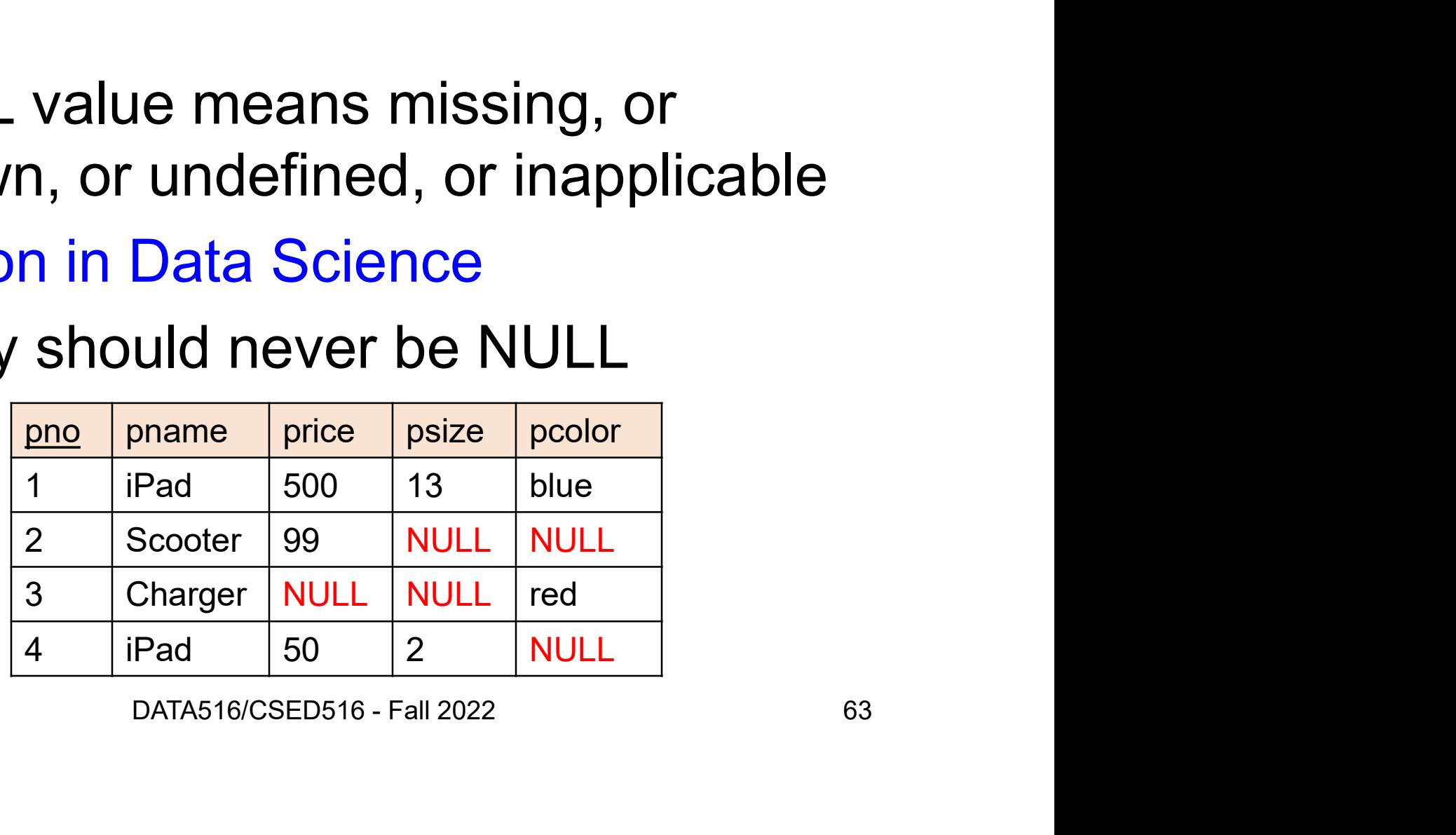

# NULLs in WHERE Clause NULLs in WHERE Clause<br>Predicate in WHERE Clause<br>• Atomic: e.g. pcolor = 'red'

Predicate in WHERE Clause Predicate in WHERE Clause<br>• Atomic: e.g. pcolor = 'red'<br>• AND / OR / NOT

- 
- 

When is the WHERE condition satisfied?

# Three-Valued Logic er (pno, pname, price, psize, pcolor)<br>
Three-Valued Logic<br>
• False=0, Unknown=0.5, True=1<br>
• pcolor = 'red' • (pno, pname, price, psize, pcolor)<br>
Three-Valued Lo<sub>!</sub><br>
• False=0, Unknown=0.5, True=1<br>
• pcolor = 'red'<br>
– False or True when pcolor is not NU no, pname, price, psize, pcolor)<br>
Three-Valued Logic<br>
False=0, Unknown=0.5, True=1<br>
pcolor = 'red'<br>
- False or True when pcolor is not NULL<br>
- Unknown when pcolor is NULL<br>
- NND. OB. NOT are min, may 4 Three-Valued Logic<br>
False=0, Unknown=0.5, True=1<br>
pcolor = 'red'<br>
– False or True when pcolor is not NULL<br>
– Unknown when pcolor is NULL<br>
AND, OR, NOT are min, max, 1-Three-Valued Logic<br>• False=0, Unknown=0.5, True=1<br>• pcolor = 'red'<br>– False or True when pcolor is not NULL<br>– Unknown when pcolor is NULL<br>• AND, OR, NOT are min, max, 1- ...<br>WHERE condition: returns the tuple when True

- 
- -
	-
- 

• False=0, Unknown=0.5, True=1<br>• pcolor = 'red'<br>– False or True when pcolor is not NULL<br>– Unknown when pcolor is NULL<br>• AND, OR, NOT are min, max, 1- ...<br>WHERE condition: returns the tuple when True

# Three-Valued Logic er (pno, pname, price, psize, pcolor)<br>
Three-Valued Logic<br>
• False=0, Unknown=0.5, True=1<br>
• pcolor = 'red' • (pno, pname, price, psize, pcolor)<br>
Three-Valued Lo<sub>!</sub><br>
• False=0, Unknown=0.5, True=1<br>
• pcolor = 'red'<br>
– False or True when pcolor is not NU no, pname, price, psize, pcolor)<br>
False=0, Unknown=0.5, True=1<br>
pcolor = 'red'<br>
- False or True when pcolor is not NULL<br>
- Unknown when pcolor is NULL<br>
- Unknown when pcolor is NULL<br>
- NUD. OR. NOT are min, may 1 Three-Valued Logic<br>
False=0, Unknown=0.5, True=1<br>
pcolor = 'red'<br>
– False or True when pcolor is not NULL<br>
– Unknown when pcolor is NULL<br>
AND, OR, NOT are min, max, 1-False=0, Unknown=0.5, True=1<br>• pcolor = 'red'<br>• pcolor = 'red'<br>– False or True when pcolor is not NULL<br>– Unknown when pcolor is NULL<br>• AND, OR, NOT are min, max, 1- ...<br>WHERE condition: returns the tuple when True

- 
- -
	-
- 

• False=0, Unknown=0.5, True=1<br>• pcolor = 'red'<br>– False or True when pcolor is not NULL<br>– Unknown when pcolor is NULL<br>• AND, OR, NOT are min, max, 1- ...<br>WHERE condition: returns the tuple when True<br>ct \*

select \* from Part where price  $<$  100 and (psize=2 or pcolor='red')

# Three-Valued Logic er (pno, pname, price, psize, pcolor)<br>
Three-Valued Logic<br>
• False=0, Unknown=0.5, True=1<br>
• pcolor = 'red' • (pno, pname, price, psize, pcolor)<br>
Three-Valued Lo<sub>!</sub><br>
• False=0, Unknown=0.5, True=1<br>
• pcolor = 'red'<br>
– False or True when pcolor is not NU no, pname, price, psize, pcolor)<br>
False=0, Unknown=0.5, True=1<br>
pcolor = 'red'<br>
- False or True when pcolor is not NULL<br>
- Unknown when pcolor is NULL<br>
- Unknown when pcolor is NULL<br>
- NUD. OR. NOT are min, may 1 Three-Valued Logic<br>
False=0, Unknown=0.5, True=1<br>
pcolor = 'red'<br>
– False or True when pcolor is not NULL<br>
– Unknown when pcolor is NULL<br>
AND, OR, NOT are min, max, 1-• False=0, Unknown=0.5, True=1<br>• pcolor = 'red'<br>• pcolor = 'red'<br>• False or True when pcolor is not NULL<br>• Unknown when pcolor is NULL<br>• AND, OR, NOT are min, max, 1- ...<br>WHERE condition: returns the tuple when True<br>max la

- 
- -
	-
- 

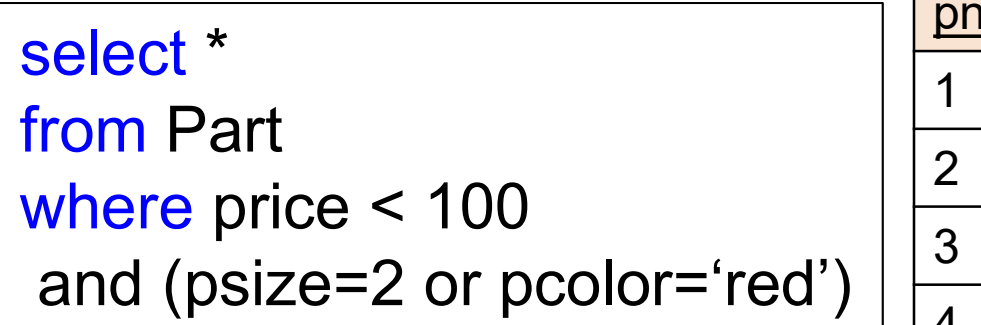

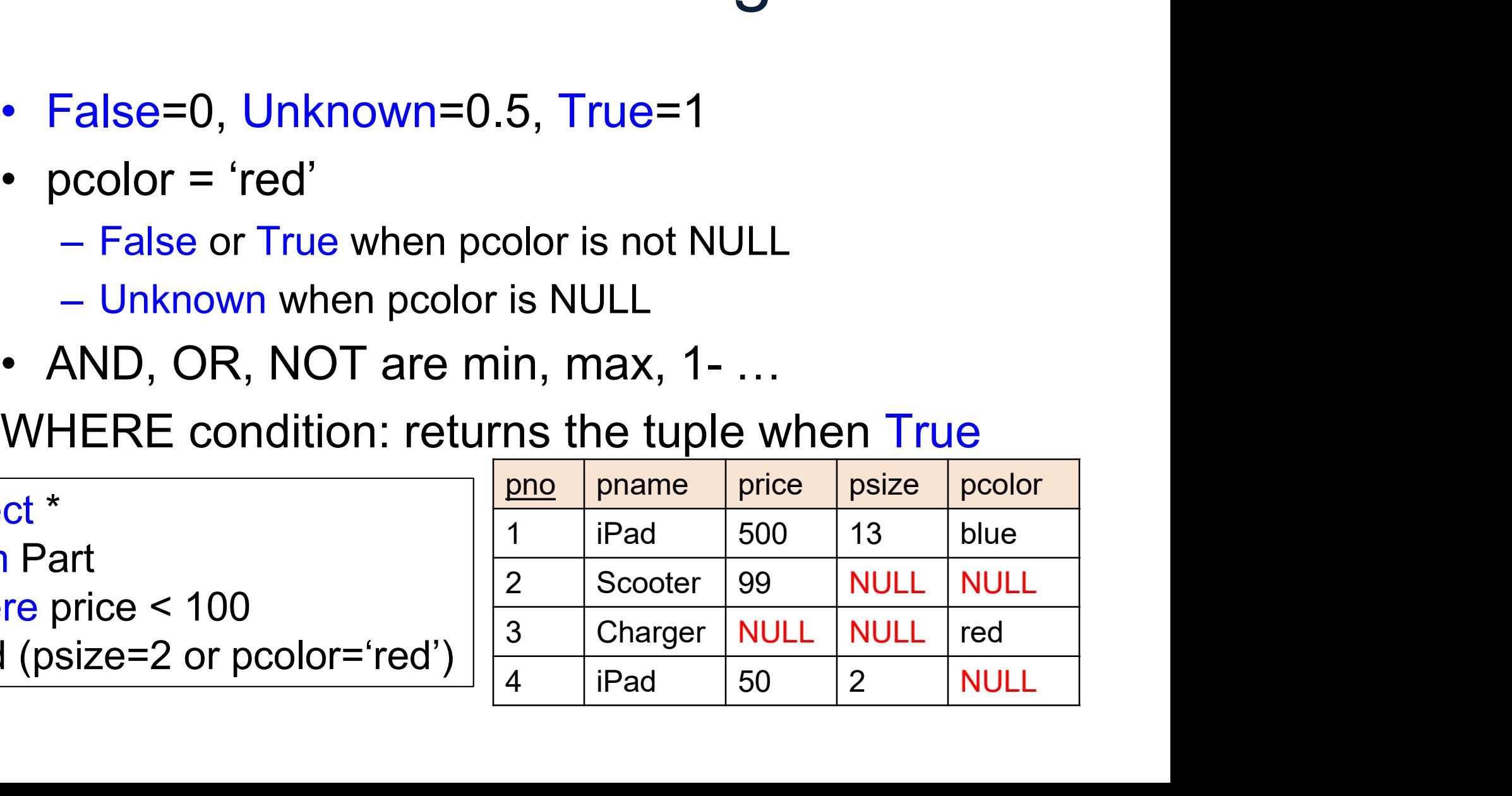

# Three-Valued Logic er (pno, pname, price, psize, pcolor)<br>
Three-Valued Logic<br>
• False=0, Unknown=0.5, True=1<br>
• pcolor = 'red' • (pno, pname, price, psize, pcolor)<br>
Three-Valued Lo<sub>!</sub><br>
• False=0, Unknown=0.5, True=1<br>
• pcolor = 'red'<br>
– False or True when pcolor is not NU no, pname, price, psize, pcolor)<br>
False=0, Unknown=0.5, True=1<br>
pcolor = 'red'<br>
- False or True when pcolor is not NULL<br>
- Unknown when pcolor is NULL<br>
- Unknown when pcolor is NULL<br>
- NUD. OB. NOT are min, may 1 Three-Valued Logic<br>
False=0, Unknown=0.5, True=1<br>
pcolor = 'red'<br>
– False or True when pcolor is not NULL<br>
– Unknown when pcolor is NULL<br>
AND, OR, NOT are min, max, 1-• False=0, Unknown=0.5, True=1<br>• pcolor = 'red'<br>• pcolor = 'red'<br>• False or True when pcolor is not NULL<br>• Unknown when pcolor is NULL<br>• AND, OR, NOT are min, max, 1- ...<br>WHERE condition: returns the tuple when True

- 
- -
	-
- 

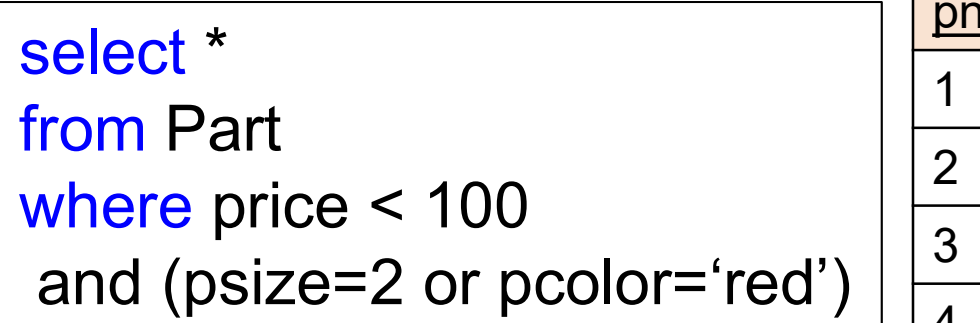

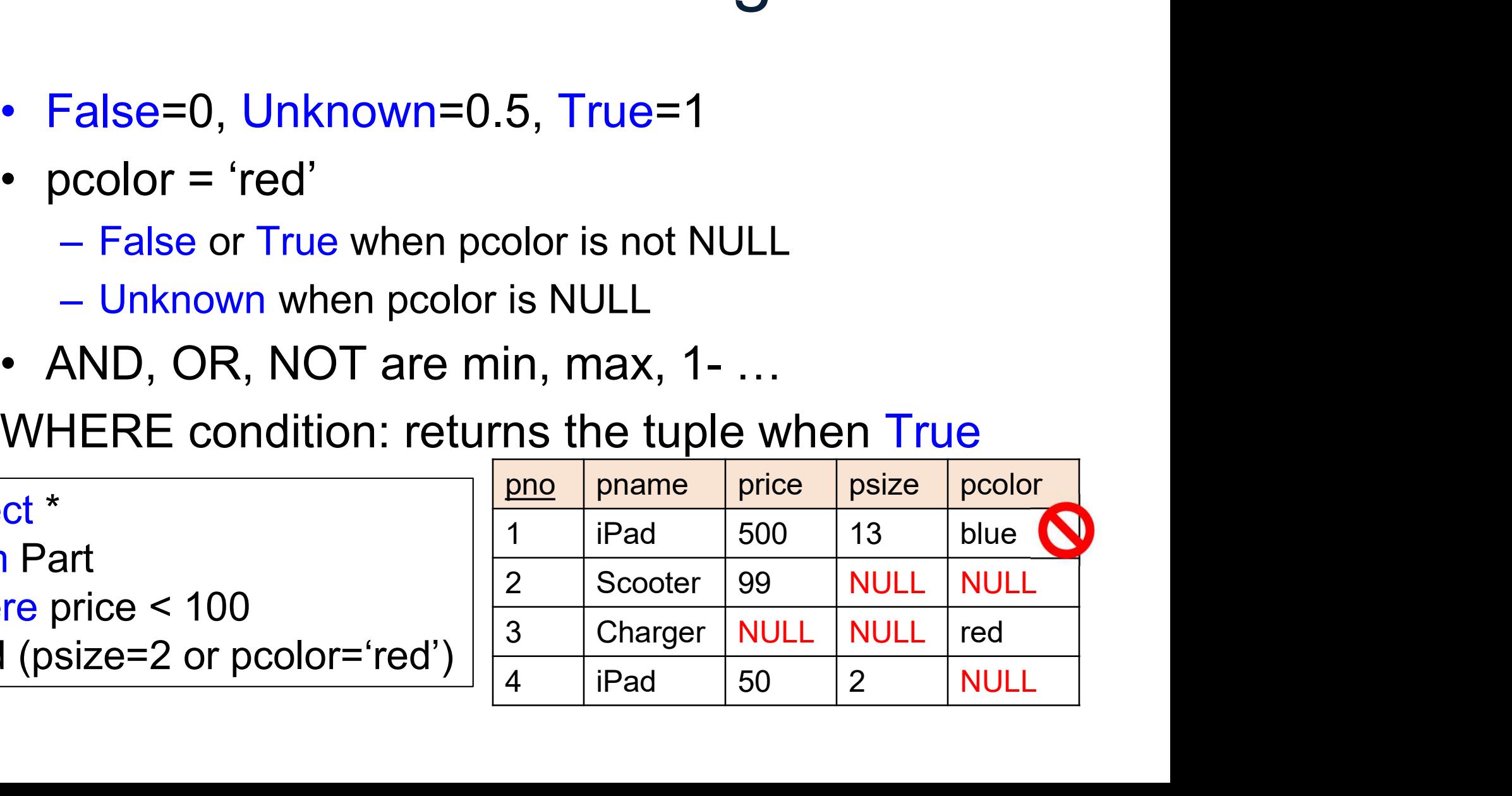

# Three-Valued Logic er (pno, pname, price, psize, pcolor)<br>
Three-Valued Logic<br>
• False=0, Unknown=0.5, True=1<br>
• pcolor = 'red' • (pno, pname, price, psize, pcolor)<br>
Three-Valued Lo<sub>!</sub><br>
• False=0, Unknown=0.5, True=1<br>
• pcolor = 'red'<br>
– False or True when pcolor is not NU no, pname, price, psize, pcolor)<br>
False=0, Unknown=0.5, True=1<br>
pcolor = 'red'<br>
- False or True when pcolor is not NULL<br>
- Unknown when pcolor is NULL<br>
- Unknown when pcolor is NULL<br>
- NUD. OB. NOT are min, may 1 Three-Valued Logic<br>
False=0, Unknown=0.5, True=1<br>
pcolor = 'red'<br>
– False or True when pcolor is not NULL<br>
– Unknown when pcolor is NULL<br>
AND, OR, NOT are min, max, 1-• False=0, Unknown=0.5, True=1<br>• pcolor = 'red'<br>• pcolor = 'red'<br>• False or True when pcolor is not NULL<br>• Unknown when pcolor is NULL<br>• AND, OR, NOT are min, max, 1- ...<br>WHERE condition: returns the tuple when True

- 
- -
	-
- 

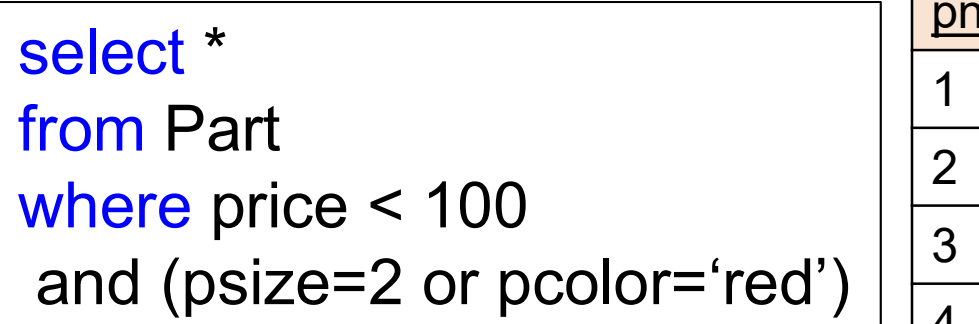

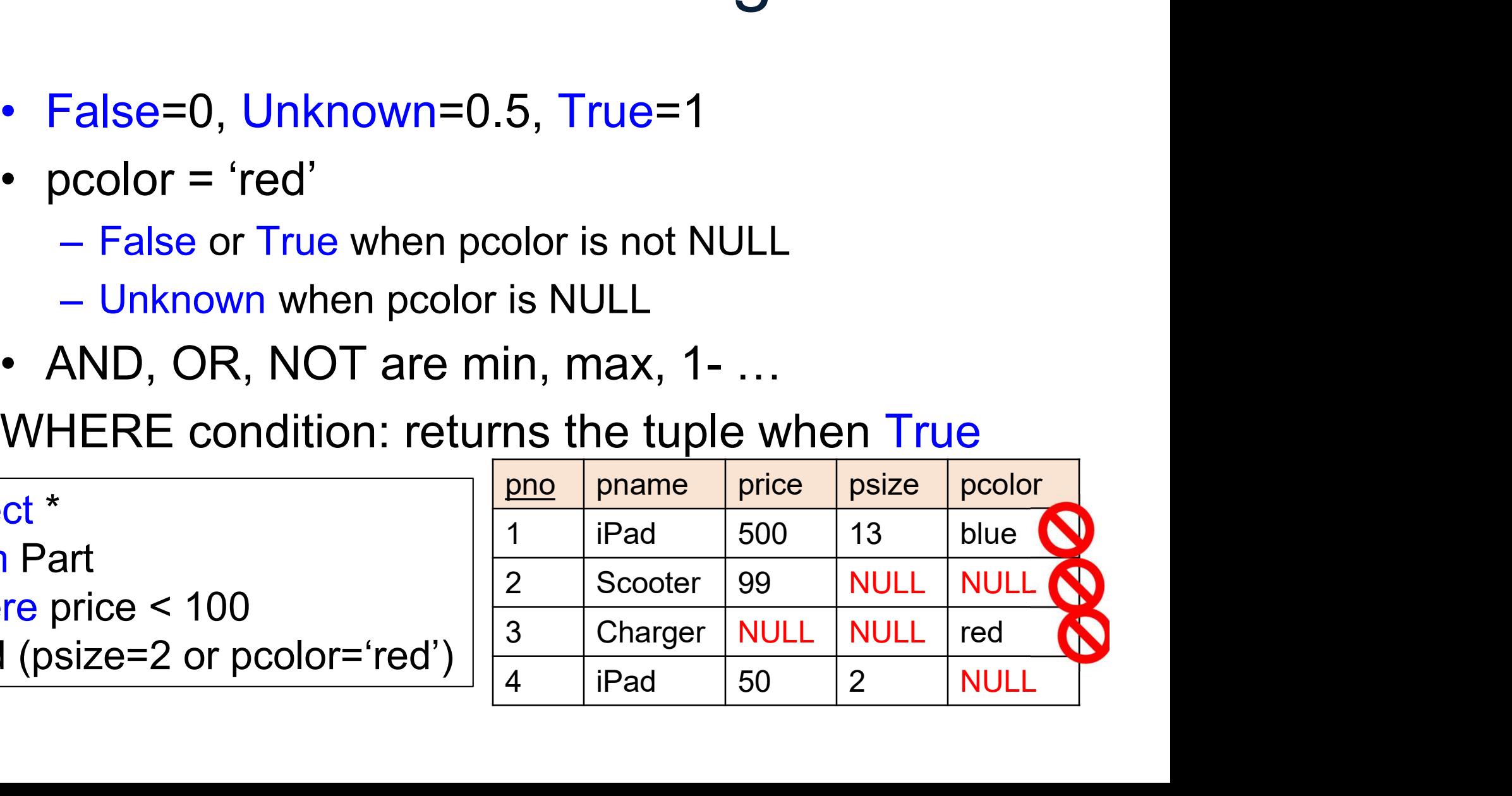

# Three-Valued Logic er (pno, pname, price, psize, pcolor)<br>
Three-Valued Logic<br>
• False=0, Unknown=0.5, True=1<br>
• pcolor = 'red' • (pno, pname, price, psize, pcolor)<br>
Three-Valued Lo<sub>!</sub><br>
• False=0, Unknown=0.5, True=1<br>
• pcolor = 'red'<br>
– False or True when pcolor is not NU no, pname, price, psize, pcolor)<br>
False=0, Unknown=0.5, True=1<br>
pcolor = 'red'<br>
- False or True when pcolor is not NULL<br>
- Unknown when pcolor is NULL<br>
- Unknown when pcolor is NULL<br>
- NUD. OB. NOT are min, may 1 Three-Valued Logic<br>
False=0, Unknown=0.5, True=1<br>
pcolor = 'red'<br>
– False or True when pcolor is not NULL<br>
– Unknown when pcolor is NULL<br>
AND, OR, NOT are min, max, 1-• False=0, Unknown=0.5, True=1<br>• pcolor = 'red'<br>• pcolor = 'red'<br>• False or True when pcolor is not NULL<br>• Unknown when pcolor is NULL<br>• AND, OR, NOT are min, max, 1- ...<br>WHERE condition: returns the tuple when True

- 
- -
	-
- 

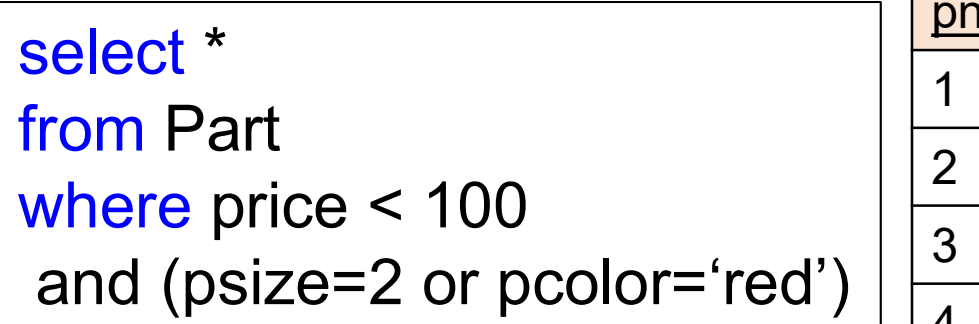

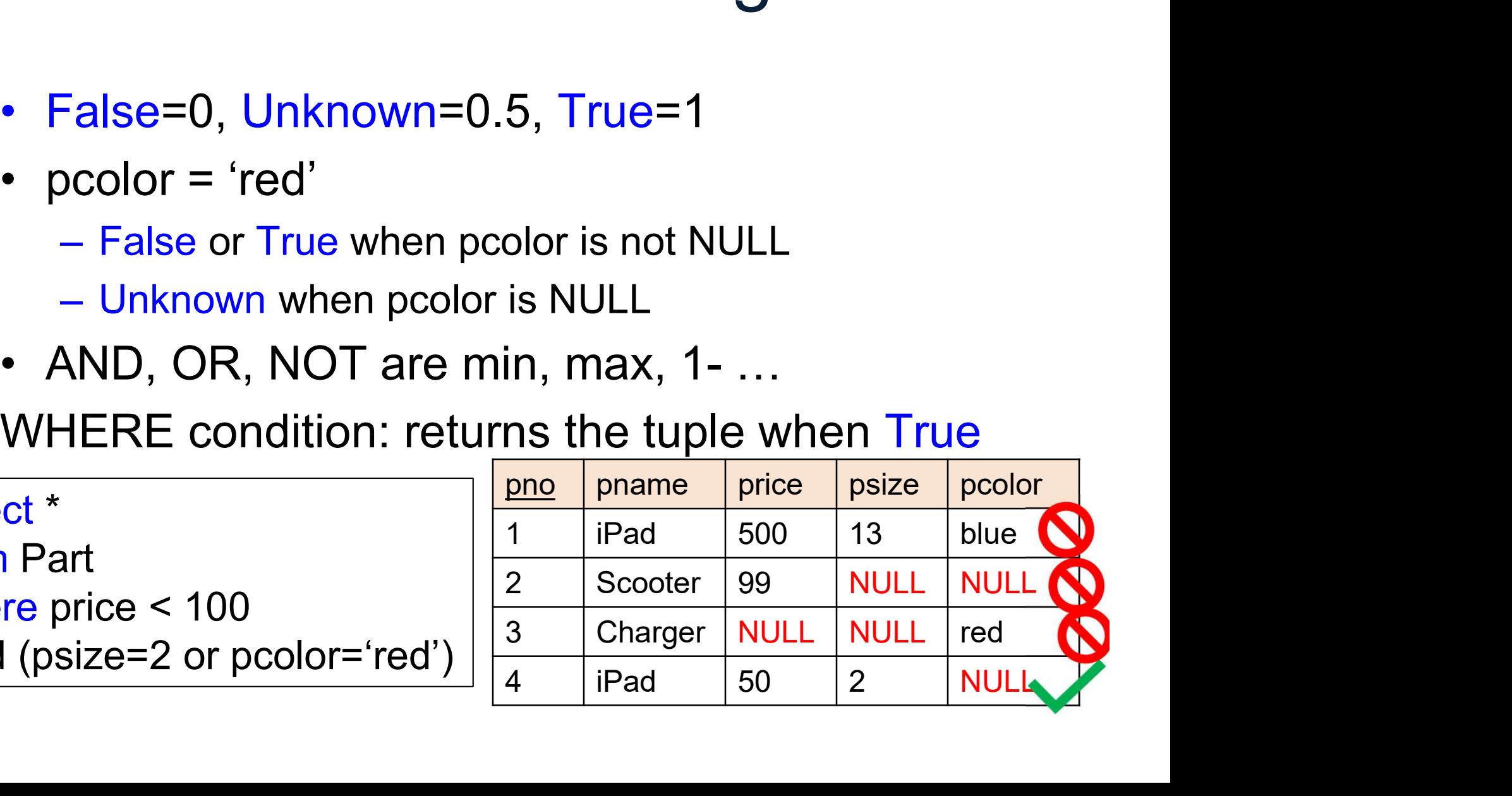

## Three-Valued Logic

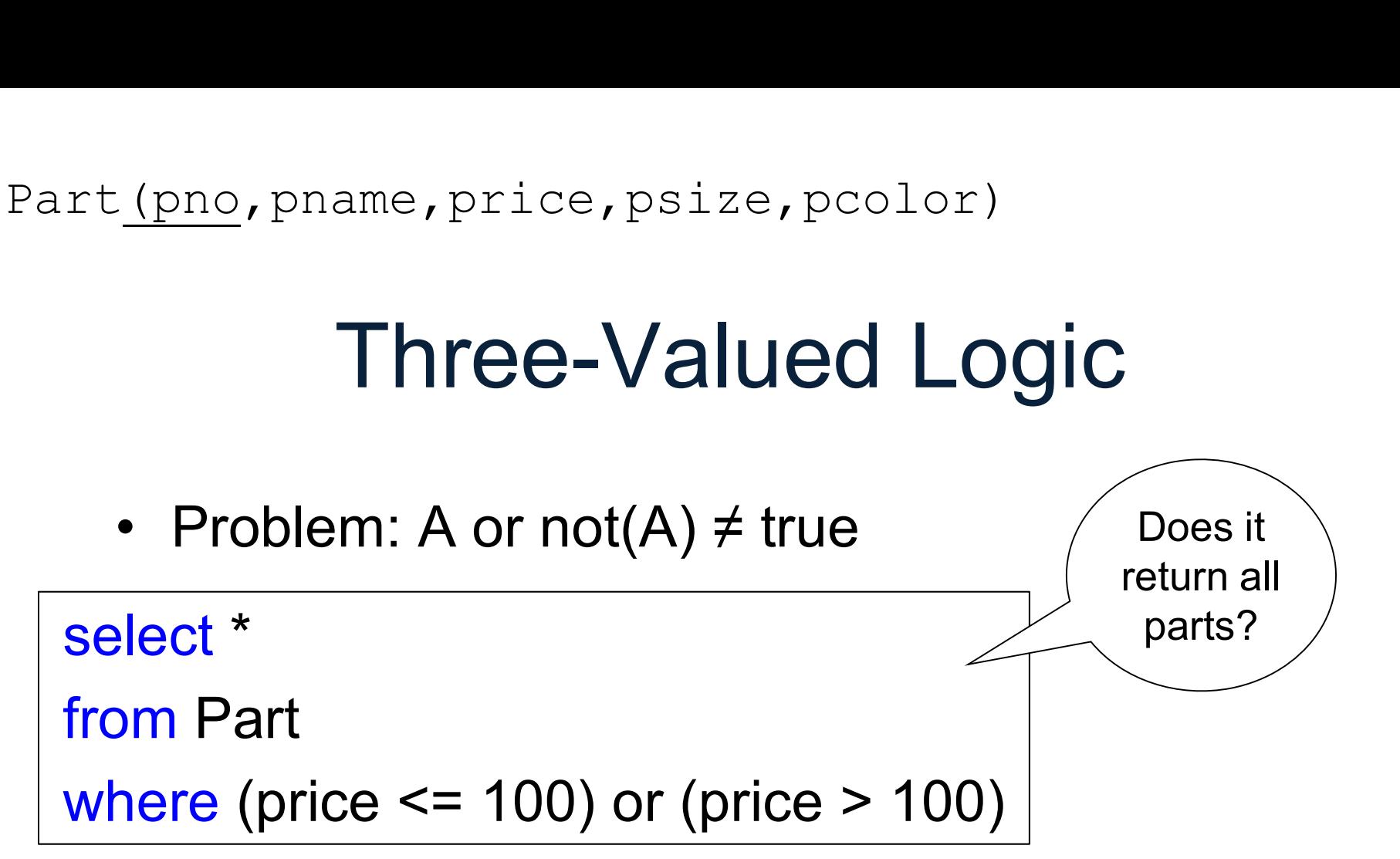

## Three-Valued Logic

<u>e (pno, pname, price, psize, pcolor)</u><br>
Fhree-Valued Logic<br>
• Problem: A or not(A) ≠ true select \* from Part where (price  $\le$  100) or (price  $>$  100) -- Problem: A or not(A)  $\neq$  true<br>select \*<br>from Part<br>where (price <= 100) or (price > 10<br>-- solution to return all parts:<br>select \* Does it return all parts?

select \* from Part where (price  $\le$  100) or (price  $>$  100) or isNull(price)
# Aggregates DATA516/CSED516 - Fall 2022 73

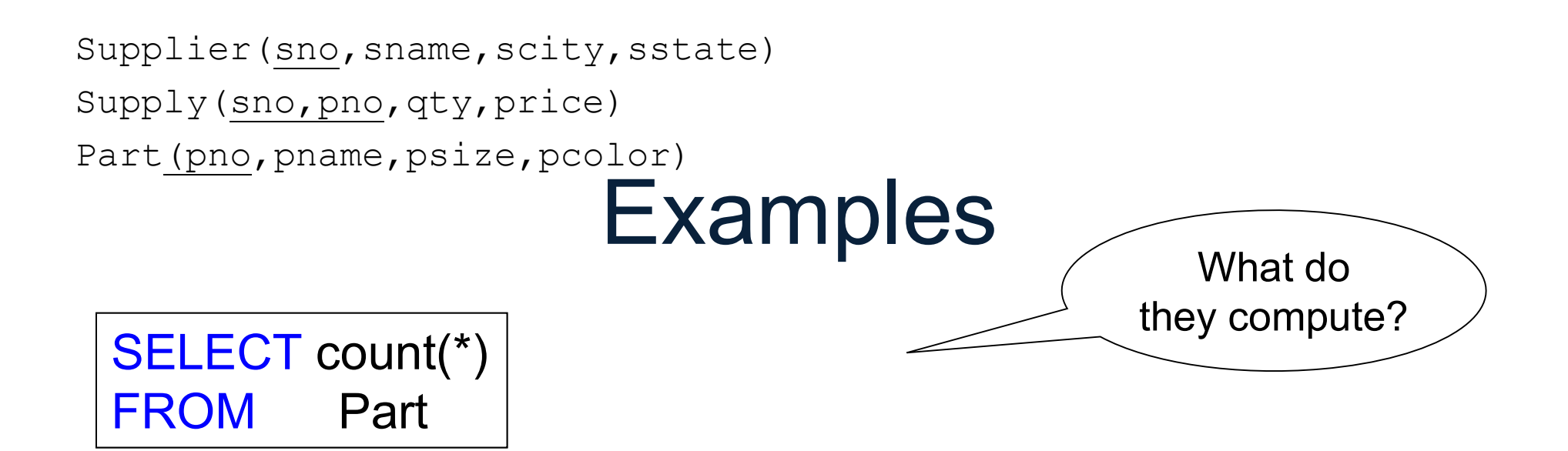

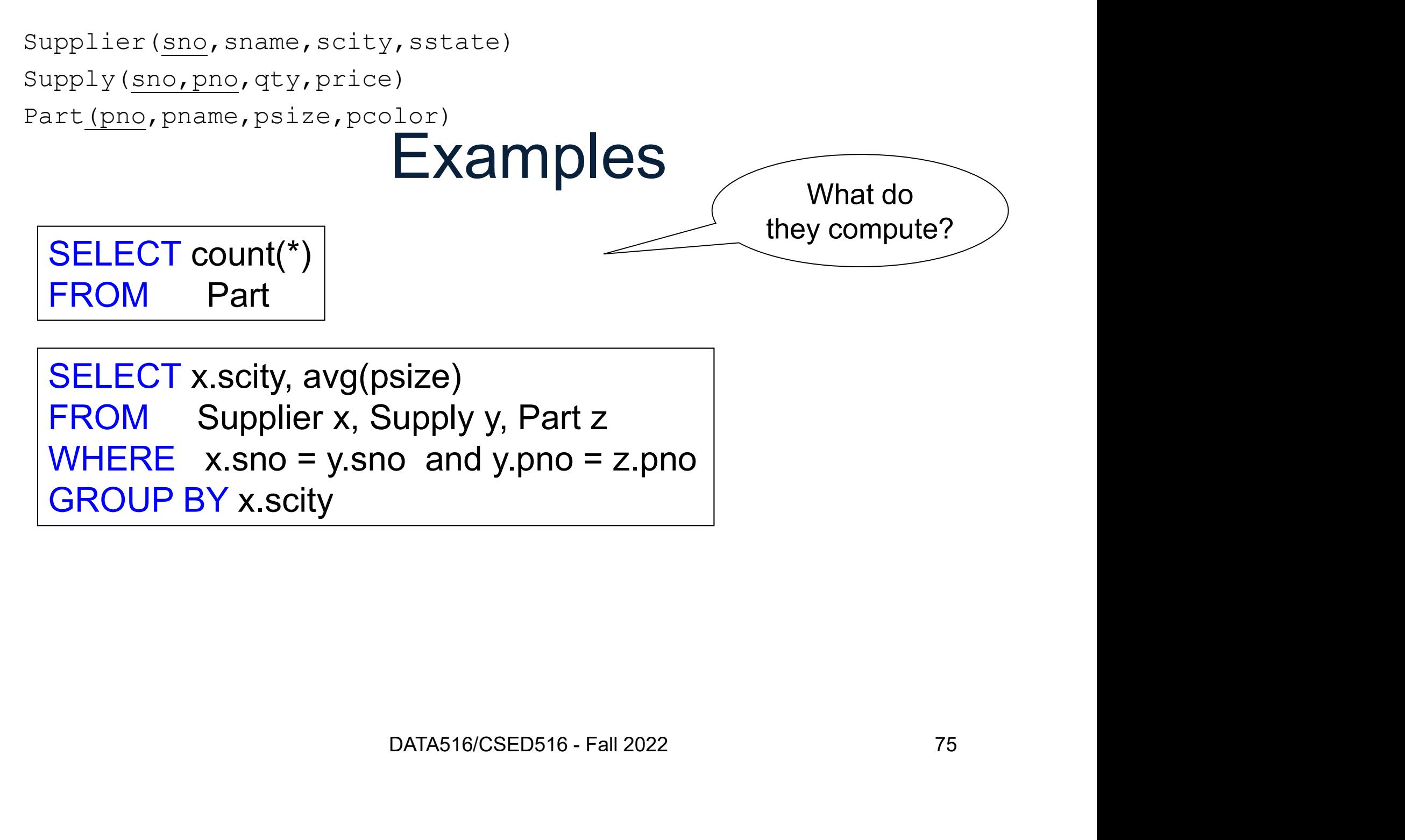

GROUP BY x.scity

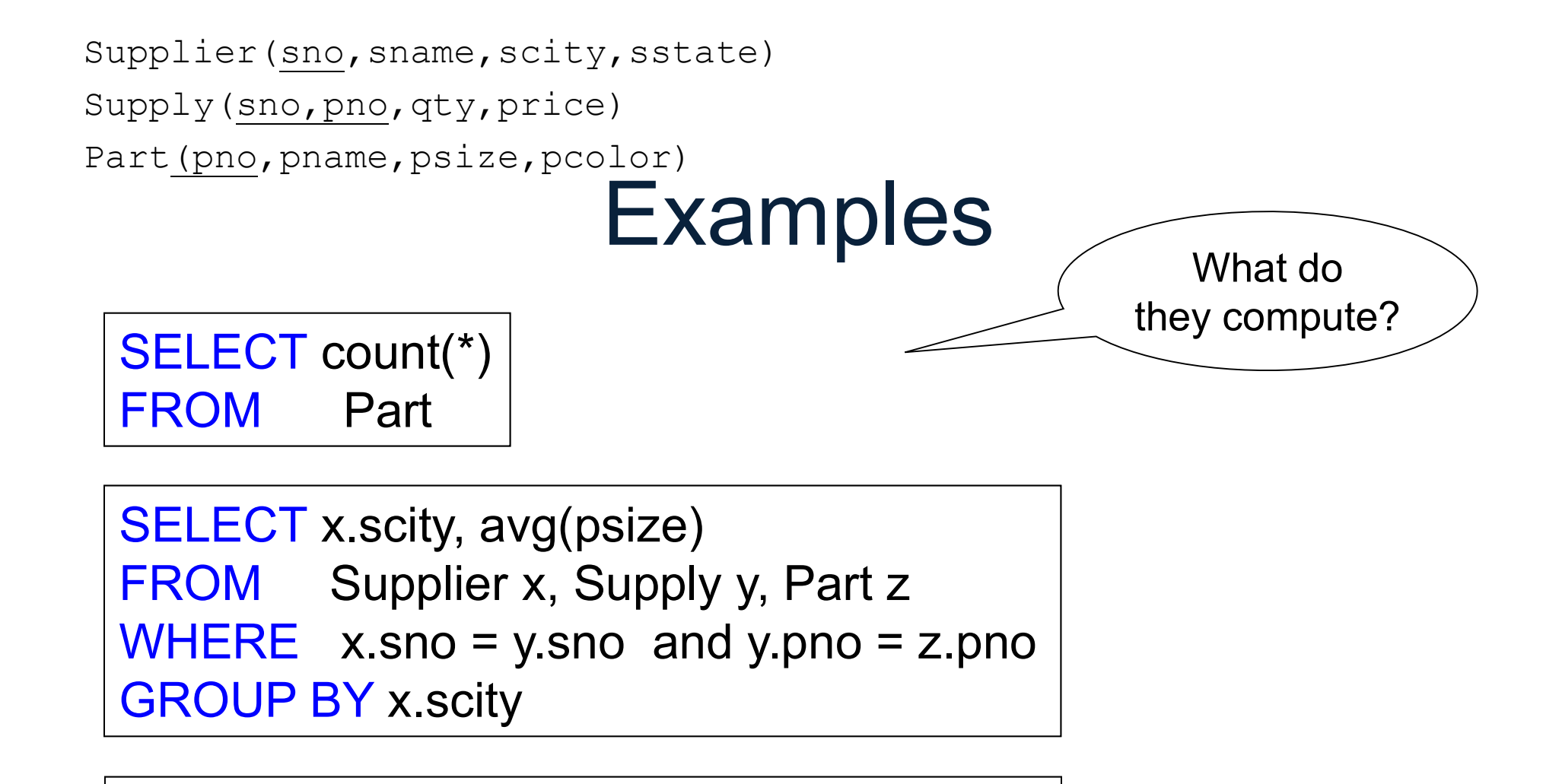

```
SELECT x.scity, avg(psize)
FROM Supplier x, Supply y, Part z
GROUP BY x.scity
```

```
size)<br>
upply y, Part z<br>
size)<br>
upply y, Part z<br>
o and y.pno = z.pno<br>
0
SELECT x.scity, avg(psize)
FROM Supplier x, Supply y, Part z
FROM Fart<br>
SELECT x.scity, avg(psize)<br>
FROM Supplier x, Supply y, Part z<br>
WHERE x.sno = y.sno and y.pno = z.pno<br>
GROUP BY x.scity<br>
FROM Supplier x, Supply y, Part z<br>
WHERE x.sno = y.sno and y.pno = z.pno<br>
GROUP BY x.scity<br>
GROUP BY x.scity
HAVING count(*) > 200
```
## **Discussion**

- **Discussion**<br>• Aggregates = important for data science!<br>• Semantics: Discussi<br>
• Aggregates = important for<br>
• Semantics:<br>
1 FROM-WHERE (nested-lo Discussion<br>
Aggregates = important for data science!<br>
Semantics:<br>
1. FROM-WHERE (nested-loop semantics)<br>
2. GROUP BY attrs Discussion<br>
Discussion<br>
Aggregates = important for dat<br>
Semantics:<br>
1. FROM-WHERE (nested-loop se<br>
2. GROUP BY attrs<br>
3. Apply HAVING predicates on g Discussion<br>
Aggregates = important for data science!<br>
Semantics:<br>
1. FROM-WHERE (nested-loop semantics)<br>
2. GROUP BY attrs<br>
3. Apply HAVING predicates on groups<br>
4. Apply SELECT aggregates on groups<br>
sount sum min may all Magregates = important for data science!<br>
Semantics:<br>
1. FROM-WHERE (nested-loop semantics)<br>
2. GROUP BY attrs<br>
3. Apply HAVING predicates on groups<br>
4. Apply SELECT aggregates on groups<br>
count, sum, min, max, avg • Aggregates = important for data science!<br>• Semantics:<br>1. FROM-WHERE (nested-loop semantics)<br>2. GROUP BY attrs<br>3. Apply HAVING predicates on groups<br>4. Apply SELECT aggregates on groups<br>• count, sum, min, max, avg<br>• DISTIN
- -
	-
	-
	-
- 
- Semantics:<br>
1. FROM-WHERE (nested-loop semantics)<br>
2. GROUP BY attrs<br>
3. Apply HAVING predicates on groups<br>
4. Apply SELECT aggregates on groups<br>
 count, sum, min, max, avg<br>
 DISTINCT is special case of GROUP BY

# Outer Joins DUTET JOINS<br>DATA516/CSED516 - Fall 2022 78

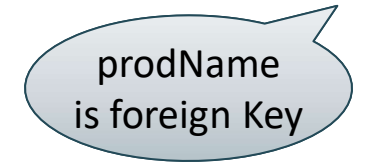

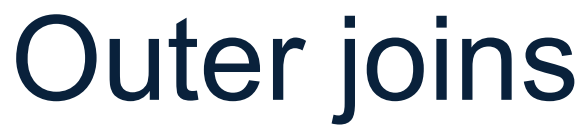

Retrieve all products and stores.<br>
Include products that never sold<br>
Product<br>
Name Category<br>
Gizmo gadget Gizmo Wiz Retrieve all products and stores. Include products that never sold

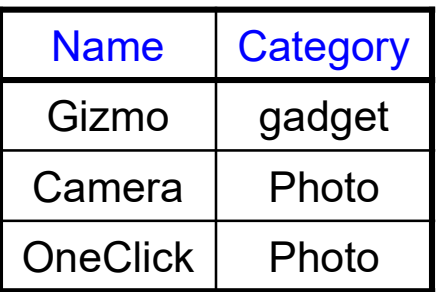

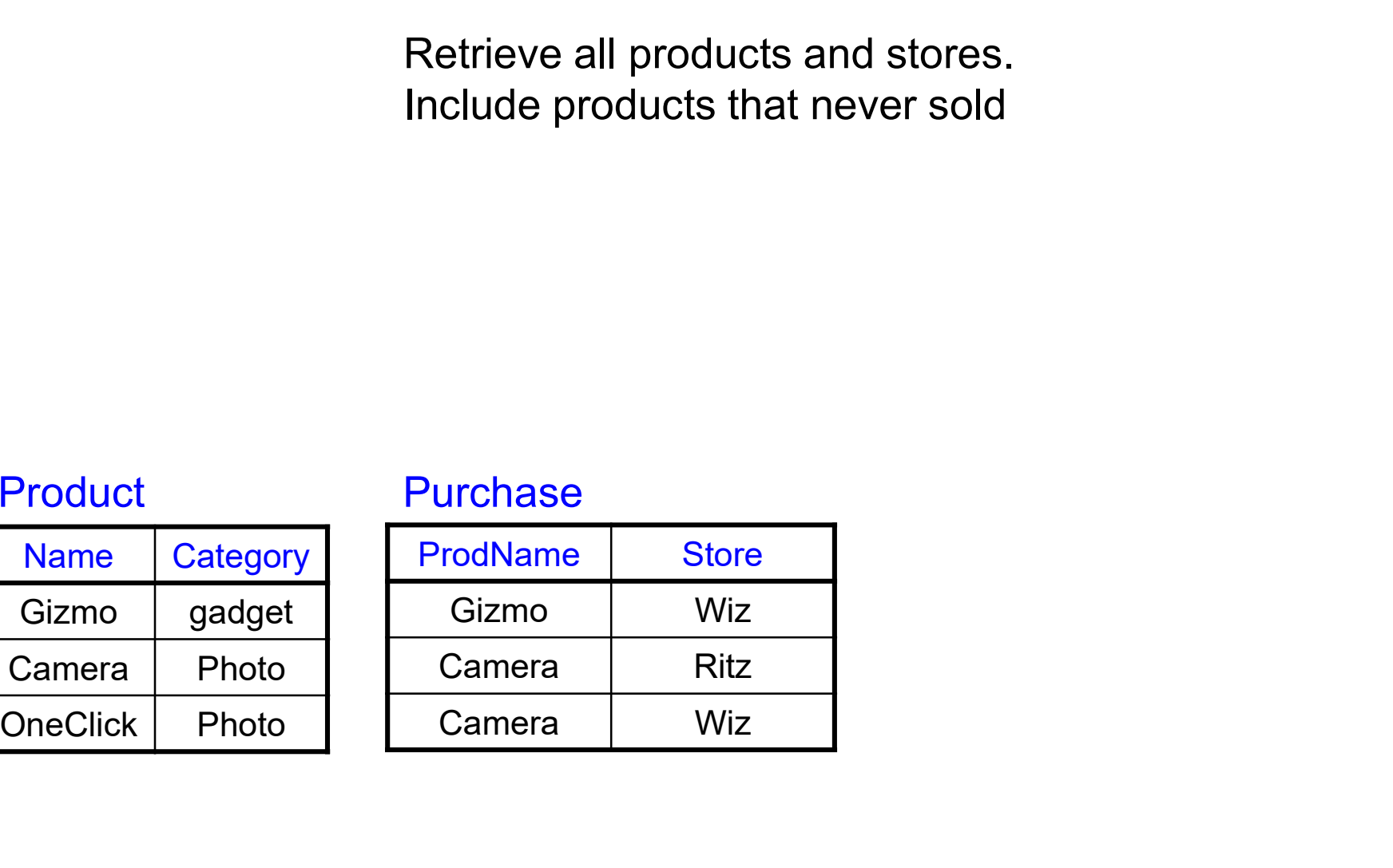

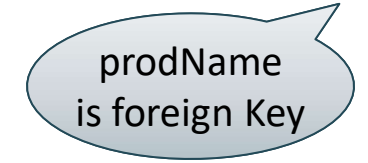

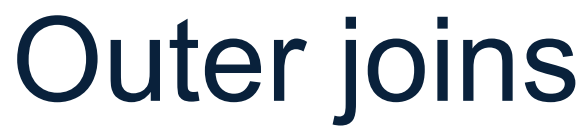

Retrieve all products and stores. Include products that never sold

Retrieve all products and<br>
Include products that nev<br>
SELECT x.name, x.category<br>
FROM Product x, Purch<br>
WHERE x.name = y.product<br>
Traduct<br>
Name Category<br>
Gizmo gadget ProdName Store<br>
Camera Photo<br>
Camera Ritz FROM Product X, Purchase<br>
Manne Category<br>
FROM Product X, Purchase<br>
Name Category<br>
Gizmo gadget Gizmo Wiz<br>
Camera Photo Camera Ritz<br>
Camera Wiz<br>
Camera Wiz<br>
Camera Wiz<br>
Camera Wiz SELECT x.name, x.category<br>
Product<br>
Product<br>
Product<br>
Name Category<br>
Gizmo gadget<br>
Camera Photo<br>
Camera Ritz<br>
DneClick Photo<br>
Camera Wiz<br>
Camera Wiz<br>
Camera Wiz<br>
Camera Wiz<br>
Camera Wiz<br>
Camera Wiz<br>
Camera Wiz<br>
Camera Wiz<br> SELECT x.name, x.catego<br>
FROM Product x, Purcha<br>
WHERE x.name = y.prod<br>
Product<br>
Name Category<br>
Gizmo gadget<br>
Gizmo Wiz<br>
Camera Photo<br>
OneClick Photo<br>
Camera Wiz<br>
Camera Wiz<br>
Camera Wiz<br>
Camera Wiz<br>
Camera Wiz Retrieve all products and stores.<br>
Include products that never sold<br>
FCT x.name, x.category, y.store<br>
M Product x, Purchase y<br>
RE x.name = y.prodName<br>
Purchase<br>
ProdName Store<br>
Gizmo Wiz<br>
Camera Ritz Example of the Viz Care of the Viz Care of the Viz Care of the Viz Care of the Viz Care of the Viz Care of the Viz Care of the Viz Care of the Viz Care of the Viz Care of the Viz Care of the Viz Care of the Viz Care of the CT x.name, x.category, y.store<br>
1 Product x, Purchase y<br>
RE x.name = y.prodName<br>
urchase<br>
rodName Store<br>
Gizmo Wiz<br>
Camera Ritz<br>
Camera Wiz<br>
Camera Wiz CT x.name, x.category, y.store<br>
1 Product x, Purchase y<br>
RE x.name = y.prodName<br>
urchase<br>
rodName Store<br>
Gizmo Wiz<br>
Camera Ritz<br>
Camera Wiz<br>
Camera Wiz Retrieve all products and stores.<br>
Include products that never sold<br>
SELECT x.name, x.category, y.store<br>
FROM Product x, Purchase y<br>
WHERE x.name = y.prodName<br>
Product<br>
Product<br>
Name Category<br>
Gizmo gadget Gizmo Wiz SELECT x.name, x.category, y.store FROM Product x, Purchase y **COUTER SECUTE:**<br>
Retrieve all products and stores.<br>
Include products that never sold<br>
SELECT x.name, x.category, y.store<br>
FROM Product x, Purchase y<br>
WHERE x.name = y.prodName<br>
Purchase

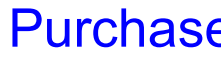

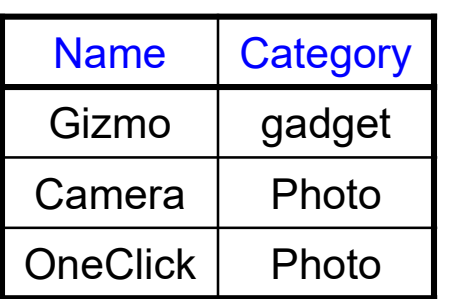

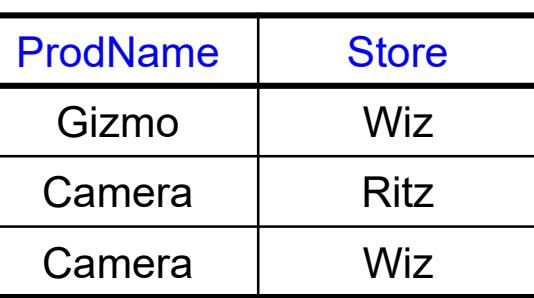

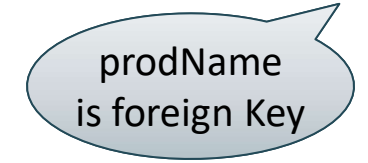

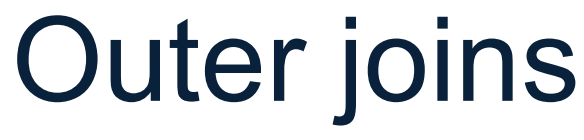

Retrieve all products and stores. Include products that never sold

Retrieve all products and<br>
Include products that nev<br>
SELECT x.name, x.category<br>
FROM Product x, Purch<br>
WHERE x.name = y.product<br>
Traduct<br>
Name Category<br>
Gizmo gadget ProdName Store<br>
Camera Photo<br>
Camera Ritz FROM Product X, Purchase<br>
Manne Category<br>
FROM Product X, Purchase<br>
Name Category<br>
Gizmo gadget Gizmo Wiz<br>
Camera Photo Camera Ritz<br>
Camera Wiz<br>
Camera Wiz<br>
Camera Wiz<br>
Camera Wiz SELECT x.name, x.category<br>
Product WHERE x.name = y.prod<br>
Product Purchase<br>
Name Category<br>
Gizmo gadget Gizmo Wiz<br>
Camera Photo Camera Ritz<br>
DneClick Photo Camera Wiz<br>
Thissing SELECT x.name, x.category<br>
FROM Product x, Purcha<br>
WHERE x.name = y.prod<br>
Product<br>
Name Category<br>
Gizmo gadget<br>
Gizmo Wiz<br>
Camera Photo<br>
OneClick Photo<br>
Thissing<br>
Camera Wiz<br>
Camera Wiz<br>
Camera Wiz<br>
Camera Wiz<br>
Camera Wiz<br> Retrieve all products and stores.<br>
Include products that never sold<br>
FCT x.name, x.category, y.store<br>
M Product x, Purchase y<br>
RE x.name = y.prodName<br>
Purchase Output<br>
ProdName Store Name Category Store<br>
Gizmo Wiz Gizmo ga Examered and stores.<br>
Example and stores.<br>
Contained a store of the store of the star of the star of the star of the star of the star of the star of the Star Camera<br>
Gizmo Wiz Camera Ritz<br>
Camera Wiz Camera Photo Wiz Camer CT x.name, x.category, y.store<br>
1 Product x, Purchase y<br>
RE x.name = y.prodName<br>
urchase Output<br>
rodName Store Name Category Store<br>
Gizmo Wiz<br>
Camera Ritz<br>
Camera Wiz<br>
Camera Wiz<br>
Camera Photo Ritz<br>
Camera Wiz<br>
Camera Phot CT x.name, x.category, y.store<br>
1 Product x, Purchase y<br>
RE x.name = y.prodName<br>
urchase Output<br>
rodName Store Mame Category Store<br>
Gizmo Wiz Gizmo gadget Wiz<br>
Camera Ritz<br>
Camera Wiz Camera Photo Ritz<br>
Camera Photo Wiz<br>
C Retrieve all products and stores.<br>
Include products that never sold<br>
SELECT x.name, x.category, y.store<br>
FROM Product x, Purchase y<br>
WHERE x.name = y.prodName<br>
Product<br>
Name Category<br>
Gizmo gadget Gizmo Wiz<br>
Gizmo gadget W SELECT x.name, x.category, y.store FROM Product x, Purchase y **COUTER SECUTE:**<br>
Retrieve all products and stores.<br>
Include products that never sold<br>
SELECT x.name, x.category, y.store<br>
FROM Product x, Purchase y<br>
WHERE x.name = y.prodName<br>
Purchase Output

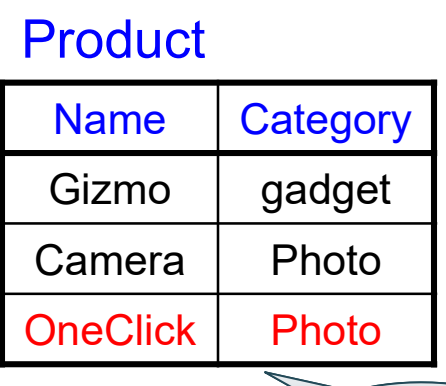

missing

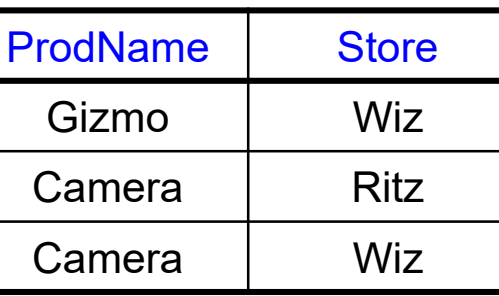

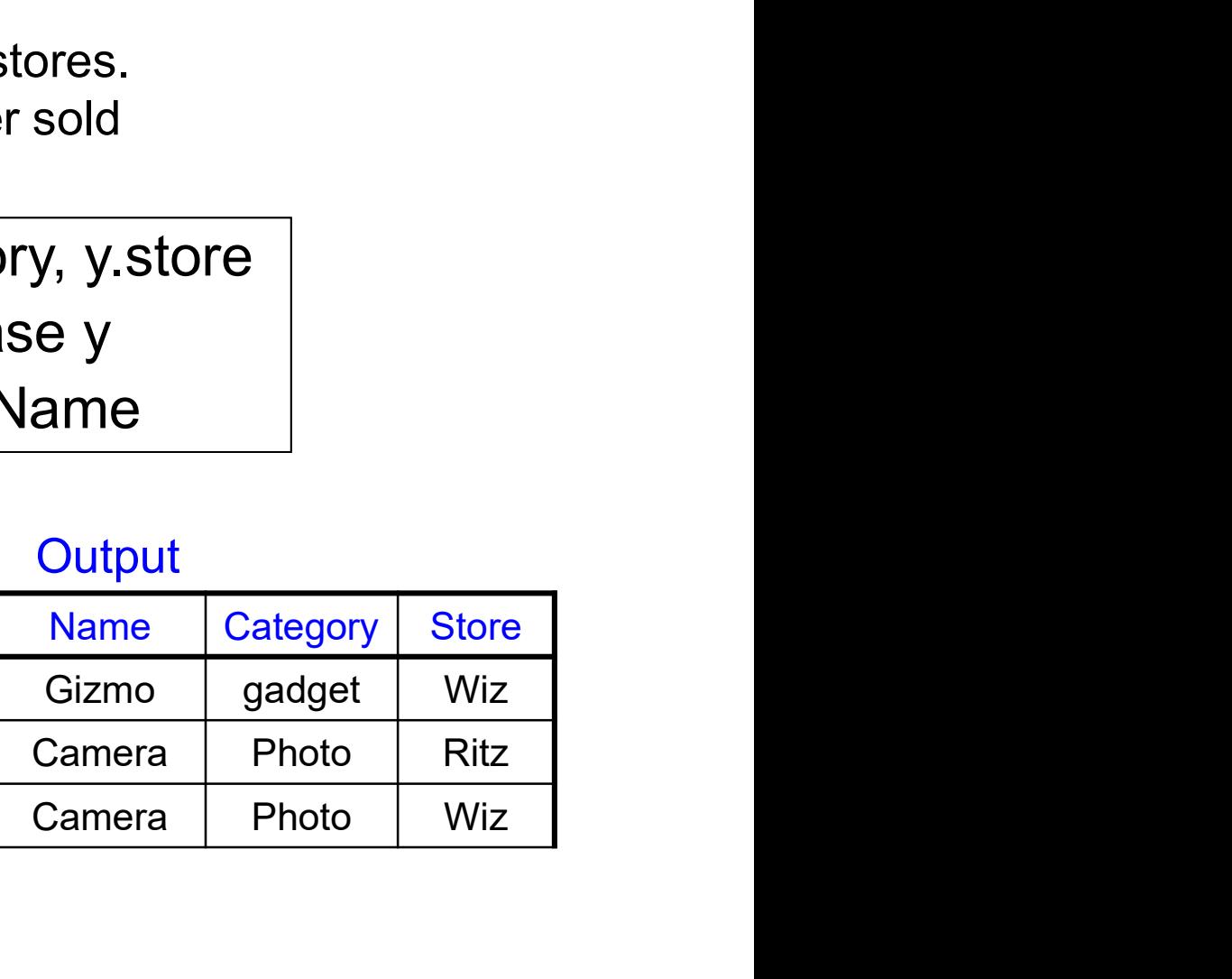

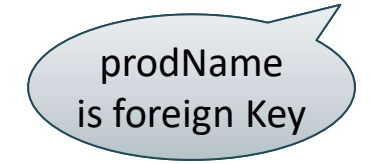

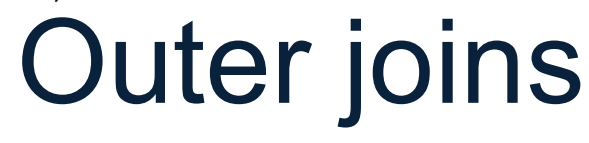

Retrieve all products and stores. Include products that never sold

SELECT x.name, x.category, y.store FROM Product x LEFT OUTER JOIN Purchase y Example and Store)<br>
The state of the State of State of State and State of State and State and State of State of State of State of The State of The State of The State of The State of The State of The State of The State of T

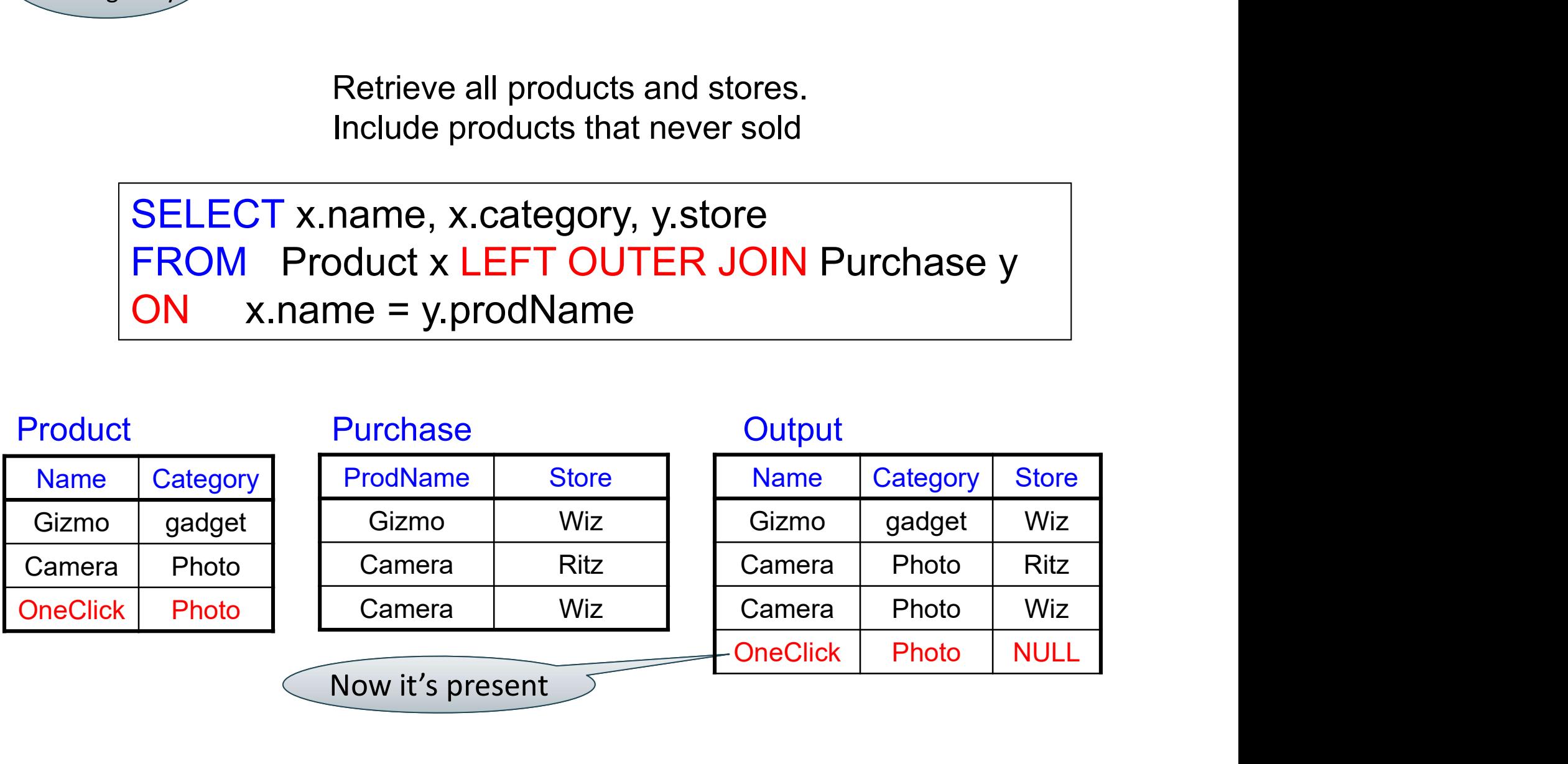

## Left Outer Join (Details) 1. **Left Outer Join (Details)**<br>1. Compute cross product R×S<br>2. Filter on C1 Left Outer Join<br>from R left outer join S on<br>1. Compute cross product<br>2. Filter on C1<br>3. Add all R records witho

from R left outer join S on C1 where C2 from R left outer join S on C1 where C2<br>1. Compute cross product R×S<br>2. Filter on C1<br>3. Add all R records without a match<br>4. Filter on C2

- 
- 
- 1. Compute cross product<br>2. Filter on C1<br>3. Add all R records witho<br>4. Filter on C2  $\begin{aligned} & \text{pos product R} \text{\textbf{*S}} \ & \text{encords without a match} \ & \text{max}_{\text{DATA516/CED516 - Fall 2022}} \quad \text{ss} \ \end{aligned}$
- 

## Joins

- Inner join
- Joins<br>• Inner join<br>• Left outer join
- Inner join<br>• Left outer join<br>• Right outer join • Left outer join<br>• Right outer join<br>• Full outer join<br>» PATA516/CSED516 - Fall 202
- 

# SQL: Beyond Relations **Beyond Relations<br>DATA516/CSED516 - Fall 2022** 85

## Beyond Relations **Beyond Relations**<br>• Sparse vectors, matrices Beyond Relatio<br>• Sparse vectors, matrices<br>• Graph databases

- 
- 
- Sparse vectors, matrices<br>• Graph databases<br>• Important to data science! READ CONSIDER SANDREAD ATAS16/CSED516 - Fall 2022 86

## Sparse Matrix

$$
A = \begin{bmatrix} 5 & 0 & -2 \\ 0 & 0 & -1 \\ 0 & 7 & 0 \end{bmatrix}
$$

it as a relation?<br>
DATA516/CSED516 - Fall 2022<br>
BATA516/CSED516 - Fall 2022<br>
87 How can we represent it as a relation?

## Sparse Matrix

$$
A = \begin{bmatrix} 5 & 0 & -2 \\ 0 & 0 & -1 \\ 0 & 7 & 0 \end{bmatrix}
$$

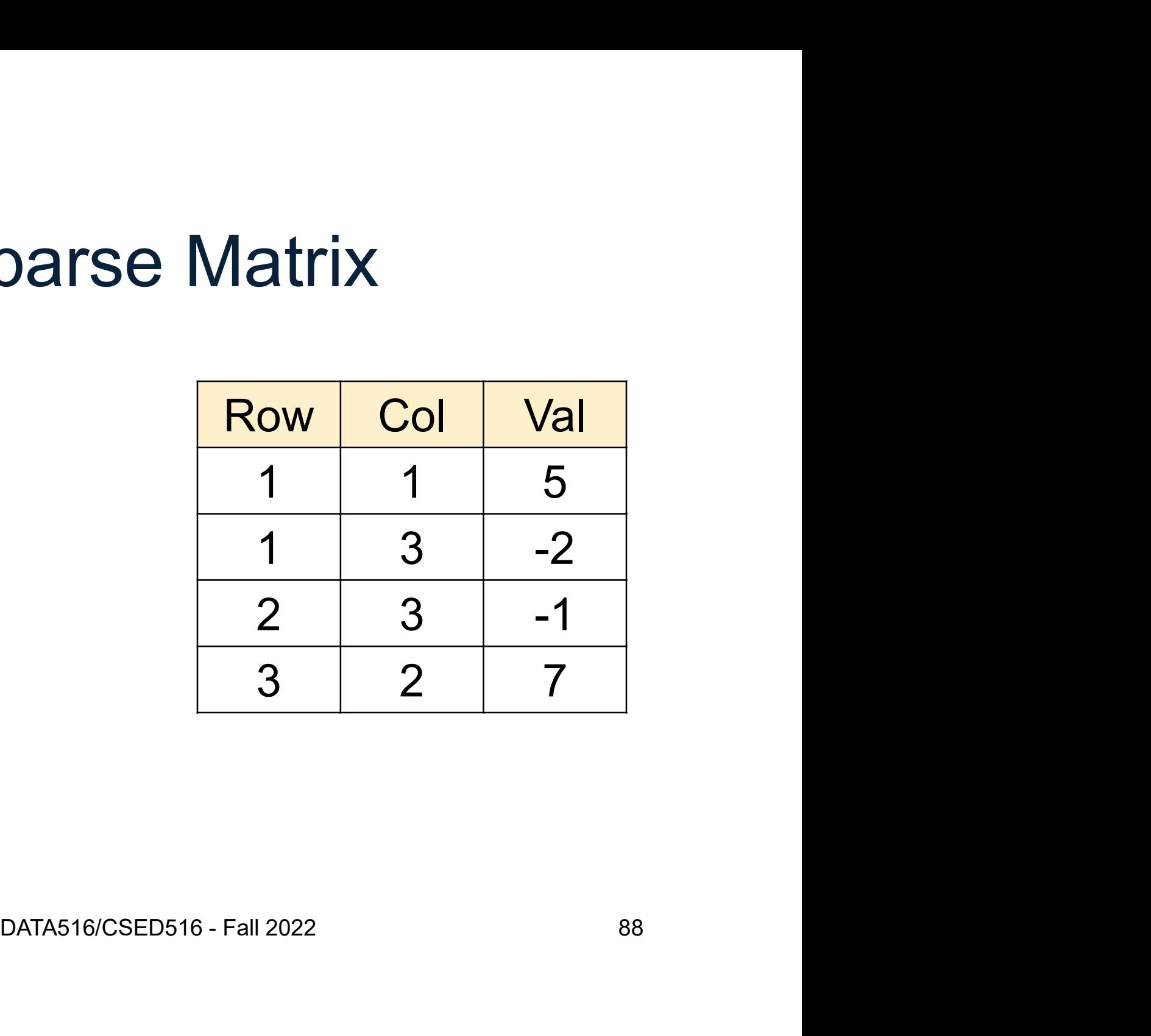

## Matrix Multiplication in SQL

$$
C=A\cdot B
$$

DATA516/CSED516 - Fall 2022 89

## Matrix Multiplication in SQL

$$
C = A \cdot B
$$
\n
$$
C_{ik} = \sum_{j} A_{ij} \cdot B_{jk}
$$
\n
$$
A_{i,j} = B_{j}
$$
\n
$$
A_{j}
$$
\n
$$
A_{j}
$$
\n
$$
A_{j}
$$
\n
$$
B_{j}
$$
\n
$$
B_{j}
$$
\n
$$
B_{j}
$$
\n
$$
B_{j}
$$
\n
$$
B_{j}
$$
\n
$$
B_{j}
$$
\n
$$
B_{j}
$$
\n
$$
B_{j}
$$
\n
$$
B_{j}
$$
\n
$$
B_{j}
$$
\n
$$
B_{j}
$$
\n
$$
B_{j}
$$
\n
$$
B_{j}
$$
\n
$$
B_{j}
$$
\n
$$
B_{j}
$$
\n
$$
B_{j}
$$
\n
$$
B_{j}
$$
\n
$$
B_{j}
$$
\n
$$
B_{j}
$$
\n
$$
B_{j}
$$
\n
$$
B_{j}
$$
\n
$$
B_{j}
$$
\n
$$
B_{j}
$$
\n
$$
B_{j}
$$
\n
$$
B_{j}
$$
\n
$$
B_{j}
$$
\n
$$
B_{j}
$$
\n
$$
B_{j}
$$
\n
$$
B_{j}
$$
\n
$$
B_{j}
$$
\n
$$
B_{j}
$$
\n
$$
B_{j}
$$
\n
$$
B_{j}
$$
\n
$$
B_{j}
$$
\n
$$
B_{j}
$$
\n
$$
B_{j}
$$
\n
$$
B_{j}
$$
\n
$$
B_{j}
$$
\n
$$
B_{j}
$$
\n
$$
B_{j}
$$
\n
$$
B_{j}
$$
\n
$$
B_{j}
$$
\n
$$
B_{j}
$$
\n
$$
B_{j}
$$
\n
$$
B_{j}
$$
\n
$$
B_{j}
$$
\n
$$
B_{j}
$$
\n
$$
B_{j}
$$
\n
$$
B_{j}
$$
\n
$$
B_{j}
$$
\n
$$
B_{j}
$$
\

## Matrix Multiplication in SQL

$$
C = A \cdot B \qquad C_{ik} = \sum_{j} A_{ij} \cdot B_{jk}
$$

 $\begin{aligned} \mathcal{L}, \text{ B.col, sum}(A.\text{val*B.val}) \ = \text{B.row} \ \text{row, B.col;} \ \text{DATA516/CSED516 - Fall 2022} \end{aligned}$ SELECT A.row, B.col, sum(A.val\*B.val) FROM A, B =  $A \cdot B$   $C_{ik} = \sum_{j} A_{ij}$ .<br>
SELECT A.row, B.col, sum(A.val\*B.val)<br>
FROM A, B<br>
WHERE A.col = B.row<br>
GROUP BY A.row, B.col; =  $A \cdot B$   $C_{ik} = \sum_{j}$ <br>SELECT A.row, B.col, sum(A.val\*B.val)<br>FROM A, B<br>WHERE A.col = B.row<br>GROUP BY A.row, B.col;

### **Discussion**

Matrix multiplication = join + group-by

**Discussion**<br>Matrix multiplication = join + group-by<br>• Try at home: write in SQL<br> $Tr(A \cdot B \cdot C)$ where the trace is defined as:  $Tr(X) = \sum_i X_{ii}$ 

Surprisingly,  $A + B$  is a bit harder...

### Matrix Addition in SQL

 $C = A + B$ 

DATA516/CSED516 - Fall 2021 93

## Matrix Addition in SQL

 $D<sub>0</sub>$ , A.C.O., A.val + B.val as val<br>  $D<sub>0</sub>$ <br>  $D<sub>0</sub>$ <br>
DATA516/CSED516 - Fall 2021 94 Matrix Addition in SQL<br>  $C = A + B$ <br>
SELECT A.row, A.col, A.val + B.val as val<br>
FROM A, B<br>
WHERE A.row = B.row and A.col = B.col FROM A, B Matrix Addition in SQL<br>  $C = A + B$ <br>
SELECT A.row, A.col, A.val + B.val as val<br>
FROM A, B<br>
WHERE A.row = B.row and A.col = B.col

## Matrix Addition in SQL

Matrix Addition in SQL<br>  $C = A + B$ <br>
SELECT A.row, A.col, A.val + B.val as val<br>
FROM A, B<br>
WHERE A.row = B.row and A.col = B.col FROM A, B Matrix Addition in SQL<br>  $C = A + B$ <br>
SELECT A.row, A.col, A.val + B.val as val<br>
FROM A, B<br>
WHERE A.row = B.row and A.col = B.col

 $W = B$ .row and A.col = B.col<br>
Why is this wrong?<br>
DATA516/CSED516 - Fall 2021 95 Why is this wrong?

## Solution 1: Outer Joins Solution 1: Outer Joins<br> $C = A + B$ Solution 1: Outer Joins<br> $C = A + B$ <br>SELECT Solution 1: Outer Joins<br> $C = A + B$ <br>SELECT<br>FROM A full outer join B ON A.row = B.row and A.col = B.col;  $C = A + B$ <br>
SELECT<br>
FROM A full outer join B ON A,row = B,row and A,col = B,col;

**SELECT** 

 $B ON A. row = B. row and A. col = B. col;$ <br>DATA516/CSED516 - Fall 2021 96  $C = A + B$ <br>SELECT<br>FROM A full outer join B ON A.row = B.row and A.col = B.col;

# Solution 1: Outer Joins Solution 1: Outer Joins<br>  $C = A + B$ <br>
SELECT<br>
(CASE WHEN A.val is null THEN 0 ELSE A.val END) +

**SELECT** 

null THEN 0 ELSE A.val END) +<br>
i null THEN 0 ELSE B.val END) as val<br>
B ON A.row = B.row and A.col = B.col;<br>
DATA516/CSED516 - Fall 2021 97 Solution 1: Outer Joins<br>  $C = A + B$ <br>
SELECT<br>
(CASE WHEN A.val is null THEN 0 ELSE A.val END) +<br>
(CASE WHEN B.val is null THEN 0 ELSE B.val END) as val  $C = A + B$ <br>
SELECT<br>
(CASE WHEN A.val is null THEN 0 ELSE A.val END) +<br>
(CASE WHEN B.val is null THEN 0 ELSE B.val END) as val<br>
FROM A full outer join B ON A.row = B.row and A.col = B.col;  $C = A + B$ <br>
SELECT<br>
(CASE WHEN A.val is null THEN 0 ELSE A.val END) +<br>
(CASE WHEN A.val is null THEN 0 ELSE A.val END) as val<br>
FROM A full outer join B ON A.row = B.row and A.col = B.col;  $C = A + B$ <br>
SELECT<br>
(CASE WHEN A.val is null THEN 0 ELSE A.val END) +<br>
(CASE WHEN B.val is null THEN 0 ELSE B.val END) as val<br>
FROM A full outer join B ON A.row = B.row and A.col = B.col;

## Solution 1: Outer Joins

**SELECT Solution 1: Outer Joins<br>**  $C = A + B$ **<br>
SELECT (CASE WHEN A.row is null THEN B.row ELSE A.row END) as row,<br>
(CASE WHEN A.val is null THEN 0 ELSE A.val END) +** 

S NUILTHEN B.row ELSE A.row END) as row,<br>
NUILTHEN 0 ELSE A.val END) +<br>
NUILTHEN 0 ELSE B.val END) as val<br>
B ON A.row = B.row and A.col = B.col;<br>
DATA516/CSED516 - Fall 2021 98 **SOLUTION 1: Outer Joins<br>**  $C = A + B$ **<br>
SELECT<br>
(CASE WHEN A.row is null THEN B.row ELSE A.row END) as row,<br>
(CASE WHEN A.val is null THEN 0 ELSE A.val END) +<br>
(CASE WHEN B.val is null THEN 0 ELSE B.val END) as val Solution 1: Outer Joins**<br>  $C = A + B$ <br>
SELECT<br>
(CASE WHEN A.row is null THEN B.row ELSE A.row END) as row,<br>
(CASE WHEN A.val is null THEN 0 ELSE A.val END) +<br>
(CASE WHEN B.val is null THEN 0 ELSE B.val END) as val<br>
FROM A fu  $C = A + B$ <br>SELECT<br>(CASE WHEN A.row is null THEN B.row ELSE A.row END) as row,<br>(CASE WHEN A.val is null THEN 0 ELSE A.val END) +<br>(CASE WHEN B.val is null THEN 0 ELSE B.val END) as val<br>FROM A full outer join B ON A.row = B.row  $C = A + B$ <br>SELECT<br>(CASE WHEN A.row is null THEN B.row ELSE A.row END) as row,<br>(CASE WHEN A.val is null THEN 0 ELSE A.val END) +<br>(CASE WHEN B.val is null THEN 0 ELSE B.val END) as val<br>FROM A full outer join B ON A.row = B.row

## Solution 1: Outer Joins

S NUILTHEN B.row ELSE A.row END) as row,<br>
null THEN B.col ELSE A.col END) as col,<br>
null THEN 0 ELSE A.val END) +<br>
in null THEN 0 ELSE B.val END) as val<br>
B ON A.row = B.row and A.col = B.col;<br>
DATA516/CSED516 - Fall 2021 99 **SELECT Solution 1: Outer Joins**<br>  $C = A + B$ <br>
SELECT<br>
(CASE WHEN A.row is null THEN B.row ELSE A.row END) as row,<br>
(CASE WHEN A.col is null THEN B.col ELSE A.col END) as col,<br>
(CASE WHEN A.val is null THEN 0 ELSE A.val END) + **SOLUTION 1: Outer Joins<br>**  $C = A + B$ **<br>
SELECT<br>
(CASE WHEN A.row is null THEN B.row ELSE A.row END) as row,<br>
(CASE WHEN A.col is null THEN B.col ELSE A.col END) as col,<br>
(CASE WHEN A.val is null THEN 0 ELSE A.val END) +<br>
(CASE Solution 1: Outer Joins**<br>  $C = A + B$ <br>
SELECT<br>
(CASE WHEN A.row is null THEN B.row ELSE A.row END) as row,<br>
(CASE WHEN A.col is null THEN B.col ELSE A.col END) as col,<br>
(CASE WHEN A.val is null THEN 0 ELSE A.val END) +<br>
(CAS  $C = A + B$ <br>SELECT<br>(CASE WHEN A.row is null THEN B.row ELSE A.row END) as row,<br>(CASE WHEN A.col is null THEN B.col ELSE A.rol END) as col,<br>(CASE WHEN A.val is null THEN 0 ELSE A.val END) +<br>(CASE WHEN B.val is null THEN 0 ELSE  $C = A + B$ <br>SELECT<br>(CASE WHEN A.row is null THEN B.row ELSE A.row END) as row,<br>(CASE WHEN A.col is null THEN B.col ELSE A.col END) as col,<br>(CASE WHEN A.val is null THEN 0 ELSE A.val END) +<br>(CASE WHEN B.val is null THEN 0 ELSE

## Solution 2: Group By

n.row, m.col, sum(m.val)<br>ELECT \* FROM A<br>UNION ALL<br>ELECT \* FROM B) as m<br>Y m.row, m.col;<br>DATA516/CSED516 - Fall 2021 100 SELECT m.row, m.col, sum(m.val) FROM (SELECT \* FROM A ON 2: Group By<br>  $C = A + B$ <br>  $\frac{D \cdot \text{row, m.coI, sum(m val)}}{\text{SLECT * FROM A}}$ <br>  $\frac{\text{UNION ALL}}{\text{SLECT * FROM B) as m}}$ <br>  $\frac{N \cdot \text{m. row, m.coI}}{\text{N. row, m.coI}}$ SELECT \* FROM B) as m  $C = A + B$ <br>
SELECT m.row, m.col, sum(m.val)<br>
FROM (SELECT \* FROM A<br>
UNION ALL<br>
SELECT \* FROM B) as m<br>
GROUP BY m.row, m.col;

A graph is a simple relational database

- Graph Databases<br>• A graph is a simple relational database<br>• Niche area: graph databases/languages<br>– E.g. Neo4J, TigerGraph, Sparql Graph Databases<br>
graph is a simple relational databa<br>
Niche area: graph databases/langu<br>
– E.g. Neo4J, TigerGraph, Sparql 9 A graph is a simple relational database<br>• Niche area: graph databases/languages<br>– E.g. Neo4J, TigerGraph, Sparql<br>• Do we need specialized graph engines?<br>– Dan's answer: NO J<br>Piche area: graph databases/langu<br>- E.g. Neo4J, TigerGraph, Sparql<br>Do we need specialized graph eng<br>- Dan's answer: NO<br>- We may need better languages: data Niche area: graph databases/languages<br>– E.g. Neo4J, TigerGraph, Sparql<br>Do we need specialized graph engines?<br>– Dan's answer: NO<br>– We may need better languages: datalog <sub>101</sub>
- -
	-

A graph:

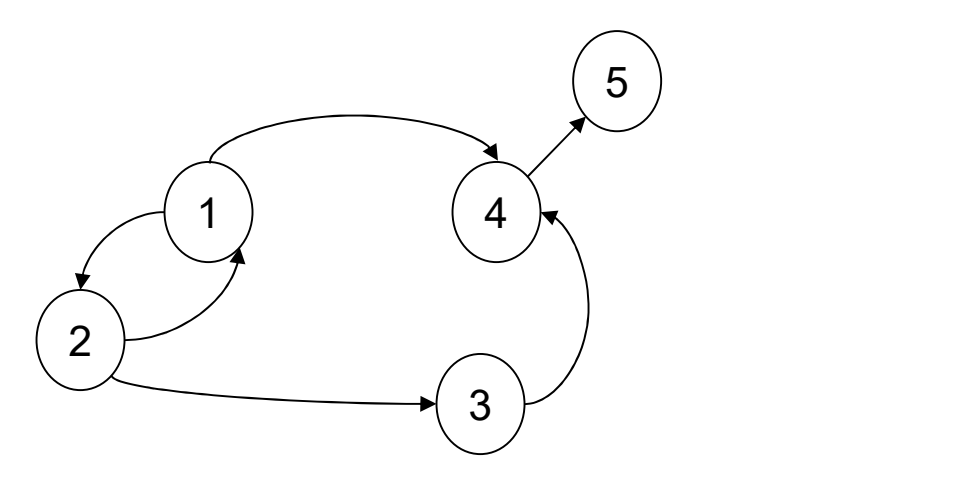

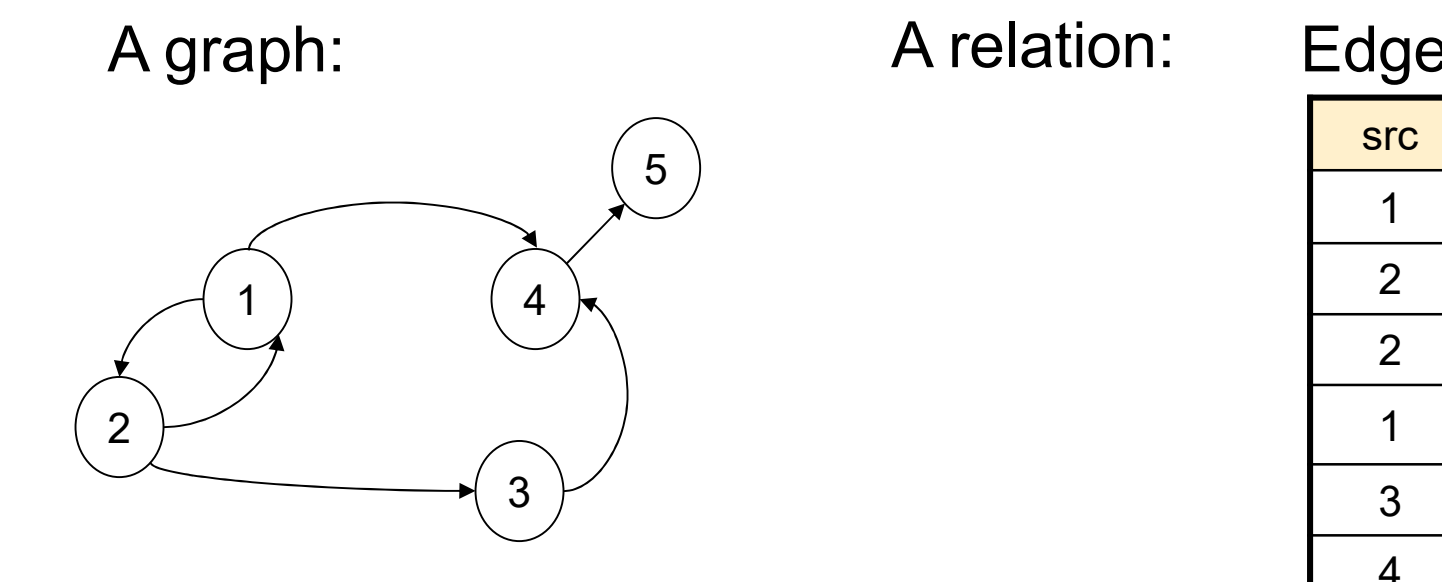

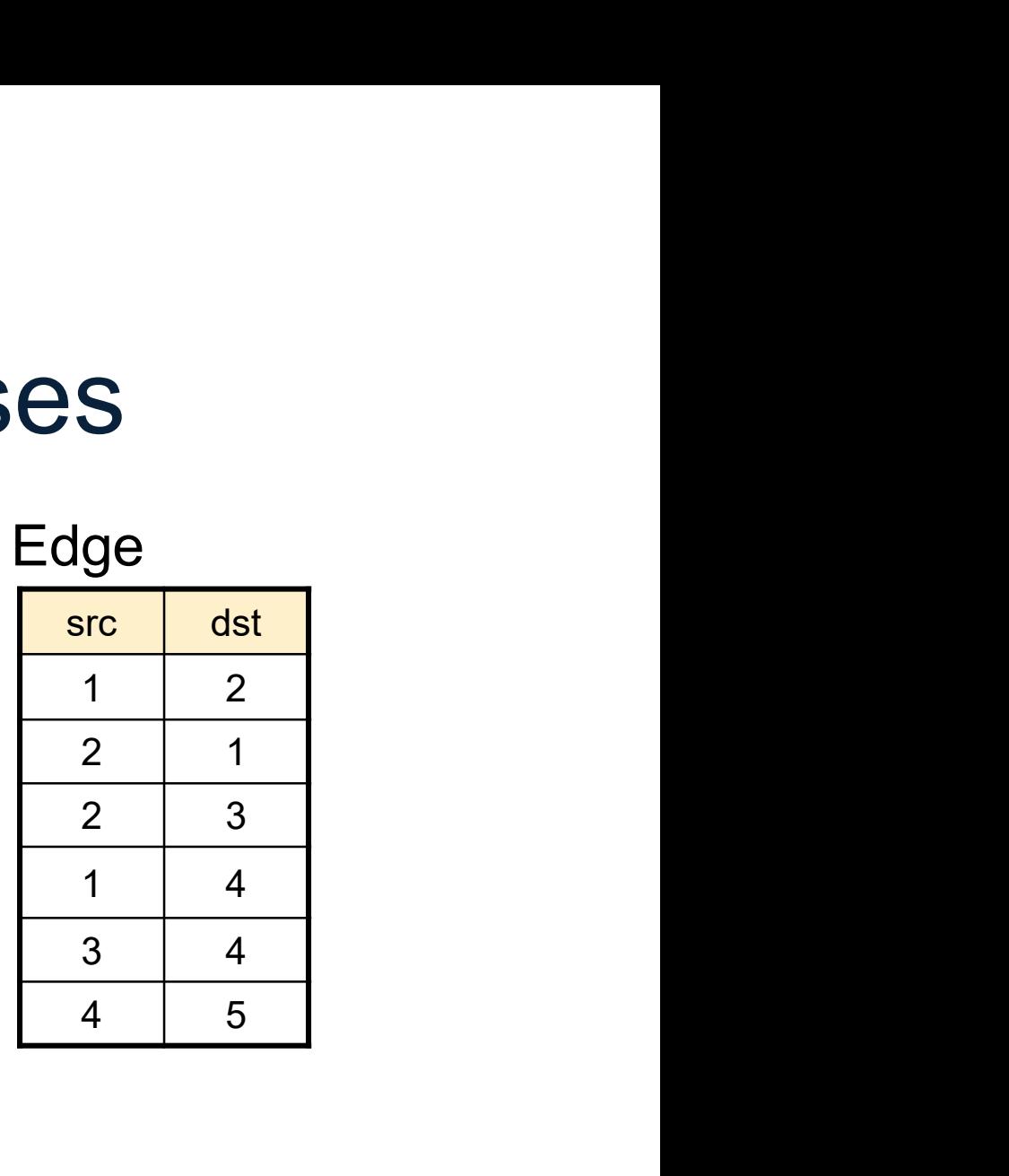

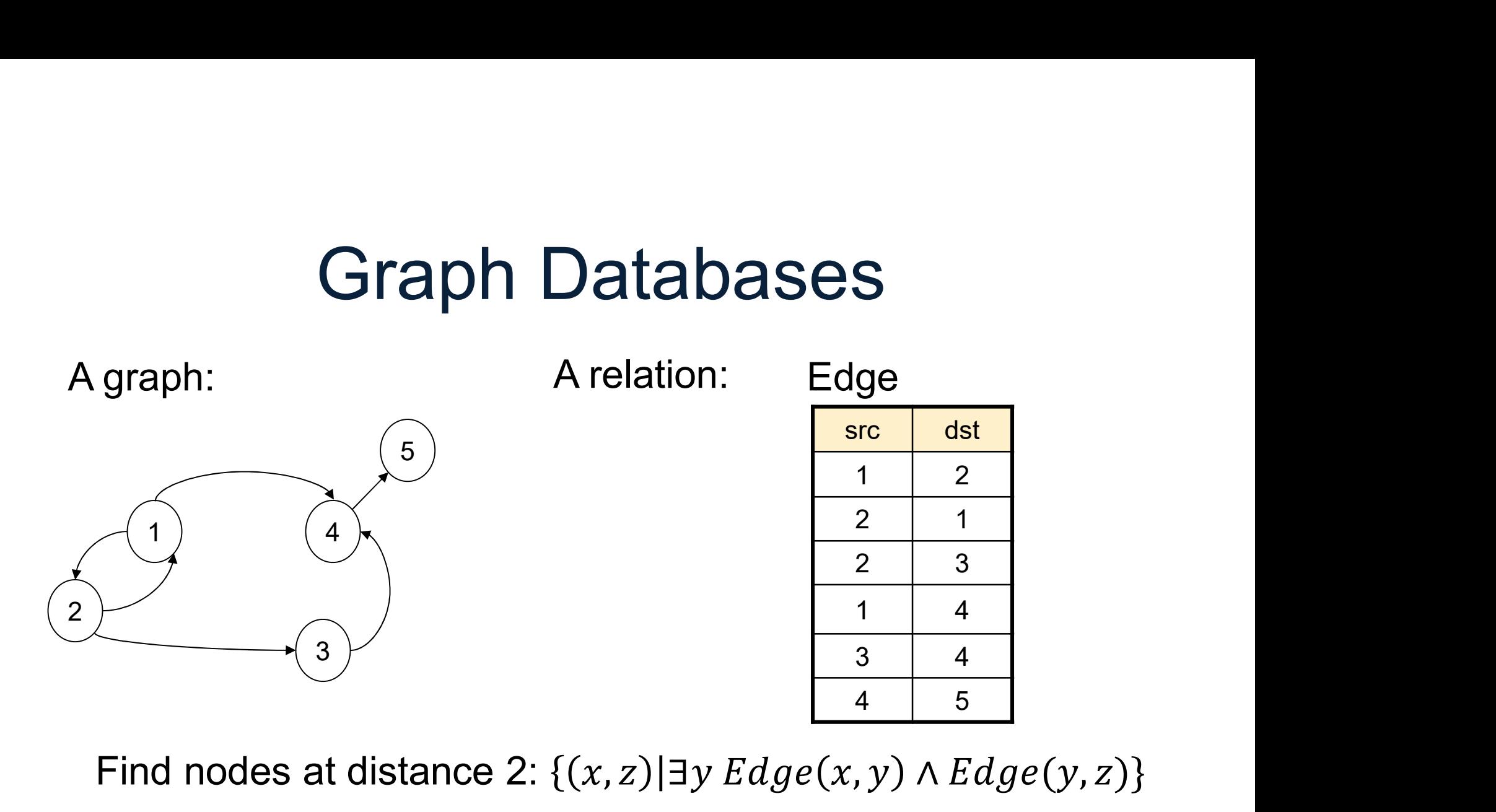

Find nodes at distance 2:  $\{(x, z) | \exists y \, Edge(x, y) \land Edge(y, z)\}$ 

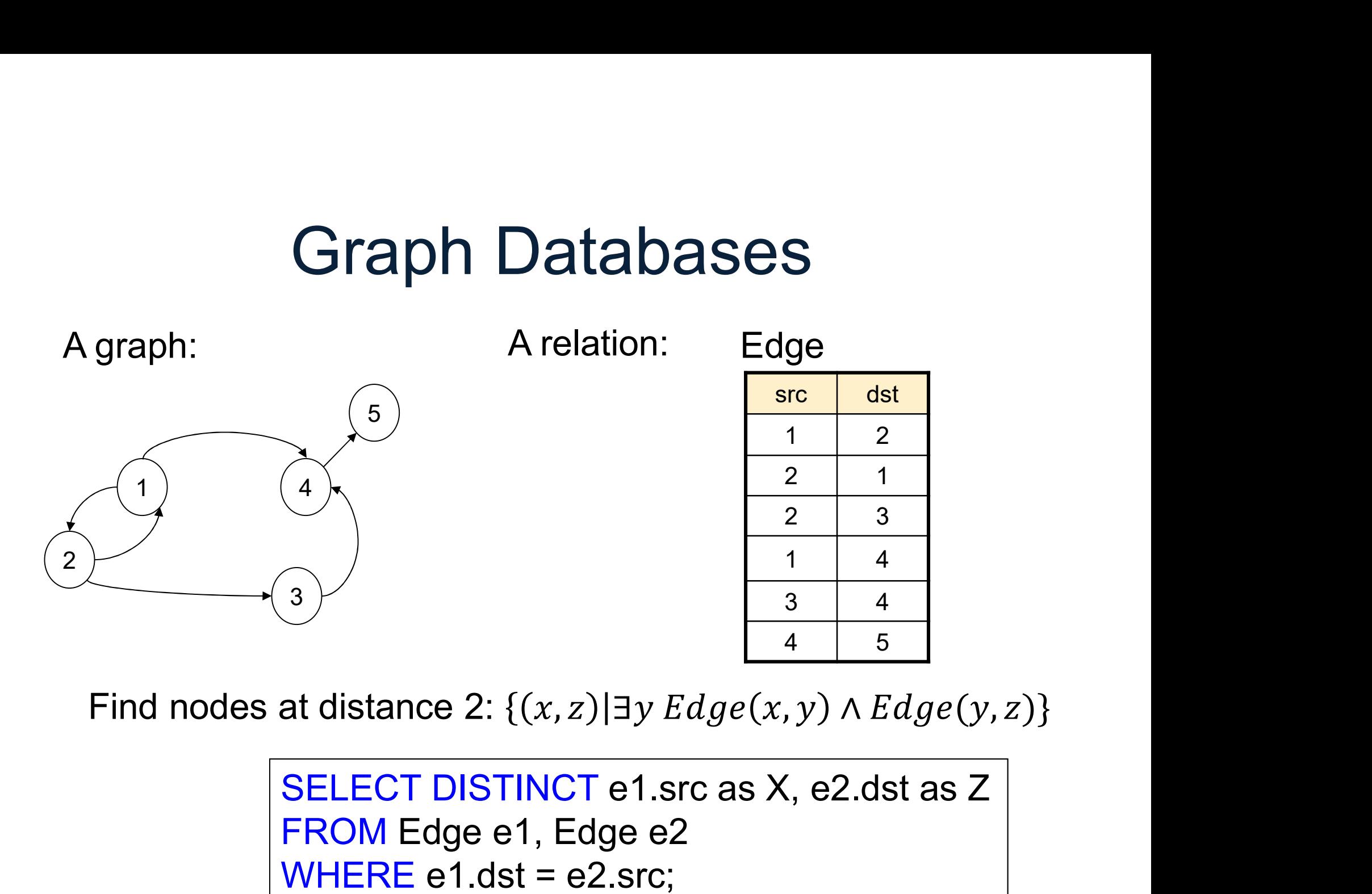

Find nodes at distance 2:  $\{(x, z) | \exists y \, Edge(x, y) \land Edge(y, z)\}\$ 

FROM Edge e1, Edge e2 WHERE  $e1.dst = e2.src;$ 

## Crash Course in Formal Logic

- Crash Course in Formal Logic<br>• The Relational Data Model is <u>founded</u><br>on first order logic ("What goes around") on first order logic ("What goes around") Crash Course in Formal Logic<br>• The Relational Data Model is <u>founded</u><br>on first order logic ("What goes around")<br>• SQL was designed as a more friendly<br>language than FO
- language than FO
- on first order logic ("What goes around")<br>• SQL was designed as a more friendly<br>language than FO<br>• Complex SQL queries are sometimes<br>best understood in the framework of FO best understood in the framework of FO 106

## Crash Course in Formal Logic **Crash Course in F**<br>Atomic predicates:<br>• Likes(x,y)<br>• Product(x,y,z)<br>- pid, name, color Crash Course in F<br>Atomic predicates:<br>• Likes(x,y)<br>• Product(x,y,z)<br>• pid, name, color<br>• Product(x,y,'red') Crash Course in Fo<br>
Dimic predicates:<br>
Likes(x,y)<br>
Product(x,y,z)<br>
-- pid, name, color<br>
Product(x,y,'red') **Crash Course in F**<br>Atomic predicates:<br>• Likes(x,y)<br>• Product(x,y,z)<br>– pid, name, color<br>• Product(x,y,'red')<br>Connectives:  $\land$ ,  $\lor$ ,  $\neg$ ,  $\Rightarrow$ ,  $\exists$ ,  $\forall$

Atomic predicates:

- 
- 
- 

Connectives:  $\wedge$ ,  $\vee$ ,  $\neg$ ,  $\Rightarrow$ ,  $\nexists$ ,  $\forall$ 

## Crash Course in Formal Logic **Crash Course in F**<br>Atomic predicates:<br>• Likes(x,y)<br>• Product(x,y,z)<br>- pid, name, color Crash Course in F<br>Atomic predicates:<br>• Likes(x,y)<br>• Product(x,y,z)<br>• pid, name, color<br>• Product(x,y,'red') Crash Course in Fo<br>
Dimic predicates:<br>
Likes(x,y)<br>
Product(x,y,z)<br>
-- pid, name, color<br>
Product(x,y,'red') **Crash Course in F**<br>Atomic predicates:<br>• Likes(x,y)<br>• Product(x,y,z)<br>– pid, name, color<br>• Product(x,y,'red')<br>Connectives:  $\land$ ,  $\lor$ ,  $\neg$ ,  $\Rightarrow$ ,  $\exists$ ,  $\forall$

Atomic predicates:

- 
- 
- 

Connectives:  $\land$ ,  $\lor$ ,  $\neg$ ,  $\Rightarrow$ ,  $\nexists$ ,  $\forall$ 

- $\exists x P(x)$ : mic predicates:<br>
Likes(x,y)<br>
Product(x,y,z)<br>
-- pid, name, color<br>
Product(x,y,'red')<br>
mnectives: ∧, ∨, ¬, ⇒, ∃, ∀<br>
∃x P(x):<br>
there exists x s.t. P(x) is true<br>
∀x P(x):<br>
for every x, P(x) is true
- $\forall x P(x)$ : for every  $x$ ,  $P(x)$  is true
# Crash Course in Formal Logic Crash Course in F<br>Atomic predicates: What<br>• Likes(x,y)<br>• Product(x,y,z) = Bx(Lil<br>– pid, name, color Crash Course in F<br>Atomic predicates: What<br>• Likes(x,y)<br>• Product(x,y,z) = pid, name, color<br>• Product(x,y,'red') Cash Course in Frequency of the State:<br>
Likes(x,y)<br>
Product(x,y,z) Froduct(x,y,z) Froduct(x,y,z) Froduct(x,y,z) Froduct(x,y,ired') **Crash Course in F**<br>Atomic predicates: What<br>• Likes(x,y)<br>• Product(x,y,z) =  $\frac{1}{2}$ x(Lil<br>• Product(x,y,'red')<br>Connectives:  $\land$ ,  $\lor$ ,  $\neg$ ,  $\Rightarrow$ ,  $\exists$ ,  $\forall$

Atomic predicates:

- 
- 
- 

Connectives:  $\land$ ,  $\lor$ ,  $\neg$ ,  $\Rightarrow$ ,  $\nexists$ ,  $\forall$ 

- $\exists x P(x)$ : mic predicates:<br>
Likes(x,y)<br>
Product(x,y,z)<br>  $\begin{array}{ll}\n & \exists x (\mathsf{Likes}(\mathsf{Alice}, x) \land \mathsf{Likes}(\mathsf{Lides}(\mathsf{Lides}(\mathsf{Lides} \mathsf{Lides} \mathsf{Lides} \mathsf{Lides} \mathsf{Lides} \mathsf{Lides} \mathsf{Lides} \mathsf{Lides} \mathsf{Lides} \mathsf{Lides} \mathsf{Lads} \mathsf{Lads} \mathsf{Lads} \mathsf{Lads} \mathsf{Lads} \mathsf{Lads} \mathsf{Lads} \mathsf{L$
- $\forall x P(x)$ : for every  $x$ ,  $P(x)$  is true

What do these sentences say?

x(Likes('Alice',x) Likes('Bob',x))

Atomic predicates:

- 
- 
- 

Connectives:  $\land$ ,  $\lor$ ,  $\neg$ ,  $\Rightarrow$ ,  $\nexists$ ,  $\forall$ 

- $\exists x P(x)$ :
- $\forall x P(x)$ : for every  $x$ ,  $P(x)$  is true

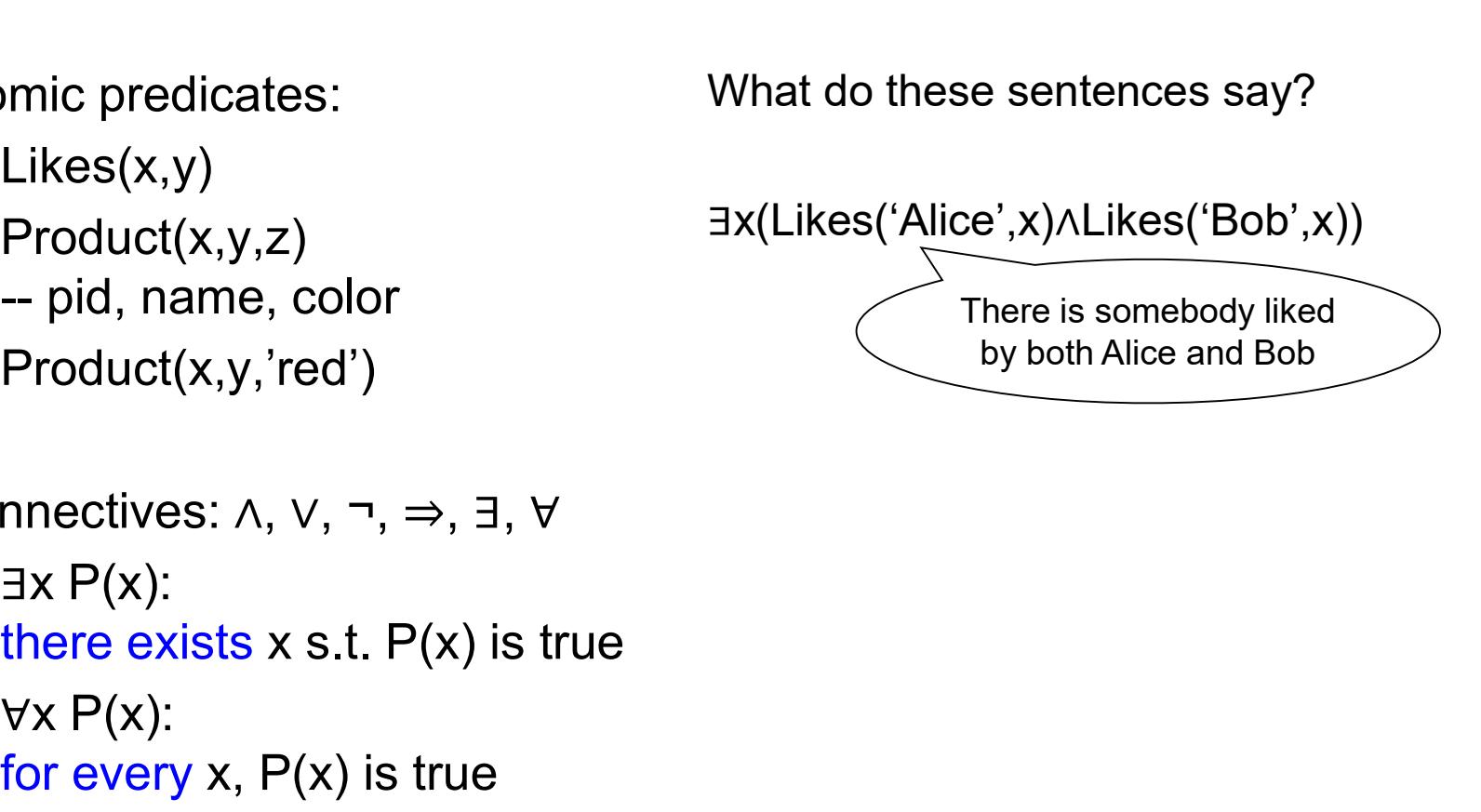

Atomic predicates:

- 
- 
- 

Connectives:  $\land$ ,  $\lor$ ,  $\neg$ ,  $\Rightarrow$ ,  $\nexists$ ,  $\forall$ 

- $\exists x P(x)$ :
- $\forall x P(x)$ : for every  $x$ ,  $P(x)$  is true

What do these sentences say?

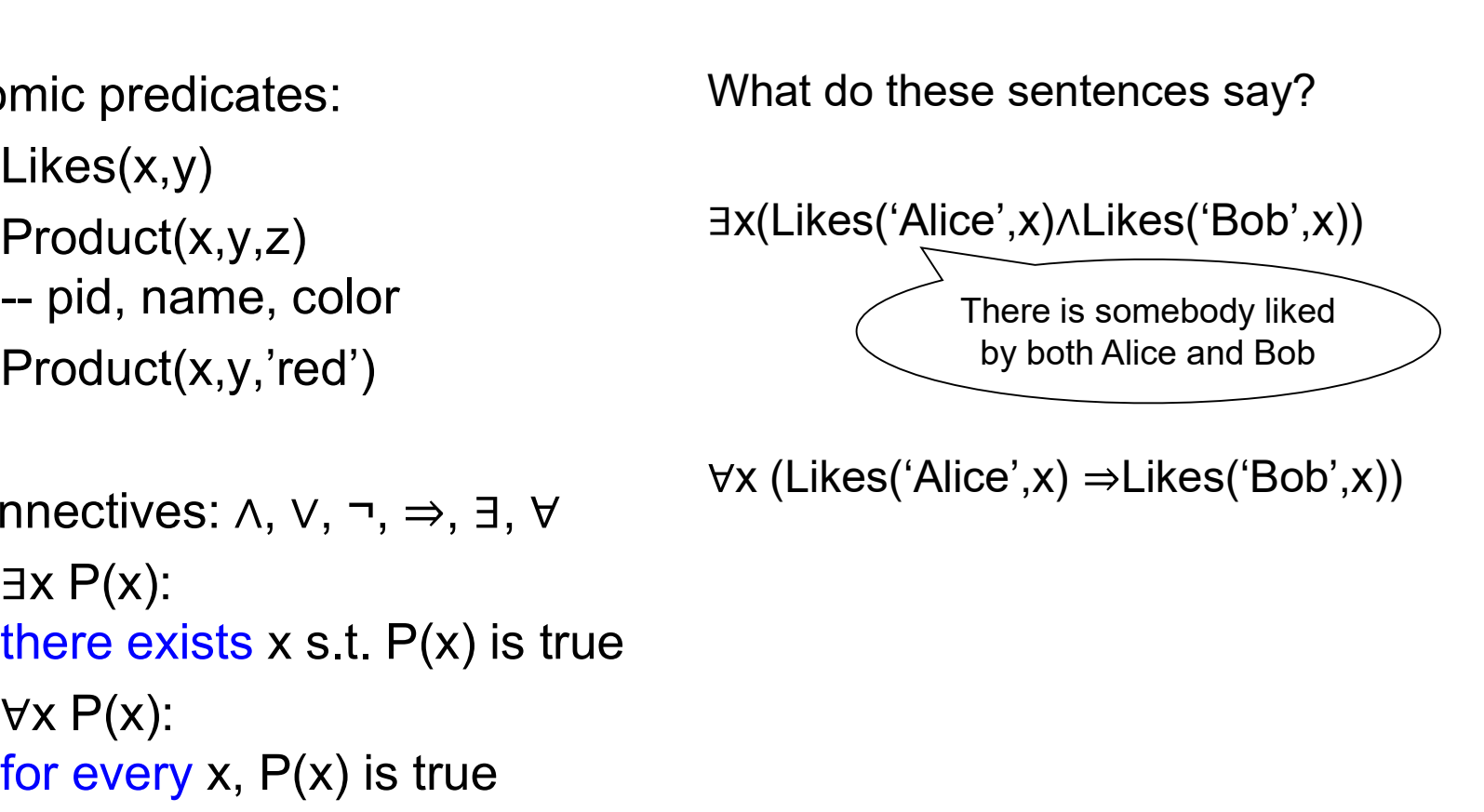

 $\forall x$  (Likes('Alice',x)  $\Rightarrow$  Likes('Bob',x))

Atomic predicates:

- 
- 
- 

Connectives:  $\land$ ,  $\lor$ ,  $\neg$ ,  $\Rightarrow$ ,  $\nexists$ ,  $\forall$ 

- $\exists x P(x)$ :
- $\forall x P(x)$ : for every  $x$ ,  $P(x)$  is true

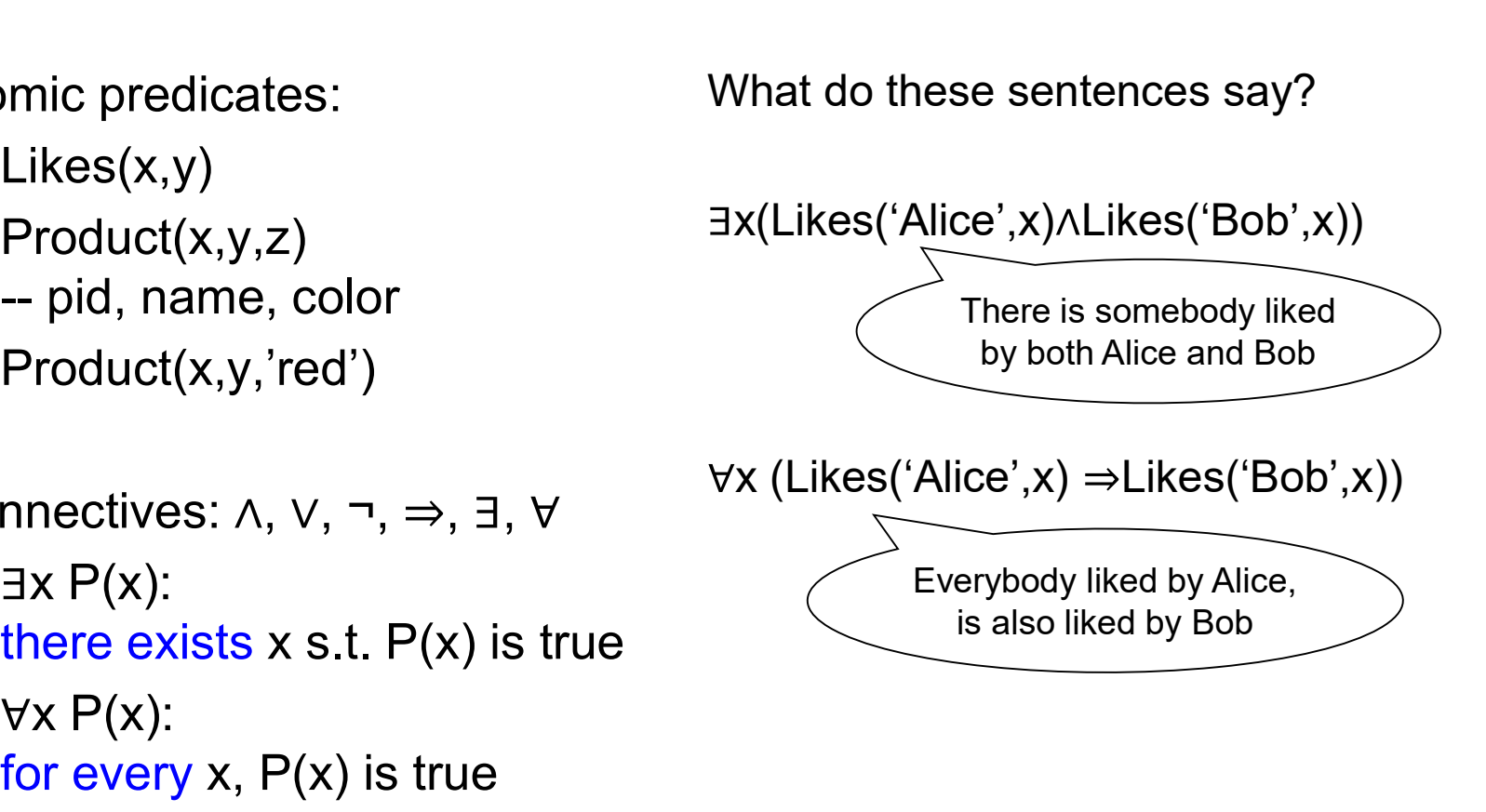

Atomic predicates:

- 
- 
- 

Connectives:  $\land$ ,  $\lor$ ,  $\neg$ ,  $\Rightarrow$ ,  $\nexists$ ,  $\forall$ 

- $\exists x P(x)$ :
- $\forall x P(x)$ : for every  $x$ ,  $P(x)$  is true

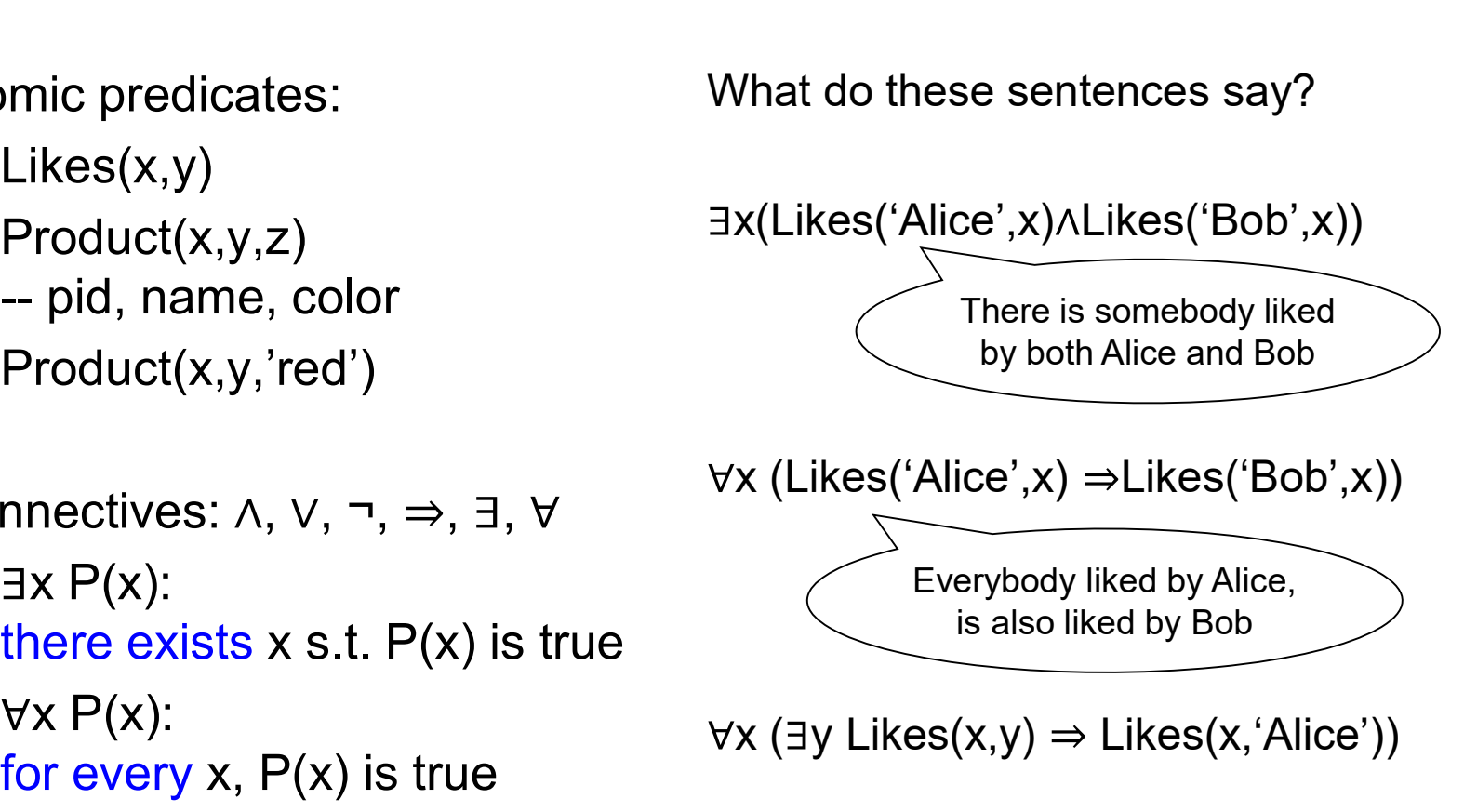

$$
\forall x (\exists y \; {\sf Likes}(x,y) \Rightarrow {\sf Likes}(x, `{\sf Alice'}))
$$

Atomic predicates:

- 
- 
- 

Connectives:  $\land$ ,  $\lor$ ,  $\neg$ ,  $\Rightarrow$ ,  $\exists$ ,  $\forall$ 

- $\exists x P(x)$ :
- $\forall x P(x)$ : for every  $x$ ,  $P(x)$  is true

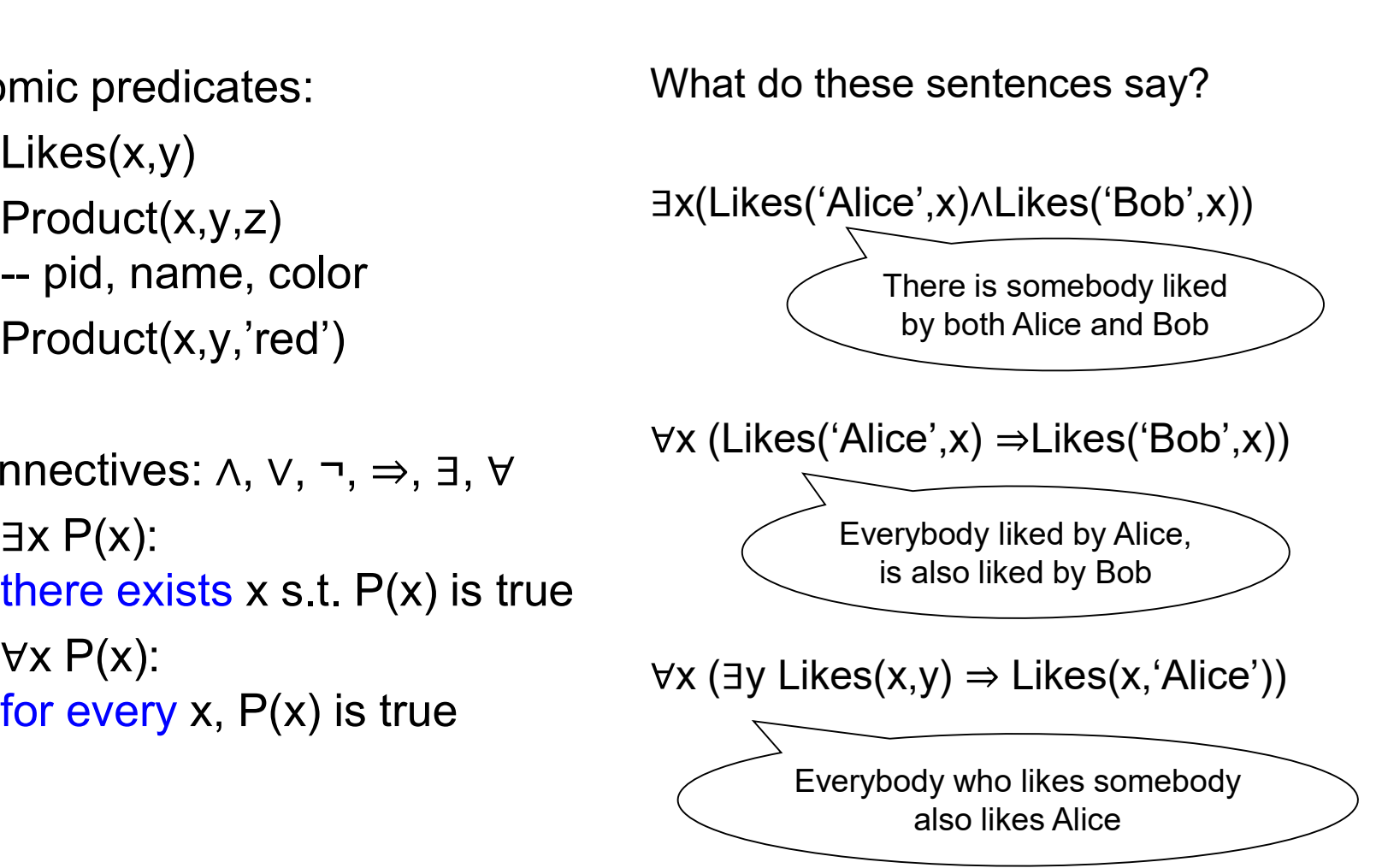

#### Graph Databases

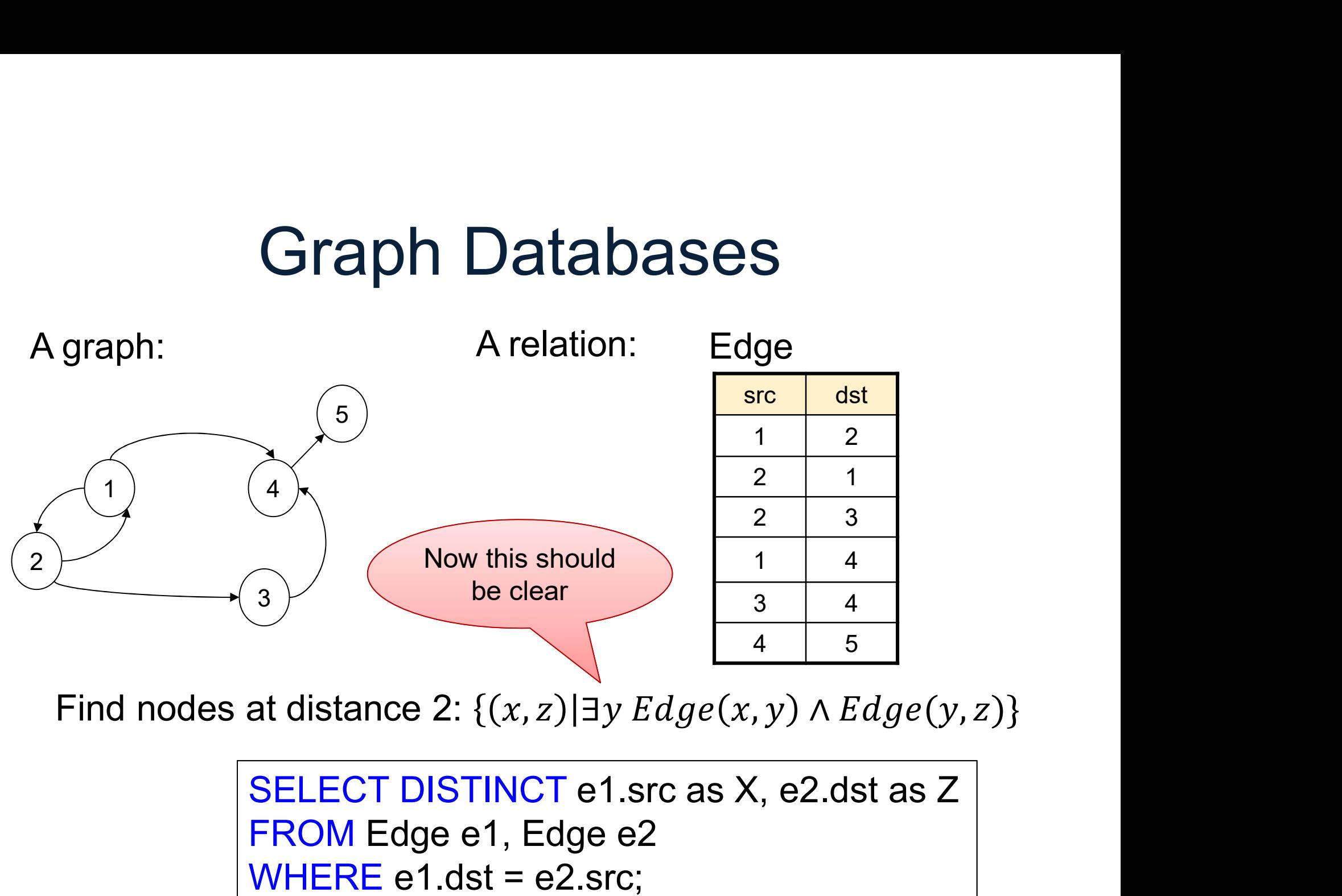

Find nodes at distance 2:  $\{(x, z) | \exists y \, Edge(x, y) \land Edge(y, z)\}\$ 

FROM Edge e1, Edge e2 WHERE  $e1.dst = e2.src;$ 

#### Other Representation

Representing nodes separately; Other Representation<br>
Representing nodes separately;<br>
needed for "isolated nodes" e.g. Frank<br>
Node Edge

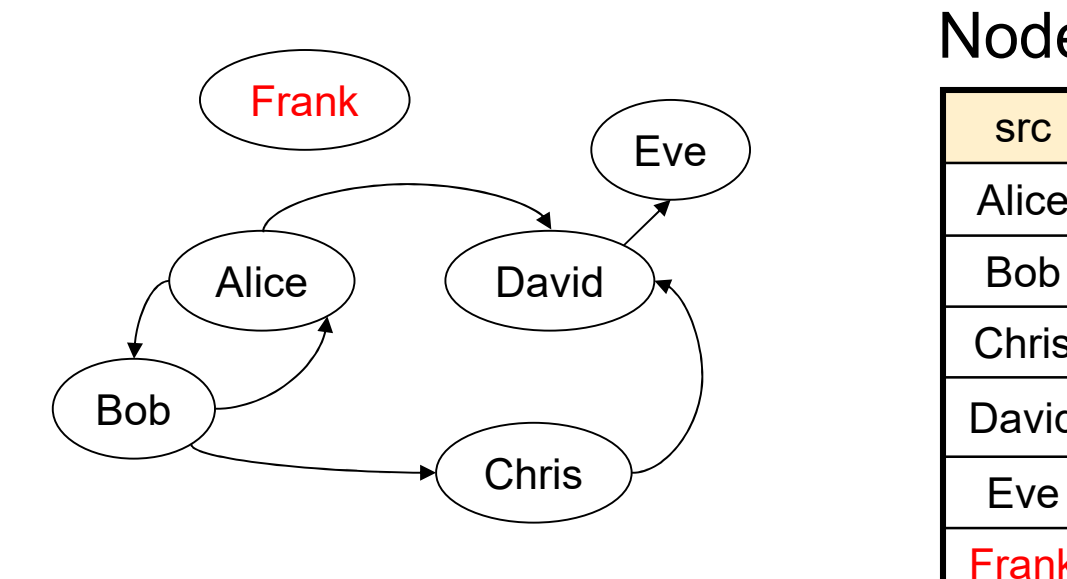

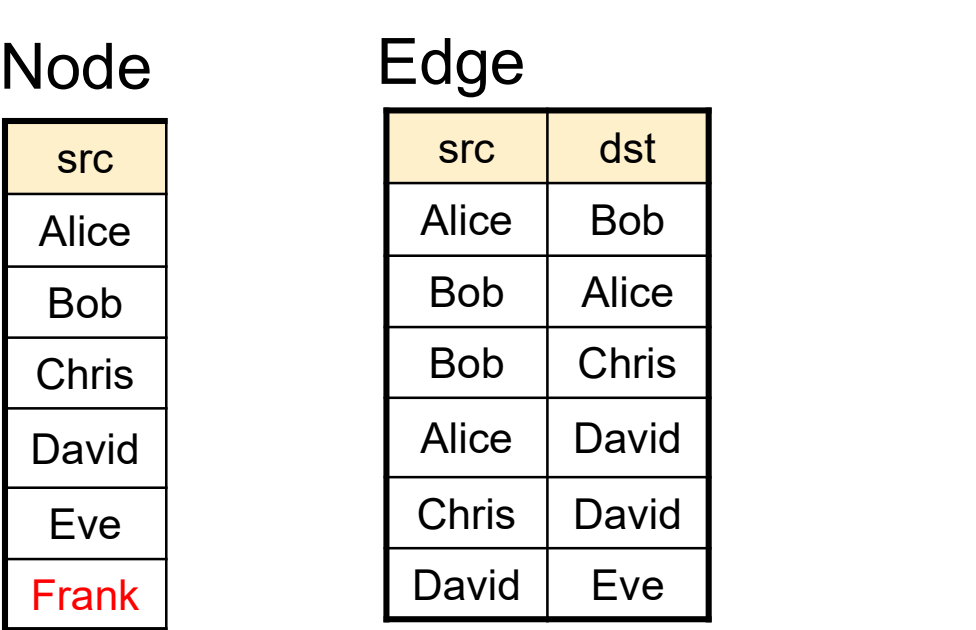

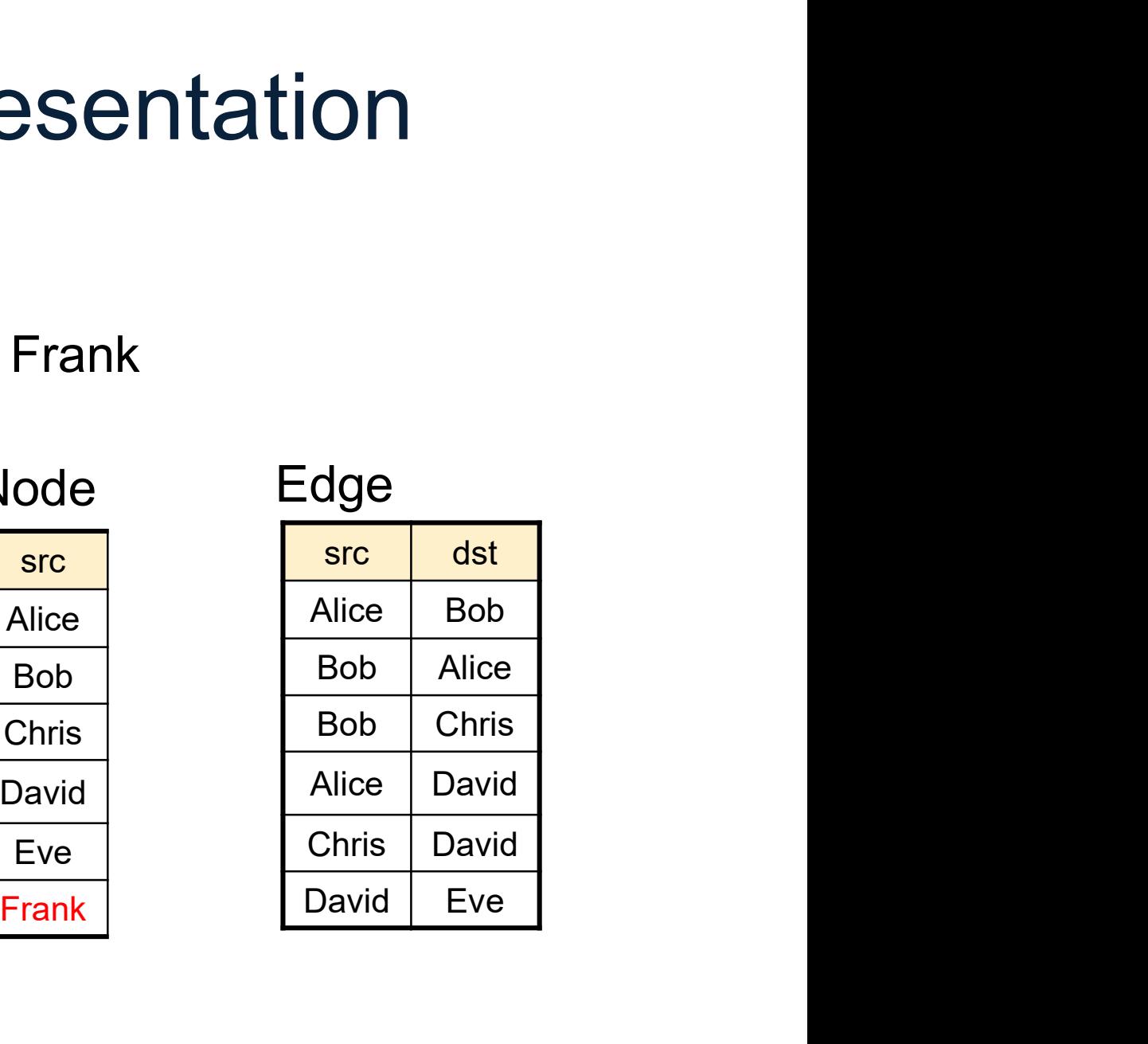

### Other Representation

Adding edge labels Adding node labels…

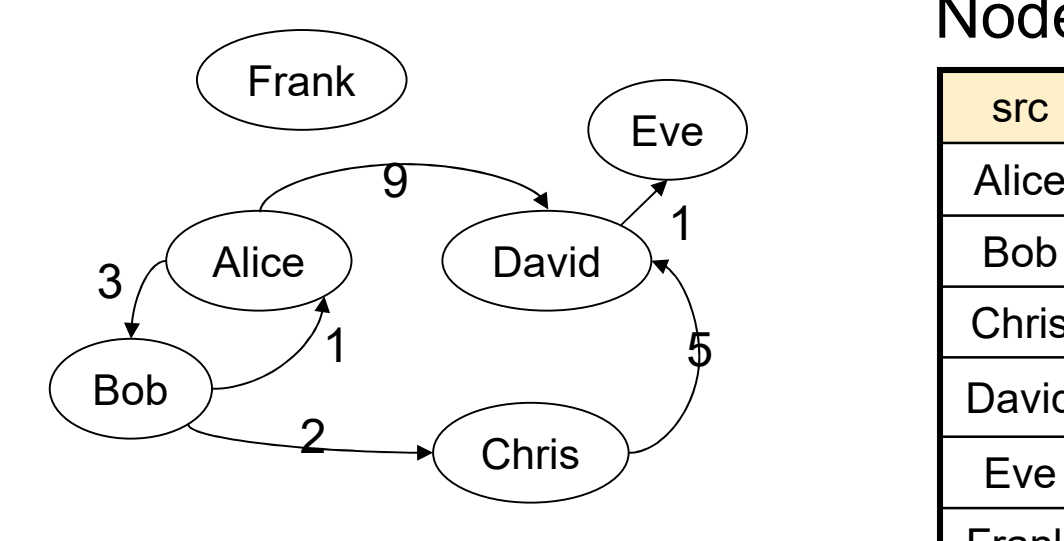

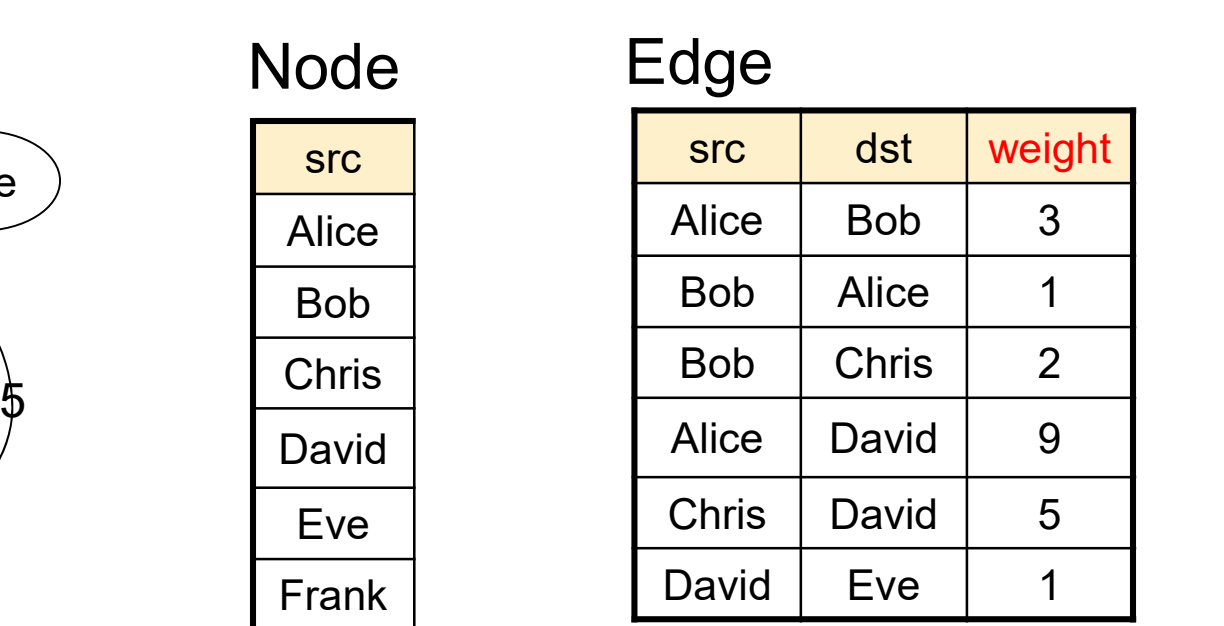

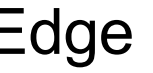

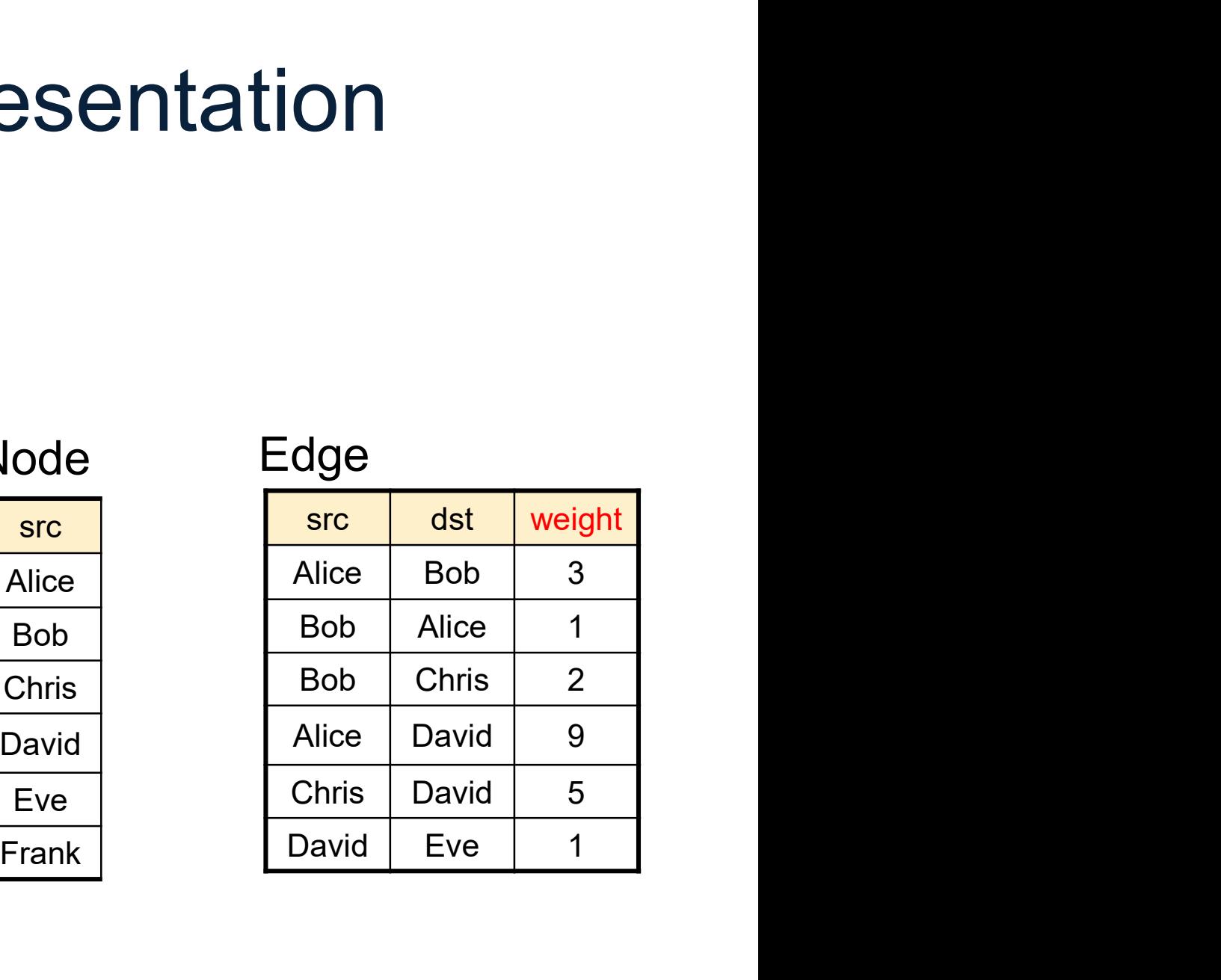

# Limitations of SQL

- 
- Limitations<br>• No recursion!<br>• Data Science often req Limitations of SQL<br>• No recursion!<br>• Data Science often requires recursion<br>• Datalog is designed for recursion Limitations of SQL<br>• No recursion!<br>• Data Science often requires recursion<br>• Datalog is designed for recursion<br>– later in the quarter Limitations of<br>No recursion!<br>Data Science often requir<br>Datalog is designed for re<br>– later in the quarter<br>Practical solution • No recursion!<br>• Data Science often requires<br>• Datalog is designed for recur<br>– later in the quarter<br>• Practical solution<br>– Use some external driver, e.g. Vo recursion!<br>Data Science often requires recursion<br>Datalog is designed for recursion<br>— later in the quarter<br>Practical solution<br>— Use some external driver, e.g. pyton
- **and Sesigned for recursion<br>quarter<br>external driver, e.g. pyton<br>pata516/CSED516 Fall 2021** 118
	-
- -

# Example: Logistic Regression Example: Logistic Reg<br>
Tom Mitchell: <u>Machine Learning</u><br>
Data<br>  $\frac{x_1}{x_2}$   $\frac{x_3}{x_3}$   $\frac{x_4}{x_4}$ <br>  $\frac{x_5}{x_5}$   $\frac{x_1}{x_1}$ Example: Logistic Reg<br>
Tom Mitchell: <u>Machine Learning</u><br>
ata<br>
<u>3 9 3 0</u><br>
3 5 7 1<br>
6 2 2 0

Tom Mitchell: Machine Learning

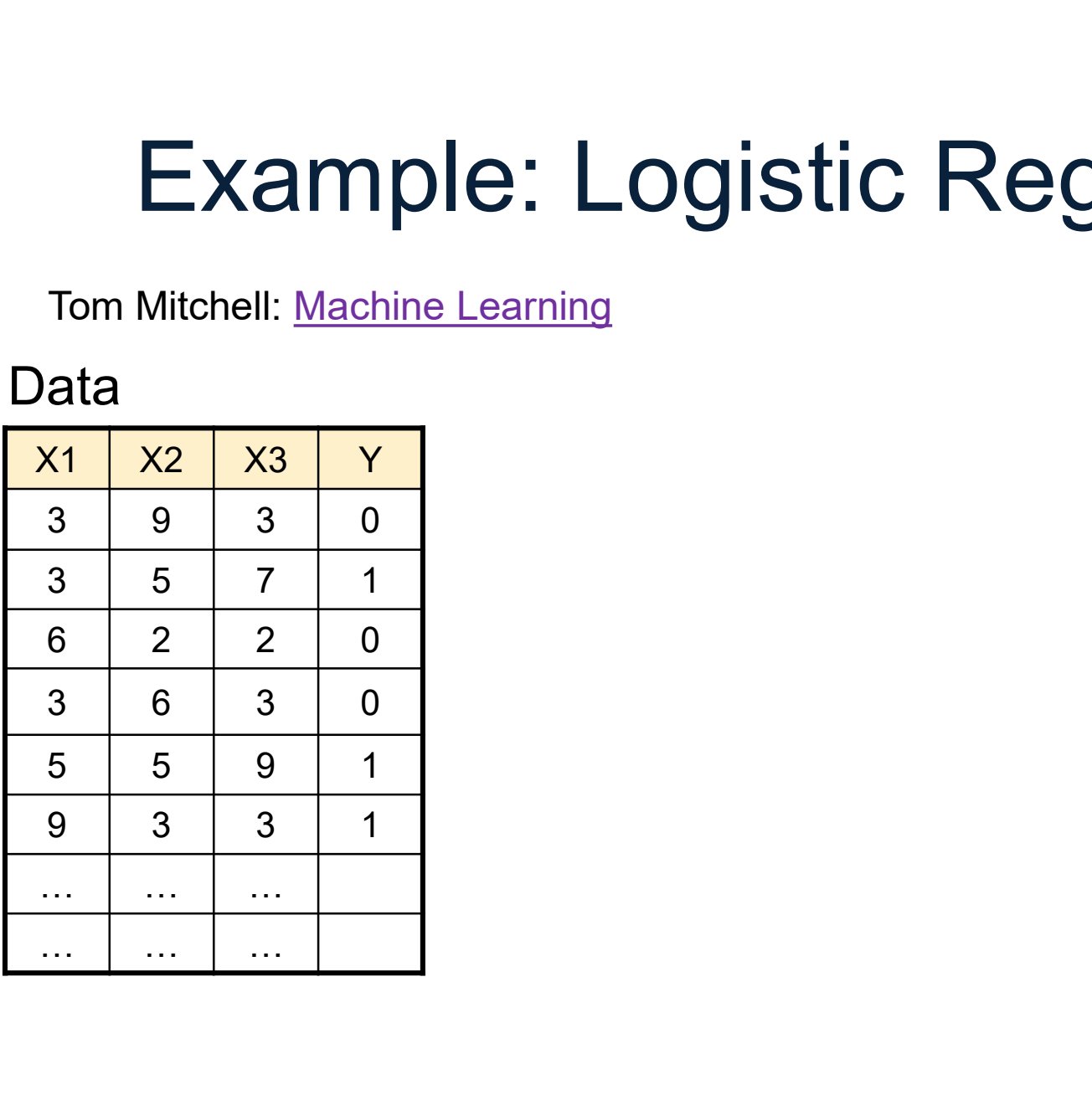

**Particular Assumes Assumes Assumes Assumes Assumes Assumes Assumes Assumes Assumes Assumes Assumes Assumes Assumes Assumes Assumes Assumes Assumes Assumes Assumes Assumes Assumes Assumes Assumes Assumes Assumes Assumes A** Data

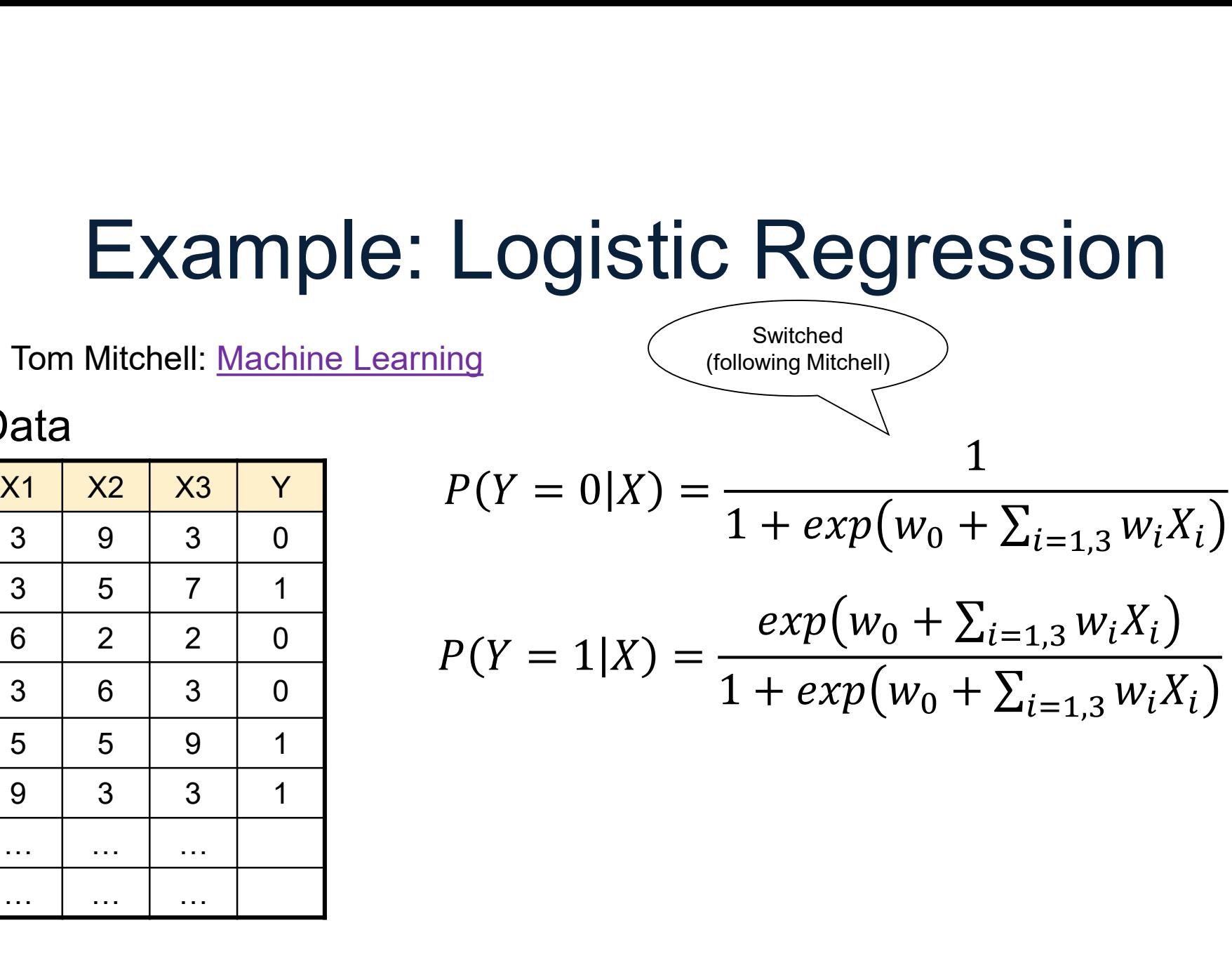

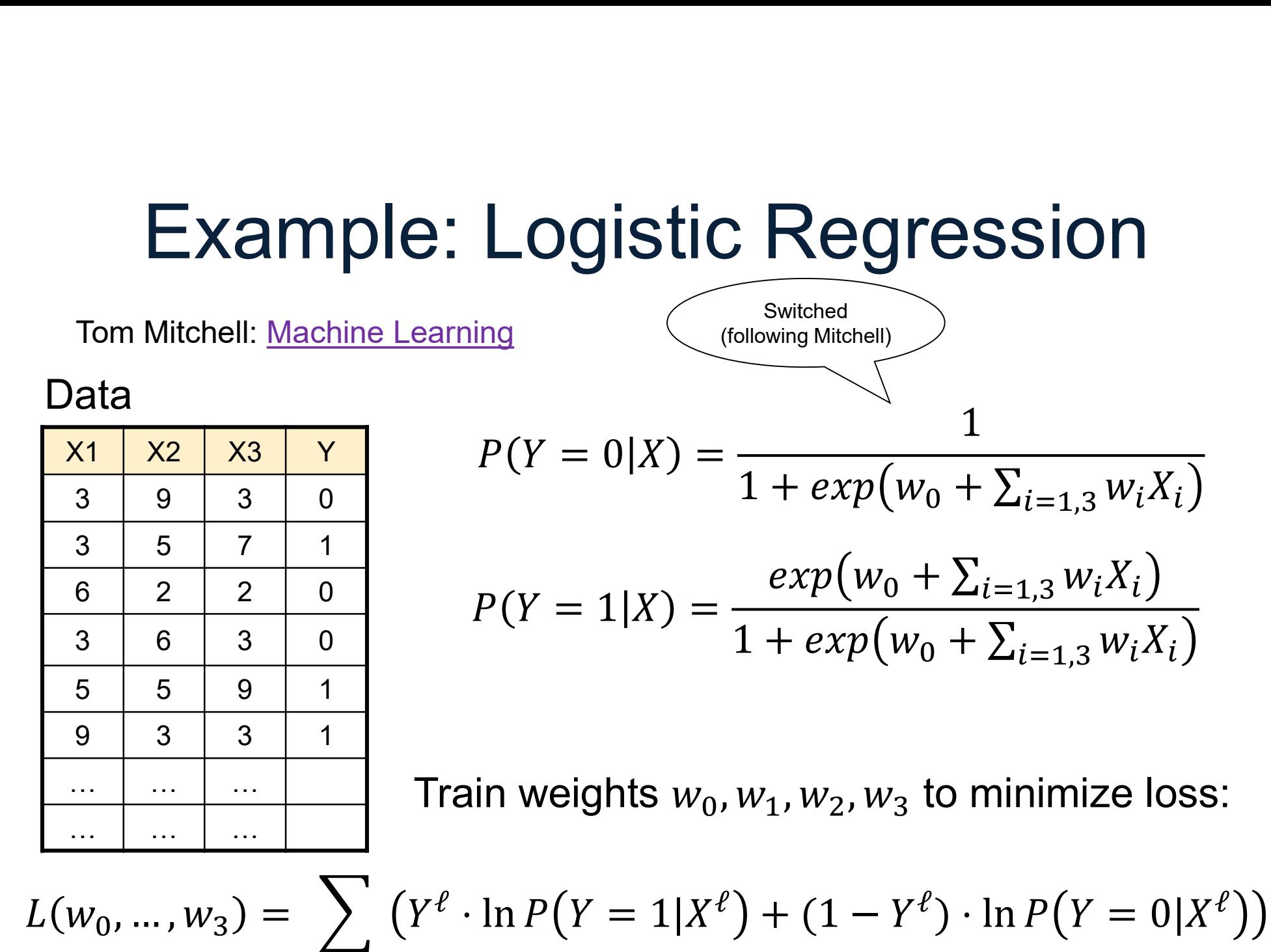

ng  
\n
$$
P(Y = 0|X) = \frac{1}{1 + exp(w_0 + \sum_{i=1,3} w_i X_i)}
$$
\n
$$
P(Y = 1|X) = \frac{exp(w_0 + \sum_{i=1,3} w_i X_i)}{1 + exp(w_0 + \sum_{i=1,3} w_i X_i)}
$$

Train weights  $w_0$ ,  $w_1$ ,  $w_2$ ,  $w_3$  to minimize loss:

# Example: Logistic Regression Example: Logistic Reg<br>
Tom Mitchell: <u>Machine Learning</u><br>
Oata<br>
X1 X2 X3 Y<br>  $w_i \leftarrow w_i + \eta \sum_{\ell=1,N} X_i^{\ell} (Y^{\ell} - \frac{1}{3 \ell})$ Example: Logistic Reg<br>
Tom Mitchell: <u>Machine Learning</u><br>
ata<br>
3 9 3 0<br>  $w_i \leftarrow w_i + \eta \sum_{\ell=1,N} X_i^{\ell} (Y^{\ell} -$ <br>
3 5 7 1<br>
6 2 2 0

Tom Mitchell: Machine Learning

Gradient Descent:

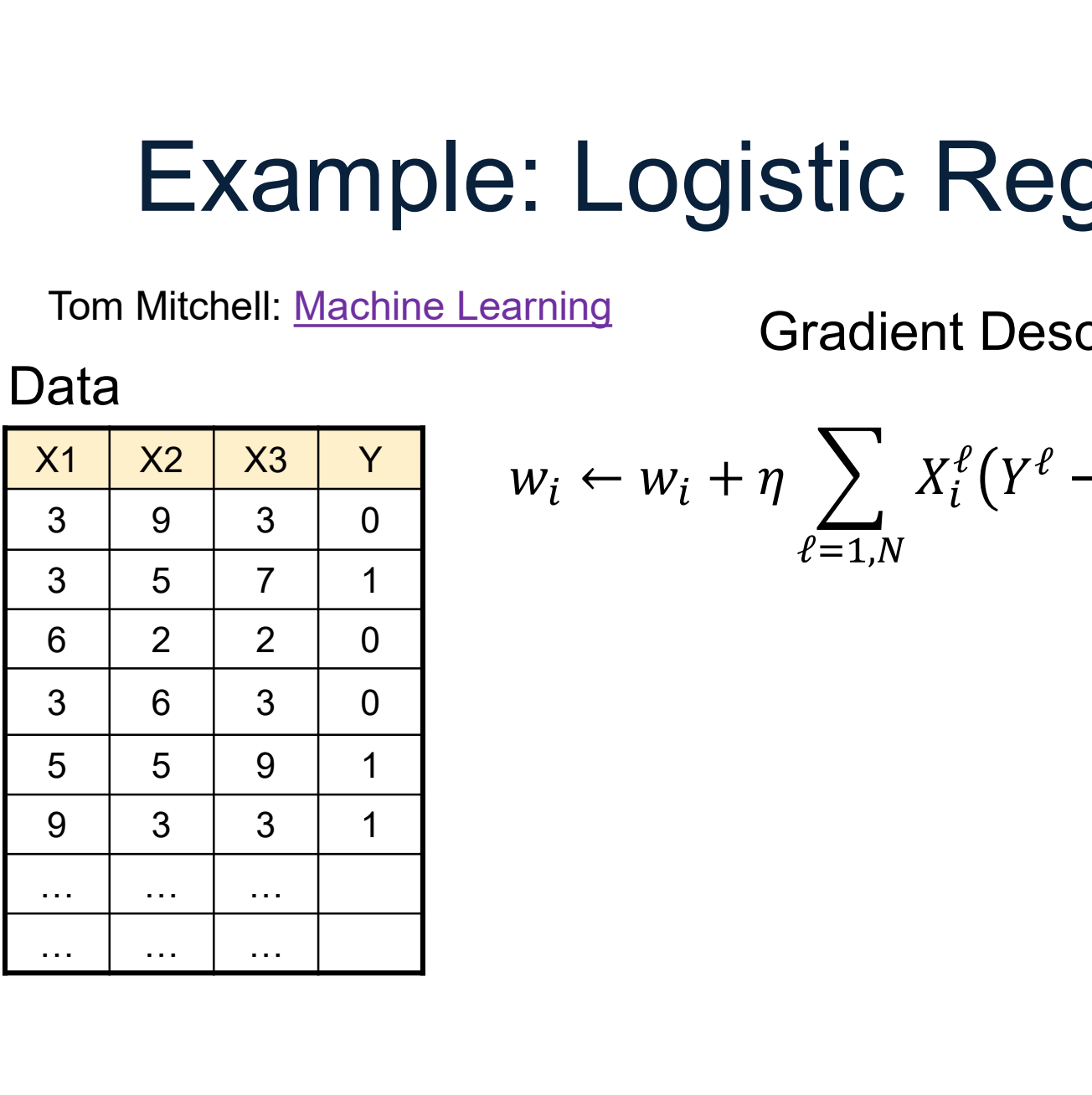

$$
w_i \leftarrow w_i + \eta \sum_{\ell=1,N} X_i^{\ell} \big( Y^{\ell} - P(Y = 1 | X^{\ell}) \big)
$$

Tom Mitchell: Machine Learning

Gradient Descent:

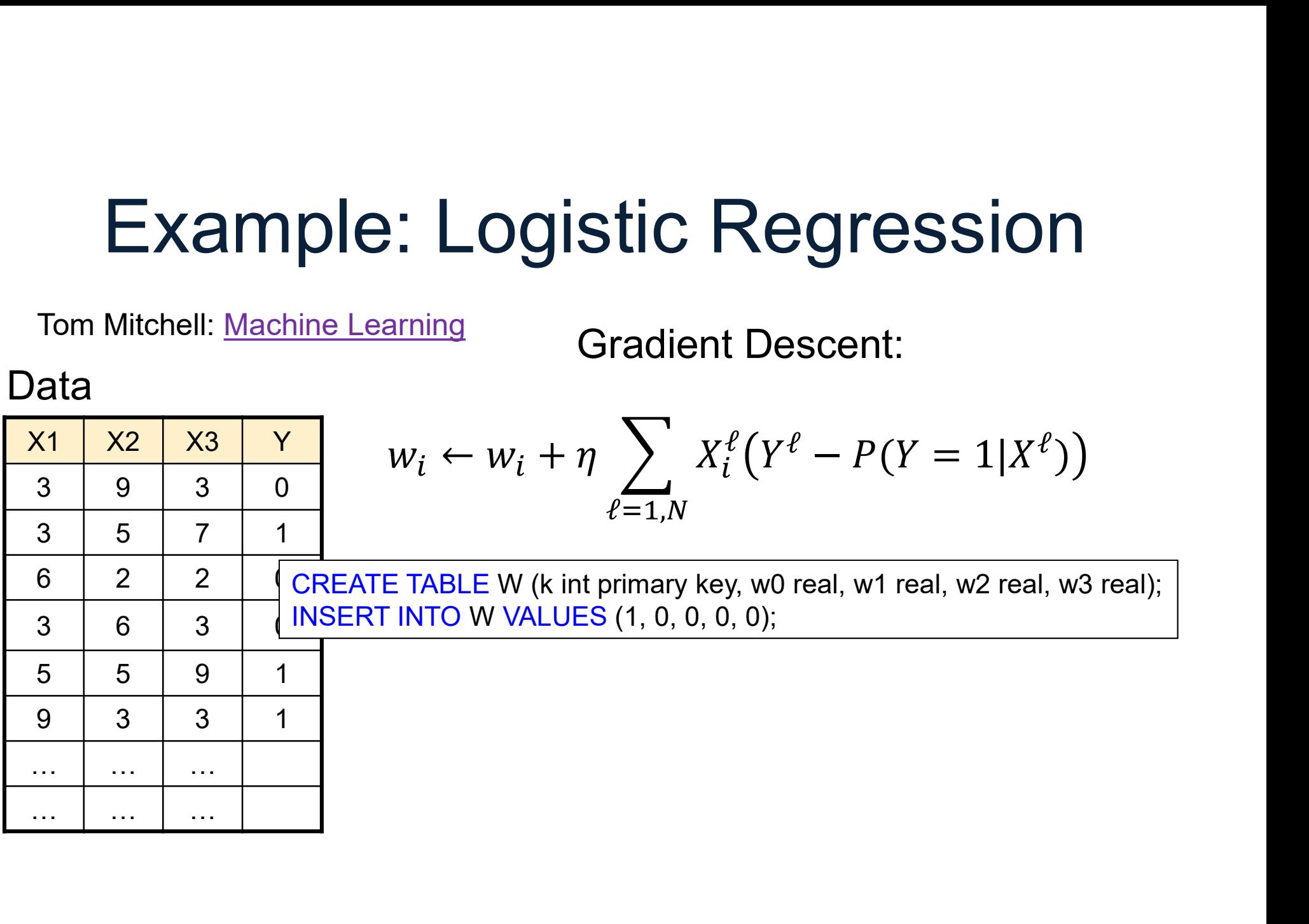

Tom Mitchell: Machine Learning

Gradient Descent:

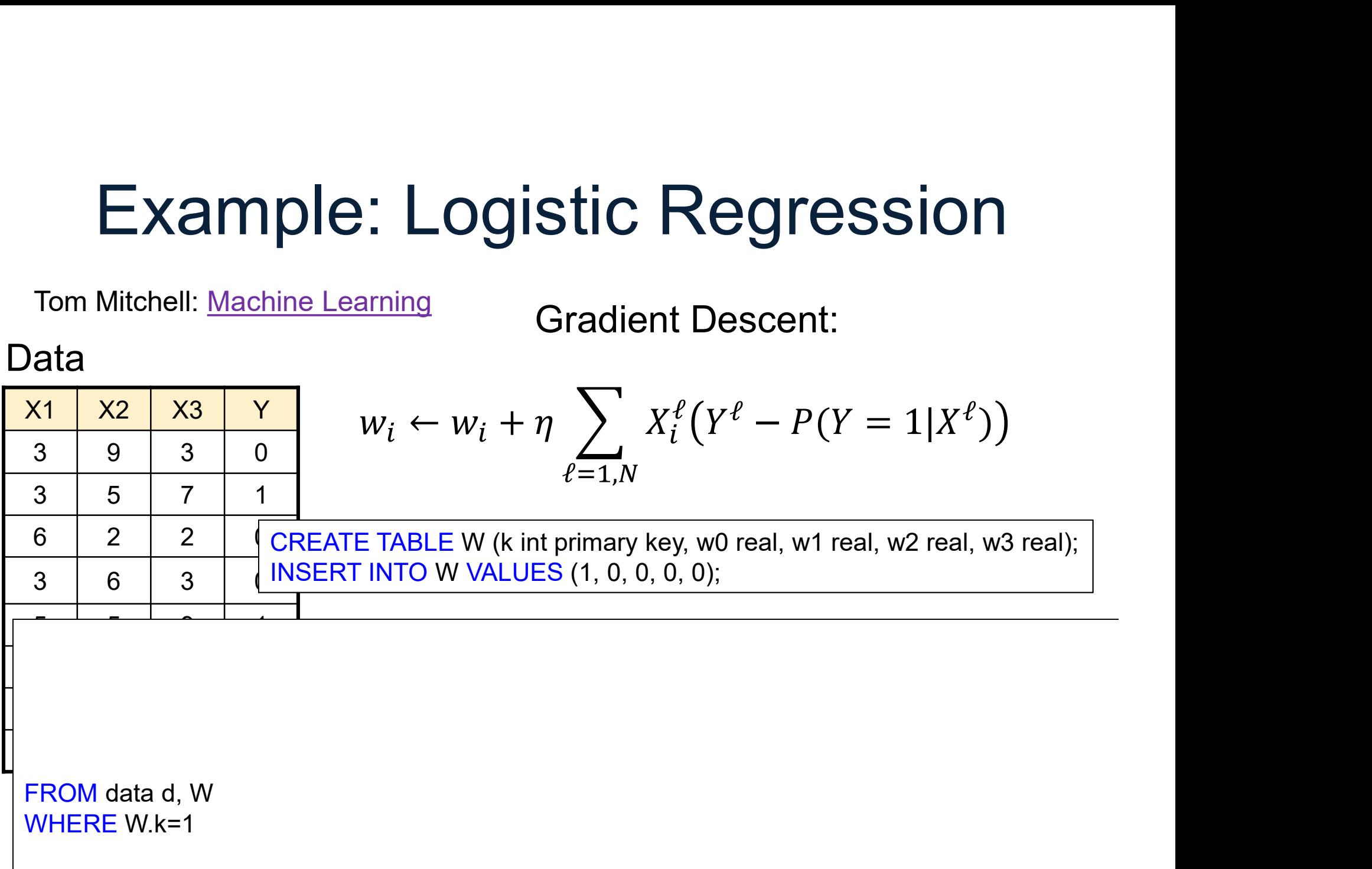

Tom Mitchell: Machine Learning

Gradient Descent:

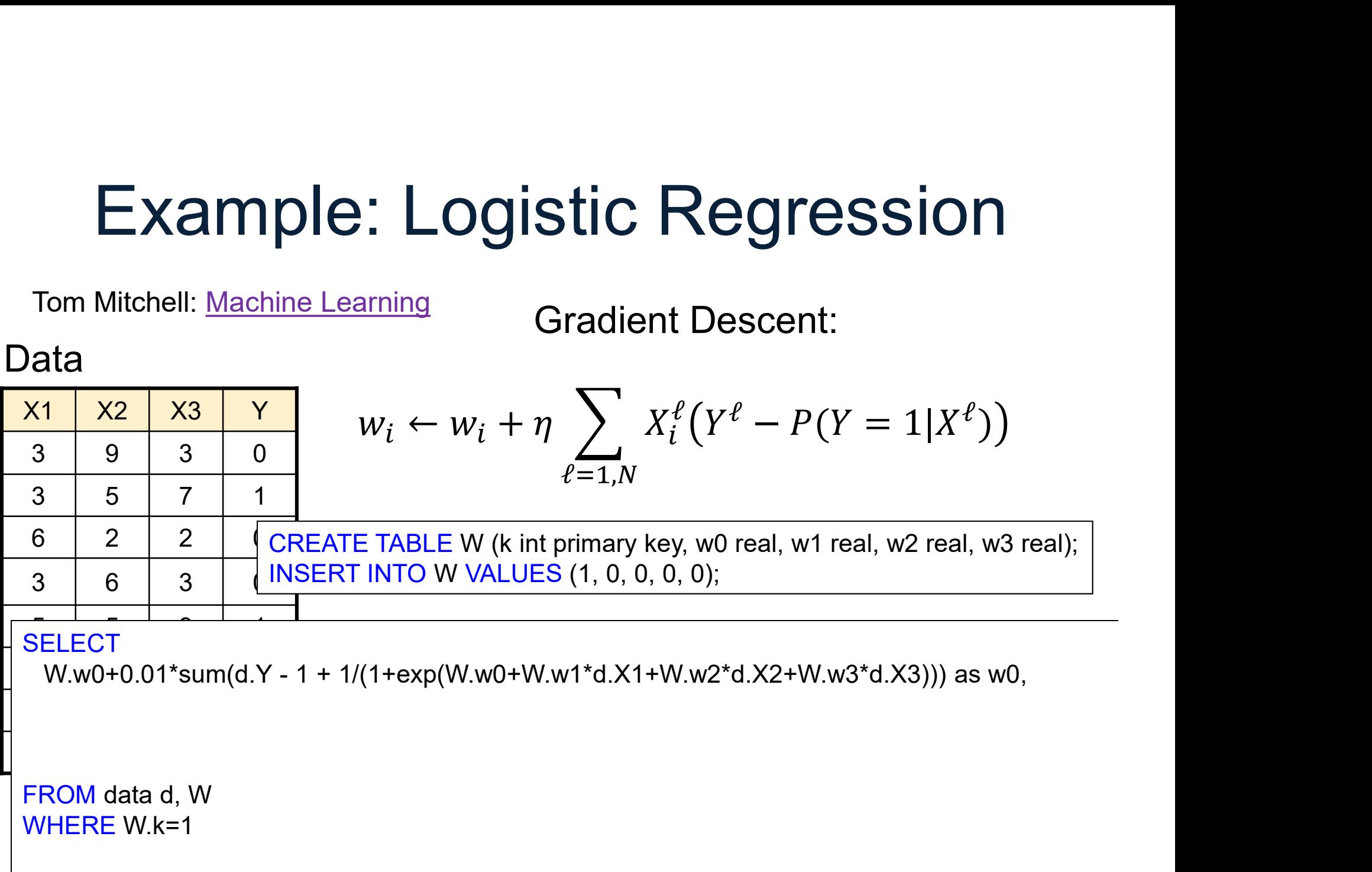

Tom Mitchell: Machine Learning

Gradient Descent:

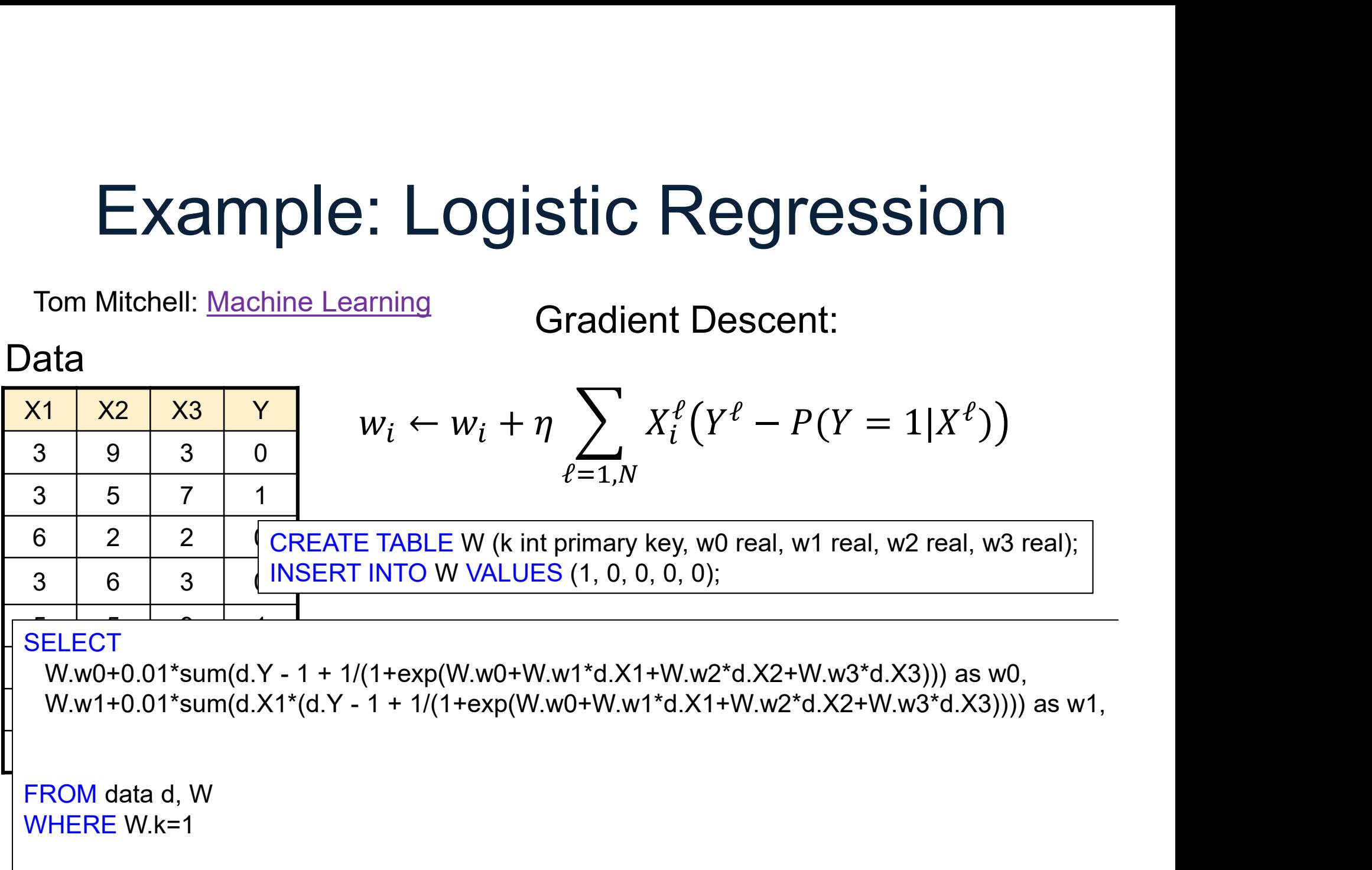

Tom Mitchell: Machine Learning

Gradient Descent:

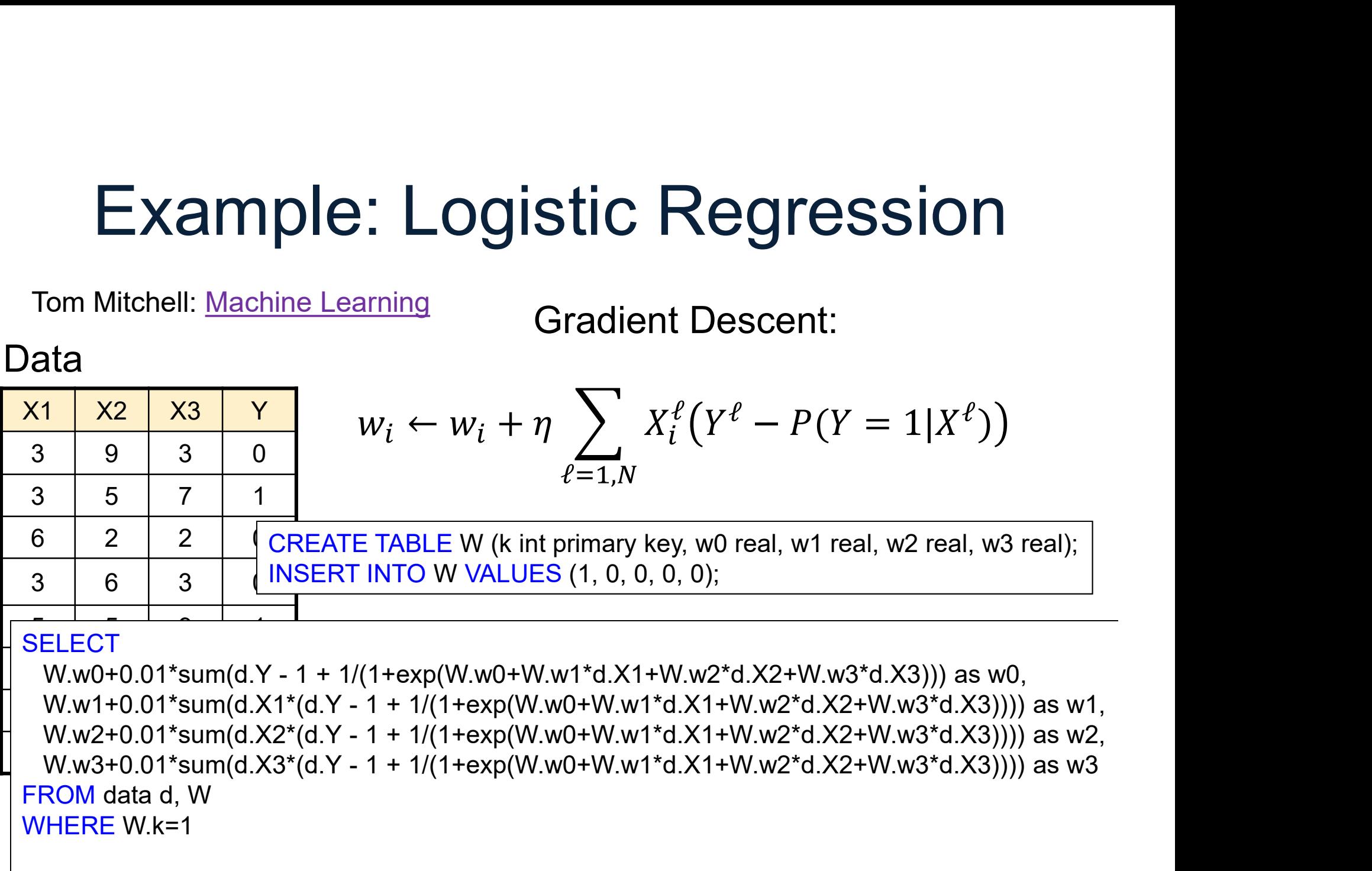

Tom Mitchell: Machine Learning

Gradient Descent:

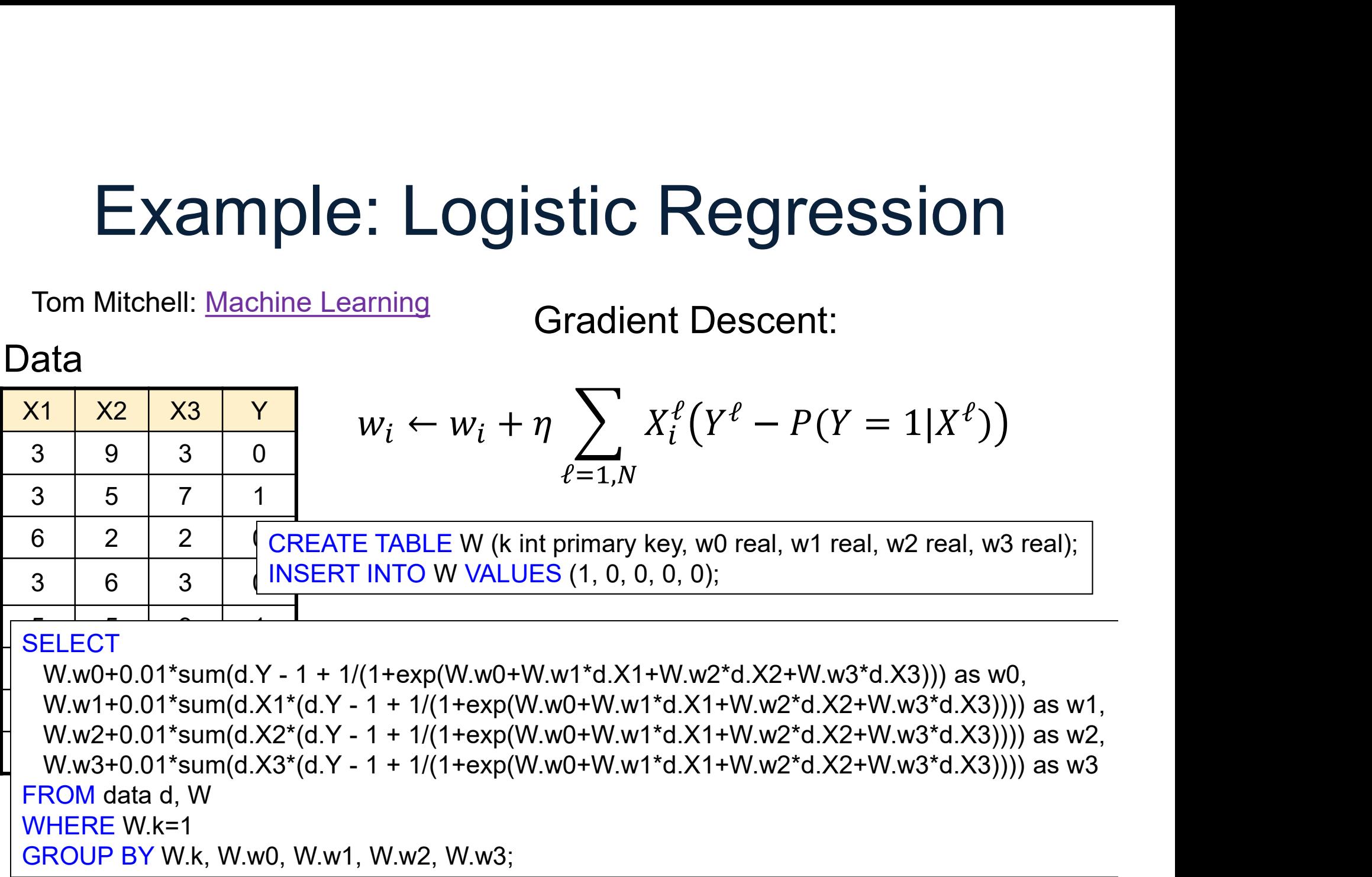

Tom Mitchell: Machine Learning

Gradient Descent:

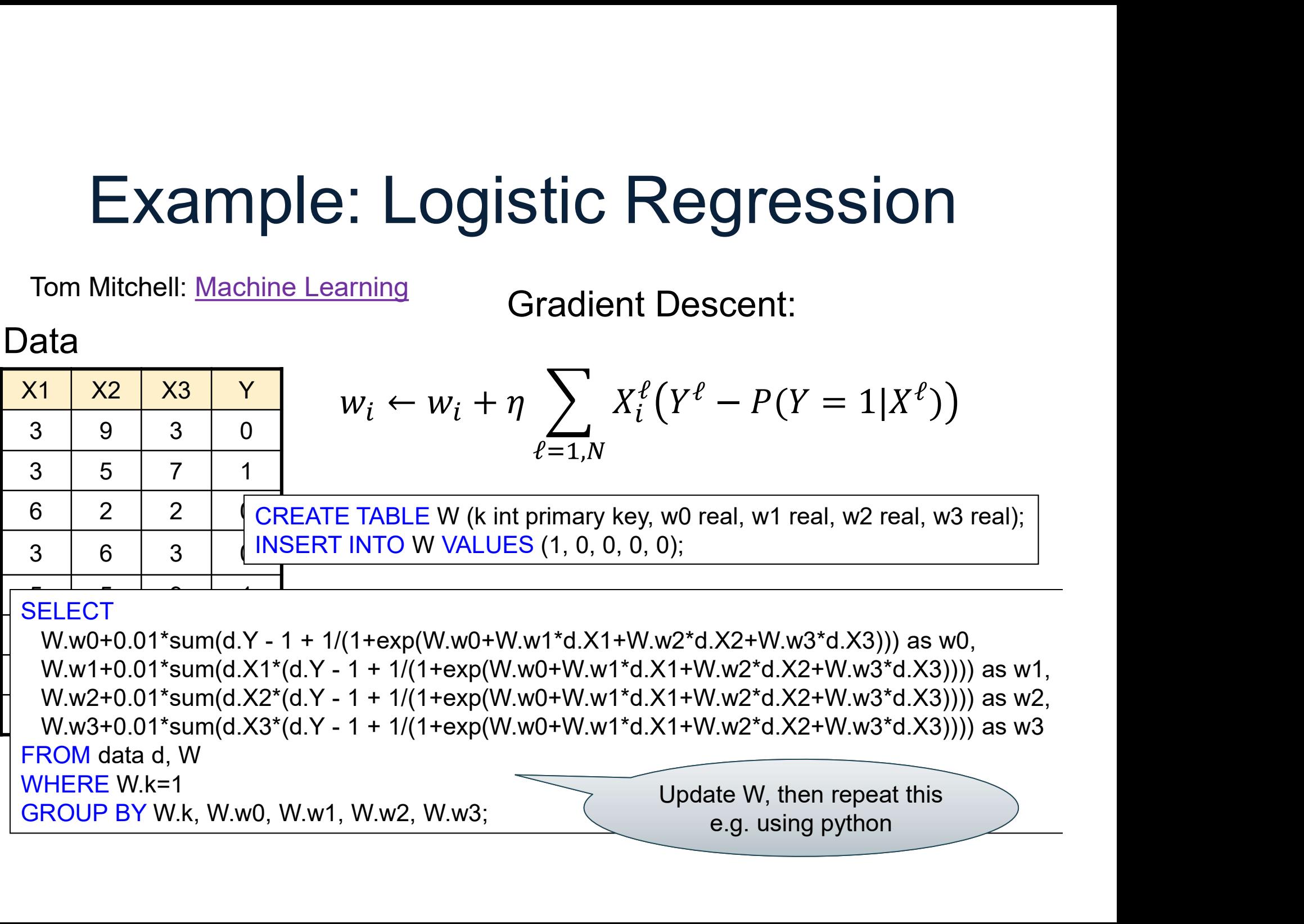

# Lecture Summary

- Lecture Sumi<br>• One line takeaway:<br>– Relational model  $\rightarrow$  data i Lecture Summary<br>Dne line takeaway:<br>– Relational model → data independence Lecture Summary<br>• One line takeaway:<br>– Relational model → data indepen<br>• What you should do next:<br>– Review SQL Lecture Surriff<br>
Dne line takeaway:<br>
– Relational model -> data in<br>
Mhat you should do next:<br>
– Review SQL<br>
– Write reviews for next lectu Dne line takeaway:<br>– Relational model → data independence<br>What you should do next:<br>– Review SQL<br>– Write reviews for next lecture<br>– Start working on HW1 (redshift) Jne line takeaway:<br>- Relational model  $\rightarrow$  data independence<br>What you should do next:<br>- Review SQL<br>- Write reviews for next lecture<br>- Start working on HW1 (redshift)
- -
	-
- Ould do next:<br>L<br>ws for next lecture<br>ig on HW1 (redshift)<br><sub>DATA516/CSED516 Fall 2022</sub> 130